**UNIVERSIDADE TECNOLÓGICA FEDERAL DO PARANÁ** 

**ALBERTO DE BORTOLI TEIXEIRA** 

# **ANÁLISE DE INVESTIMENTOS EM GERAÇÃO DISTRIBUÍDA FOTOVOLTAICA: ESTUDO DE MÚLTIPLOS CASOS**

# **PATO BRANCO**

# **ALBERTO DE BORTOLI TEIXEIRA**

# **ANÁLISE DE INVESTIMENTOS EM GERAÇÃO DISTRIBUÍDA FOTOVOLTAICA: ESTUDO DE MÚLTIPLOS CASOS**

# *Investment Analysis in Photovoltaic Distributed Generation: Study of Multiple Cases*

Trabalho de conclusão de curso de graduação apresentada como requisito para obtenção do título de Bacharel em Engenharia Elétrica da Universidade Tecnológica Federal do Paraná (UTFPR). Orientador: Marcelo Gonçalves Trentin. Coorientador: José Donizetti de Lima.

## **PATO BRANCO**

**2023**

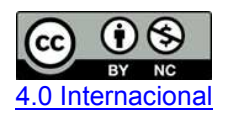

Esta licença permite remixe, adaptação e criação a partir do trabalho, para fins não comerciais, desde que sejam atribuídos créditos ao(s) autor(es). Conteúdos elaborados por terceiros, citados e referenciados nesta obra não são cobertos pela licença.

## **ALBERTO DE BORTOLI TEIXEIRA**

## **ANÁLISE DE INVESTIMENTOS EM GERAÇÃO DISTRIBUÍDA FOTOVOLTAICA: ESTUDO DE MÚLTIPLOS CASOS**

Trabalho de Conclusão de Curso de Graduação apresentado como requisito para obtenção do título de Bacharel Engenharia Elétrica da Universidade Tecnológica Federal do Paraná (UTFPR).

Data de aprovação: 06/Junho/2023

Géremi Gilson Dranka Dr. em Engenharia Industrial Universidade Tecnológica Federal do Paraná

\_\_\_\_\_\_\_\_\_\_\_\_\_\_\_\_\_\_\_\_\_\_\_\_\_\_\_\_\_\_\_\_\_\_\_\_\_\_\_\_\_\_\_\_\_\_\_\_\_\_\_\_\_\_\_\_\_\_\_\_\_\_\_\_\_\_\_\_\_\_\_\_\_\_\_

Herve Stangler Irion M.Sc em Engenharia e Ciência dos materiais Universidade Tecnológica Federal do Paraná

\_\_\_\_\_\_\_\_\_\_\_\_\_\_\_\_\_\_\_\_\_\_\_\_\_\_\_\_\_\_\_\_\_\_\_\_\_\_\_\_\_\_\_\_\_\_\_\_\_\_\_\_\_\_\_\_\_\_\_\_\_\_\_\_\_\_\_\_\_\_\_\_\_\_\_

Marcelo Gonçalves Trentin Dr. em Engenharia de Produção Universidade Tecnológica Federal do Paraná

\_\_\_\_\_\_\_\_\_\_\_\_\_\_\_\_\_\_\_\_\_\_\_\_\_\_\_\_\_\_\_\_\_\_\_\_\_\_\_\_\_\_\_\_\_\_\_\_\_\_\_\_\_\_\_\_\_\_\_\_\_\_\_\_\_\_\_\_\_\_\_\_\_\_\_

José Donizetti de Lima Dr. em Engenharia de Produção Universidade Tecnológica Federal do Paraná

\_\_\_\_\_\_\_\_\_\_\_\_\_\_\_\_\_\_\_\_\_\_\_\_\_\_\_\_\_\_\_\_\_\_\_\_\_\_\_\_\_\_\_\_\_\_\_\_\_\_\_\_\_\_\_\_\_\_\_\_\_\_\_\_\_\_\_\_\_\_\_\_\_\_\_

# **PATO BRANCO**

**2023** 

Dedico este trabalho à todas as pessoas que me apoiaram durante meu período de formação.

## **AGRADECIMENTOS**

Primeiramente, agradeço à Universidade Tecnológica Federal do Paraná *Campus* Pato Branco, por me conceder as melhores condições de estudo no decorrer de toda a minha formação. Paralelamente, agradeço a todos os professores que fizeram parte de minha trajetória durante todo o curso.

Agradeço também à minha família que sempre me apoiou nos momentos difíceis que passei envolvendo dificuldades de cunho pessoal e estudantis. O apoio de todos me fez permanecer firme durante todo o tempo.

Por fim, sou grato a todos os meus colegas que fizeram parte dos momentos de alegria e tristeza durante o período de formação, eles me mostraram o significado de cooperativismo e amizade.

#### **RESUMO**

O trabalho em questão aborda a análise de viabilidade econômica atrelado à projetos de investimento em energia solar fotovoltaica. Como foco principal, a pesquisa busca analisar os indicadores econômicos referentes a investimentos em projetos de energia fotovoltaica em operação considerando cenários distintos para cada um, além de avaliar como seriam os impactos da Lei 14.300 em cada situação. A metodologia utilizada baseou-se em identificar sistemas fotovoltaicos em operação de três segmentos distintos: residencial, comercial e industrial. Por meio dos registros de geração obtidas através do *software* do inversor e as informações do investimento obtidas diretamente com o consumidor foi desenvolvido um fluxo de caixa para cada caso. A análise foi realizada com o auxílio do aplicativo web SAVEPI ® que possibilitou aplicar a Metodologia Multi-Índice Ampliada (MMIA) para a avaliação determinística baseando-se nas informações dos investimentos. Adicionalmente a Simulação de Monte Carlo (SMC) foi utilizada para uma avaliação estocástica, possibilitando avaliar variações de investimento inicial, fluxo de caixa e TMA ao longo de todo o período de análise, partindo de distribuições estatísticas no horizonte do investimento, possibilitando entender os impactos que variações no investimento inicial, no fluxo de caixa e na taxa mínima de atratividade resultam no projeto de investimento. Como resultado da pesquisa, observou-se que o sistema residencial apresentou um indicador de retorno positivo mostrando-se lucrativo prospectando R\$ 7.272,66 no melhor cenário. Entretanto, variações no fluxo de caixa ou na taxa de retorno fazem com que o projeto se inviabilize, sendo caracterizado como médio risco. Dessa forma, aplicou-se a SMC para analisar de forma estocástica os efeitos da variação de apenas TMA, aplicando uma distribuição probabilística triangular desta entrada ao longo do horizonte de análise resultando em um lucro máximo de R\$ 7.159,50. Paralelamente, o projeto comercial mostrou-se um investimento com um ótimo retorno sendo o lucro observado de R\$ 172.639,34 para o melhor cenário e com alta aceitação de variação relativo ao fluxo de caixa, que apresentou 68,33% do valor utilizado como base de cálculo no melhor cenário avaliado. De forma similar, na análise de viabilidade econômica do caso industrial, foi observado que o projeto é viável ao consumidor, mesmo que os valores de energia pagos por ele sejam mais baixos em relação aos casos anteriores, devido à sua contratação de energia, sendo que no melhor cenário avaliado o lucro observado foi de R\$ 265.935,21 dentre todos os cenários analisados. Em suma, concluiu-se que as variações de taxas de retorno, fluxo de caixa e investimento inicial causam impactos significativos nos investimentos, assim, a utilização da MMIA permitiu quantificar essa influência apontando os limites de variação para cada um dos casos. A partir dos indicadores, foi possível fornecer subsídios demonstrando a viabilidade de cada caso estudado. Adicionalmente, a SMC aplicada utilizando o SAVEPI, possibilitou quantificar de forma estocástica os impactos das variações das entradas sobre a viabilidade dos projetos de investimento.

Palavras-chave: análise de investimento, energia solar, Metodologia Multi-índice Ampliada, Savepi, Simulação de Monte Carlo.

#### **ABSTRACT**

This work addresses the economic feasibility analysis linked to investment projects in photovoltaic solar energy. As a main focus, the research seeks to analyze the economic indicators related to investments in photovoltaic energy projects in operation considering different scenarios for each one, in addition to evaluating how the impacts of Law 14,300 would be in each situation. The methodology used was based on identifying photovoltaic systems in operation in three distinct segments: residential, commercial and industrial. Through the generation records obtained through the inverter software and the investment information obtained directly from the consumer, a cash flow was developed for each case. The analysis was carried out with the aid of the SAVEPI® web application, which made it possible to apply the Extended Multi-Index Methodology (MMIA) for the deterministic evaluation based on investment information. Additionally, the Monte Carlo Simulation (SMC) was used for a stochastic evaluation, making it possible to evaluate variations in initial investment, cash flow and TMA throughout the period of analysis, based on statistical distributions over the investment horizon, making it possible to understand the impacts that variations in initial investment, cash flow, and minimum rate of attractiveness result in the investment project. As a result of the research, it was observed that the residential system presented a positive return indicator, proving to be profitable prospecting R\$ 7,272.66 in the best scenario. However, variations in cash flow or rate of return make the project unfeasible, being characterized as medium risk. Thus, the SMC was applied to stochastically analyze the effects of the variation of only TMA, applying a triangular probabilistic distribution of this input along the analysis horizon resulting in a maximum profit of R\$ 7.159,50. At the same time, the commercial project proved to be an investment with a great return, with the observed profit of R\$ 172,639.34 for the best scenario and with high acceptance of variation related to cash flow, which presented 68.33% of the value used as basis of calculation in the best evaluated scenario. Similarly, in the economic feasibility analysis of the industrial case, it was observed that the project is viable for the consumer, even if the energy values paid by him are lower in relation to the previous cases, due to his contracting of energy, and in the best evaluated scenario, the observed profit was R\$ 265,935.21 among all analyzed scenarios. In short, it was concluded that variations in rates of return, cash flow and initial investment cause significant impacts on investments, thus, the use of the MMIA allowed quantifying this influence by pointing out the limits of variation for each of the cases. From the indicators, it was possible to provide subsidies demonstrating the viability of each case studied. Additionally, the SMC applied using SAVEPI made it possible to stochastically quantify the impacts of changes in inputs on the viability of investment projects.

Keywords: Extended Multi-Index Methodology, investment analysis, Monte Carlo Simulation, Savepi, solar energy.

# **LISTA DE FIGURAS**

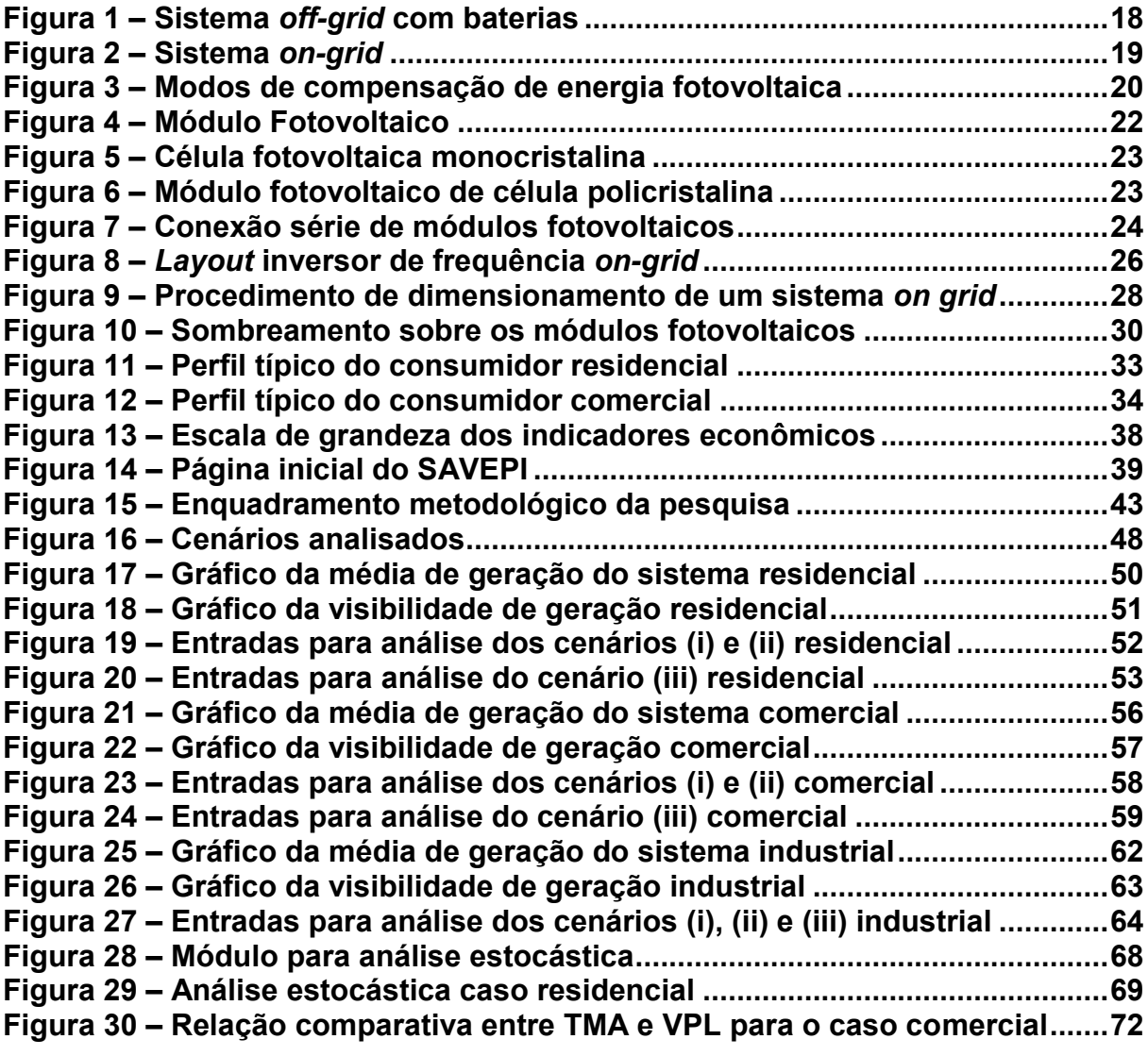

# **LISTA DE TABELAS**

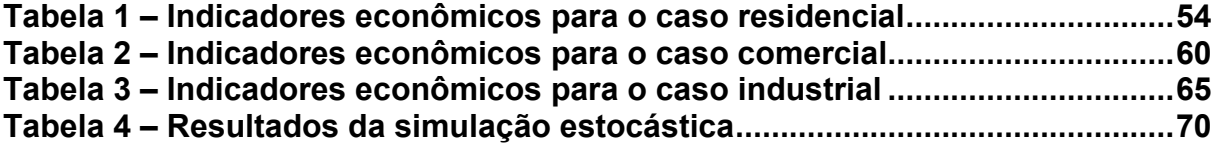

# **LISTA DE QUADROS**

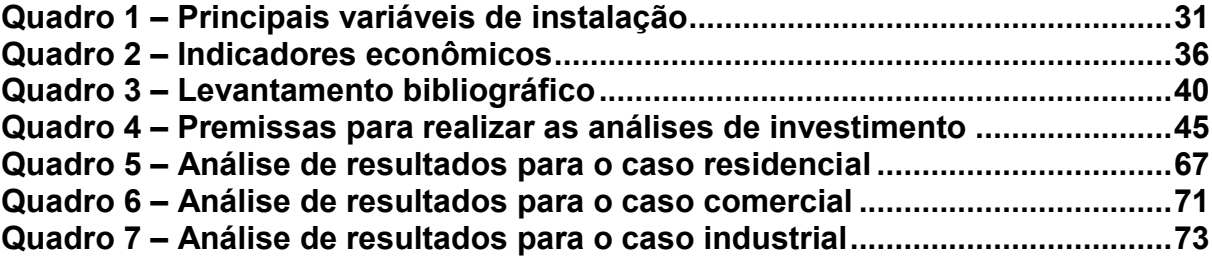

# **LISTA DE ABREVIATURAS E SIGLAS**

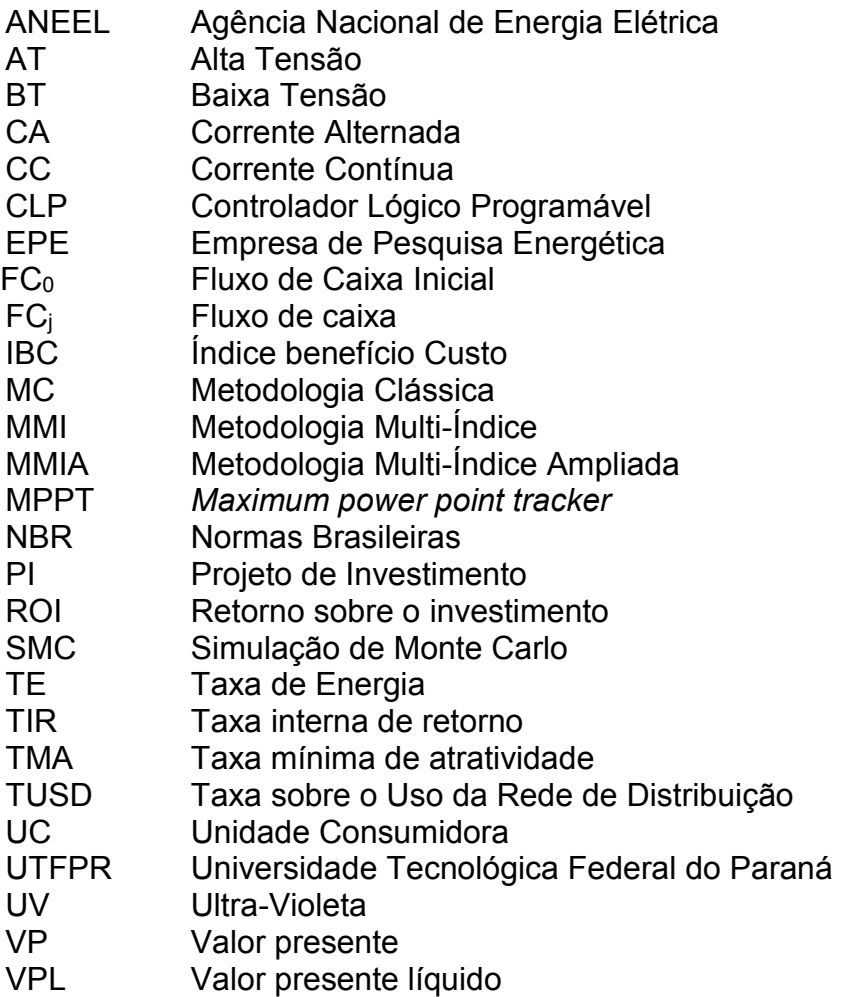

VPLA Valor presente líquido anualizado

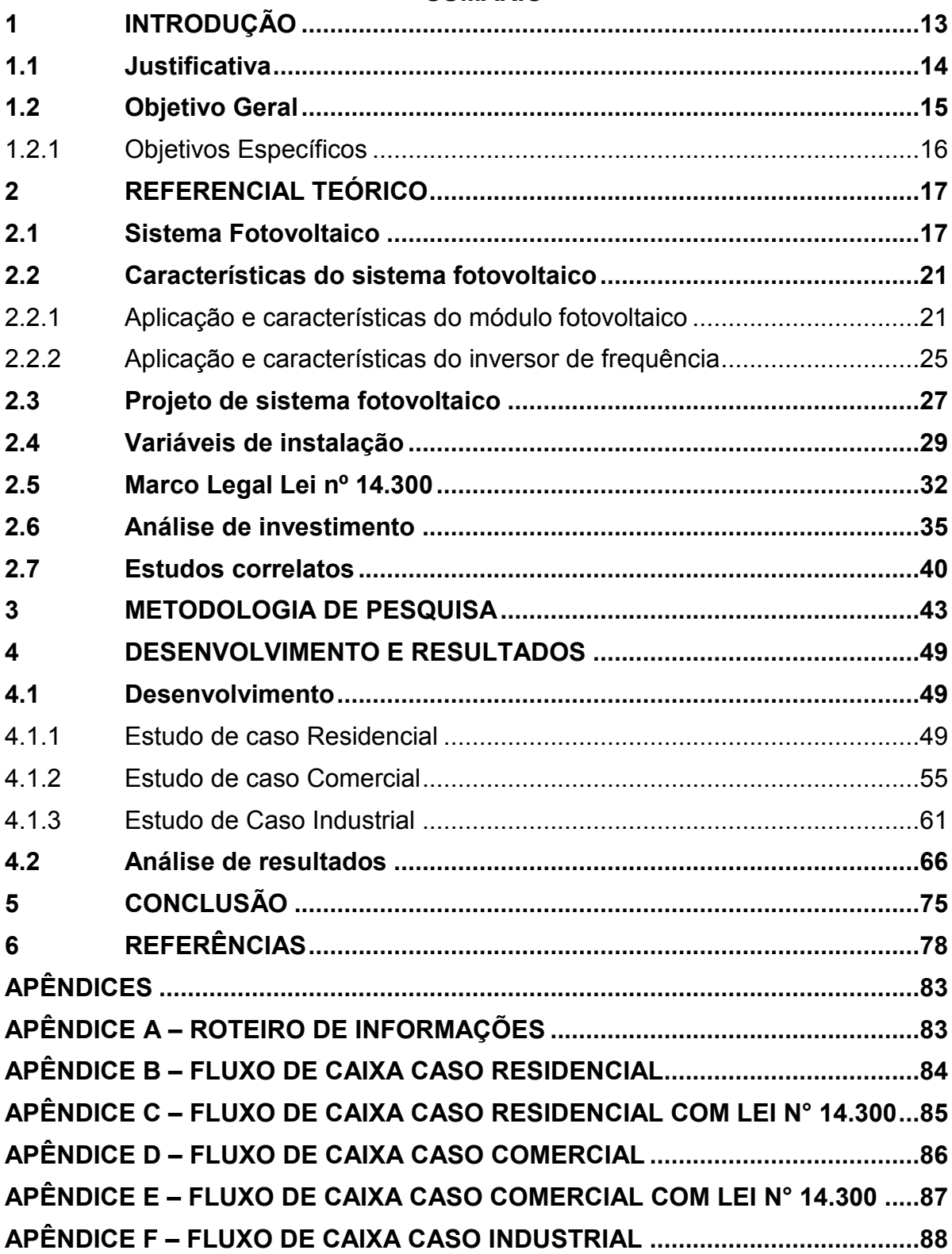

# **SUMÁRIO**

## <span id="page-12-0"></span>**1 INTRODUÇÃO**

A geração de energia fotovoltaica apresentou um crescimento de 156 TWh em 2020 no âmbito global, sendo a segunda fonte de energia que mais cresceu neste período, sendo inferior apenas à energia eólica. As políticas implantadas na China, Estados Unidos e Vietnã foram importantes para este crescimento (IEA, 2021). Somando-se a isso, com base em dados de crescimento desta fonte de energia no cenário mundial, é previsto que seja atingido 200 GW de potência instalada de energia solar em 2023 (IEA, 2022). Além disso, a energia solar vem se tornando uma opção de menor custo para geração de eletricidade na maior parte do mundo

Com o avanço da tecnologia, o desenvolvimento fabril e crescimento econômico, o consumo de energia elétrica tem aumentado nos últimos anos. Sabendo da perspectiva da demanda energética e escassez de fontes não renováveis, faz-se necessário a pesquisa de viabilidade de novas fontes. Nesse aspecto, a geração fotovoltaica torna-se uma possível opção de energia para agregar na matriz energética (OLIVEIRA et al., 2021).

No contexto brasileiro, em 2022 o país fechou o ano com 24.615 MW de potência instalada de energia solar, sendo que deste montante 71% refere-se à geração distribuída. Já no começo de 2023, houve um crescimento da presença da energia fotovoltaica no país, chegando a marca de 27.837 MW instalados com a geração distribuída sendo majoritária atingindo 70% deste valor. Assim, a energia solar ocupou a segunda colocação de energia mais abundante na matriz energética brasileira em capacidade instalada (ABSOLAR, 2023).

Partindo deste embasamento, percebe-se que a influência da energia fotovoltaica na matriz energética mundial vem aumentando. Acrescentando-se às questões de sustentabilidade provenientes desta fonte de energia, deve-se considerar que adquirir uma geração própria pode se tornar um investimento concreto na visão do consumidor. Concentrando-se no retorno esperado pelo projeto, faz-se necessário um estudo de viabilidade econômica relacionado a ele.

Para análise de investimentos podem ser utilizadas diferentes metodologias. Em Souza e Clemente (2023), é apresentada a Metodologia Clássica (MC), a qual trabalha com a análise de *payback* que representa o tempo para o retorno do projeto,

além disso, nesta metodologia é avaliada a taxa interna de retorno (TIR) que determina o valor máximo da taxa do projeto para que o mesmo seja viável. Por fim a MC também analisa o Valor Presente Líquido (VPL) que define o lucro do investimento.

Paralelamente, em Souza e Clemente (2022) é apresentada a Metodologia Multi-Índice (MMI), esta por sua vez, apresenta uma análise dos retornos do PI e uma visão geral dos riscos presentes no investimento, podendo ser interpretada como uma ponderação dos riscos versus retorno. Já em Lima et. al (2015) a MMI é aprimorada, sendo desenvolvida a Metodologia Multi-Índice Ampliada (MMIA). Nela são observados os mesmos índices da MMI, contudo, é acrescida a dimensão de sensibilidades que consistem em analisar a elasticidade das entradas do projeto e avaliar a manutenção da viabilidade econômica do PI.

A partir da MMIA, pode-se realizar uma análise determinística do PI abrangendo todos os índices que nela estão presentes. Por outro lado, utilizando a Simulação de Monte Carlo (SMC) é possível acrescentar a análise estocástica do PI, analisando a aleatoriedade presente na maioria dos projetos.

Assim, é imprescindível realizar uma avalição detalhada de um projeto de geração fotovoltaico, considerando diferentes variáveis para obter um resultado mais acurado que analisa a viabilidade real do investimento. Além de utilizar as ferramentas corretas bem como a metodologia adequada são meios necessários para confirmar a viabilidade do PI.

## <span id="page-13-0"></span>**1.1 Justificativa**

Realizando uma busca bibliográfica, foi constatado que na maioria dos casos, os estudos de viabilidade econômica relacionados à energia fotovoltaica têm como objetivo apresentar a viabilidade para a instalação de um sistema gerador de energia elétrica. Assim como em Gava (2019), o autor avalia a viabilidade econômica para a instalação em um sistema de energia solar em uma empresa moveleira.

Observou-se que os procedimentos para a determinação da viabilidade econômica geralmente começam identificando o consumo total de energia elétrica, bem como entendendo as componentes tarifárias atrelados a ele, isso é feito identificando os dados na fatura de energia que apresenta o histórico de consumo. Dessa forma, o dimensionamento do sistema é feito por uma empresa especializada considerando a média de consumo mensal.

Para isso projeta-se uma quantidade específica de módulos fotovoltaicos que possam suprir a necessidade de consumo do cliente. Somando-se a isso, a potência instalada referente ao número de módulos fotovoltaicos determina a potência do inversor a ser utilizado.

Adicionalmente, além do dimensionamento adequado outras condições precisam ser atendidas, como angulação e direção correta para o local de instalação, verificação de sombreamento, conexões elétricas bem elaboradas, materiais de boa qualidade entre outros. Ao desconsiderar algum desses efeitos o sistema dimensionado pode não atender às expectativas de geração de energia projetada (GTES, 2014).

Além das condições técnicas de dimensionamento e instalação alguns fatores econômicos devem ser levados em consideração para uma visibilidade mais conservadora como valor da energia elétrica e metodologia empregada para avaliar a viabilidade econômica do projeto. Com a entrada em vigor de nova legislação, também é importante entender o impacto da Lei 14.300/2022, a qual impôs a necessidade de verificar mais variáveis em função das mudanças nas taxações impostas por ela.

Dito isso, torna-se relevante identificar sistemas em operação e considerar um estudo utilizando uma metodologia que avalie diferentes indicadores de viabilidade econômica baseado nos dados de geração reais ocorrido ao longo dos meses de funcionamento. Bem como acrescentando variáveis que determinem uma visão mais conservadora do retorno financeiro perante ao consumidor, aproximando-se o máximo possível da realidade da operação de um sistema fotovoltaico. Por fim, além de identificar por meio de simulações em um *software* computacional a viabilidade econômica dos projetos em estudo.

#### <span id="page-14-0"></span>**1.2 Objetivo Geral**

O principal objetivo deste estudo é o de realizar a análise de viabilidade econômica de sistemas de geração distribuída fotovoltaica, que se encontram em

<span id="page-15-0"></span>operação, considerando uma visão conservadora que se aproxime do panorama real vivenciado pelo cliente consumidor.

# 1.2.1 Objetivos Específicos

Os objetivos específicos do trabalho são:

a) Armazenamento das informações técnicas obtidas a partir de consumidores pré-definidos;

b) Realizar uma análise de investimento utilizando a MMIA no SAVEPI®, confrontando a situação real a um caso hipotético considerando a Lei nº 14.300/2022, considerando que a mesma estivesse em vigência no ano de investimento;

c) Realizar uma análise comparativa entre recursos próprios *versus* financiamento.

d) Avaliar se necessário, o investimento real utilizando a Simulação de Monte Carlo (SMC);

e) Obter os indicadores econômicos e analisar os resultados.

## <span id="page-16-0"></span>**2 REFERENCIAL TEÓRICO**

Neste tópico, serão explicados os modos de geração fotovoltaica, os elementos que compõe um sistema fotovoltaico e suas características, englobando o dimensionamento e principais dificuldades de implantação. Além disso, serão apresentadas as normas e resoluções vigentes no território brasileiro bem como as ferramentas e metodologias para análise de investimento e finalmente estudos correlatos à pesquisa.

## <span id="page-16-1"></span>**2.1 Sistema Fotovoltaico**

Sistemas fotovoltaicos são divididos em diferentes grupos. Em relação à forma de ligação, podem ser classificados como *off-grid* (independentes) ou *on-grid* (conectados à rede), apresentando diferentes formas de operação (JUNIOR, 2019).

Um sistema autônomo ou *off-grid* opera desconectado da rede. Nele podem ser encontradas baterias, que possibilitam o armazenamento da energia gerada para uma utilização posterior em períodos de baixa luminosidade solar, como no período noturno. Por outro lado, nos casos em que não há baterias instaladas a energia gerada no período em que há incidência solar deve ser utilizada no mesmo momento, impossibilitando sua utilização em períodos sem luminosidade solar (BOHN, 2019). A Figura 1 apresenta um sistema *off-grid* com baterias para armazenamento.

<span id="page-17-0"></span>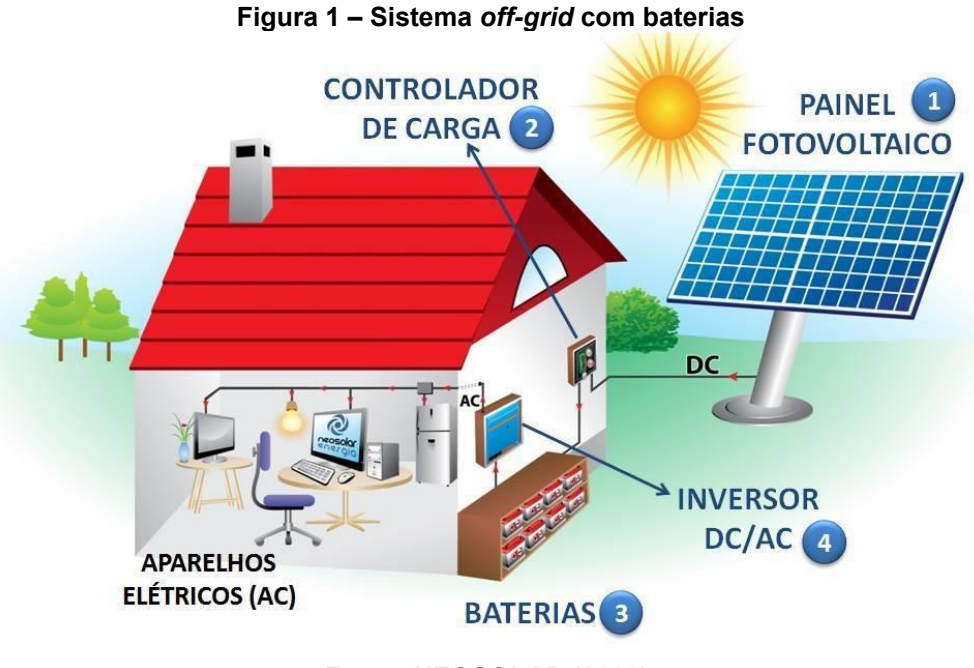

**Fonte: NEOSOLAR (2022).** 

Na Figura 1 são apresentados os componentes que formam um sistema *offgrid.* Em (1) é apresentado o módulo fotovoltaico, responsável por captar a energia solar, o elemento (2) é o controlador de carga, sendo o responsável por controlar a energia entregue à bateria que por sua vez é o elemento (3), por fim, (4) é o inversor de frequência, ele transforma a energia CC proveniente do módulo fotovoltaico para CA, possibilitando a utilização da energia pela unidade consumidora (UC).

Já nos sistemas *on-grid* faz-se necessário a conexão na rede de distribuição. Diferentemente dos sistemas *off-grid* com baterias, a energia de produção excedente à consumida é enviada diretamente para a rede, sendo convertida em créditos de energia possibilitando sua utilização futura (JÚNIOR, 2019). A Figura 2 apresenta a ligação de um sistema *on-grid* na rede de distribuição.

<span id="page-18-0"></span>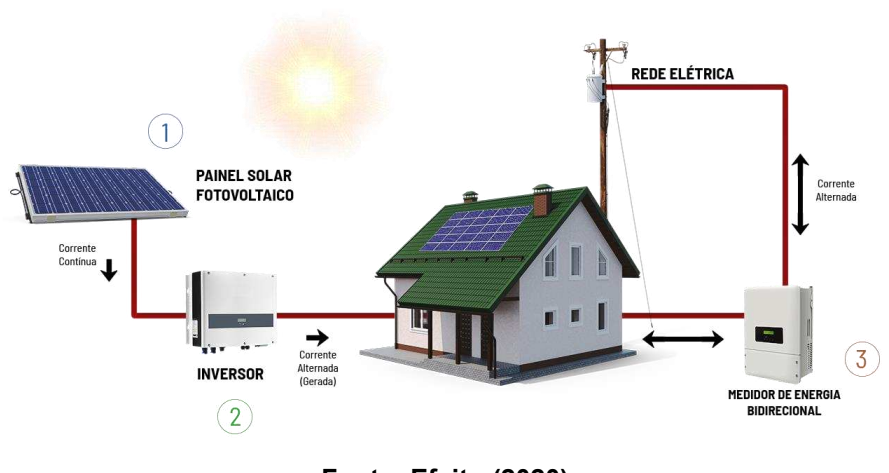

**Figura 2 – Sistema** *on-grid*

**Fonte: Efeito (2020).** 

Na Figura 2, assim como apresentado na Figura 1, é possível verificar a existência do módulo fotovoltaico e do inversor. Contudo, diferentemente do sistema *off-grid,* faz-se necessário a utilização de um medidor bidirecional, que possibilita realizar a medição da energia que é enviada para a rede e também a energia utilizada da concessionária, nos casos em que a geração fotovoltaica não é suficiente (BLUESOL, 2022)

Vale salientar que nesse tipo de instalação o funcionamento ocorre apenas se os inversores estiverem alimentados por tensão em corrente alternada (CA). Os conversores são programados para impedir o "ilhamento" da geração. Dessa forma, são evitados acidentes nas manutenções nas redes de distribuição (YE, DAME; KROPOSKI, 2005). Além da forma de conexão do sistema, a energia fotovoltaica pode ser classificada em outros dois grupos sendo a geração distribuída e a geração centralizada.

A geração distribuída surgiu a partir da Resolução Normativa ANEEL nº 482/2012. Esta forma de geração de energia que ocorre próxima ao consumidor, proveniente principalmente de energia fotovoltaica. Esse tipo de geração de energia passou a ser uma opção tanto ecológica como financeira para os consumidores (INEE, 2021).

Dentro desta classe, existem outras duas subdivisões. Os sistemas que apresentam uma potência instalada com até 75 kW são classificados como microgeração, estas são encontradas na maioria dos casos instaladas diretamente em residências, sendo conectadas em baixa tensão (BT). Para sistemas com 75 kW

até 300 kW são classificados como minigeração e são conectados em alta tensão (AT) (ANEEL, 2022).

Já as usinas centralizadas são usinas de grande porte, com elevados índices de geração e potência acima de 5 MW. Nesse tipo de sistema, existe a vantagem da economia em escala, que melhora a competitividade do sistema. Por outro lado, fazse necessário a implantação de redes de transmissão nos padrões da concessionária vigente, pois, devido à elevada potência, a conexão sofre mudanças em relação às gerações menos potentes, assim, o custo para implantação torna-se mais elevado. (NAKABAYASHI, 2014).

Assim, no contexto brasileiro, o crescimento efetivo da energia fotovoltaica começou em 2012 devido à resolução nº 482. Nesta resolução, é possibilitada a compensação energética com a implantação de sistemas de geração distribuída, possibilitando a utilização de créditos de energia. Dessa forma, a procura pela instalação de sistemas fotovoltaicos vem aumentando a cada ano devido aos possíveis benefícios financeiros (ROSA; GASPARIN, 2016).

<span id="page-19-0"></span>Adicionalmente, em ANEEL (2015) foram apresentadas três possibilidades de geração distribuída, assim como apresentadas na Figura 3.

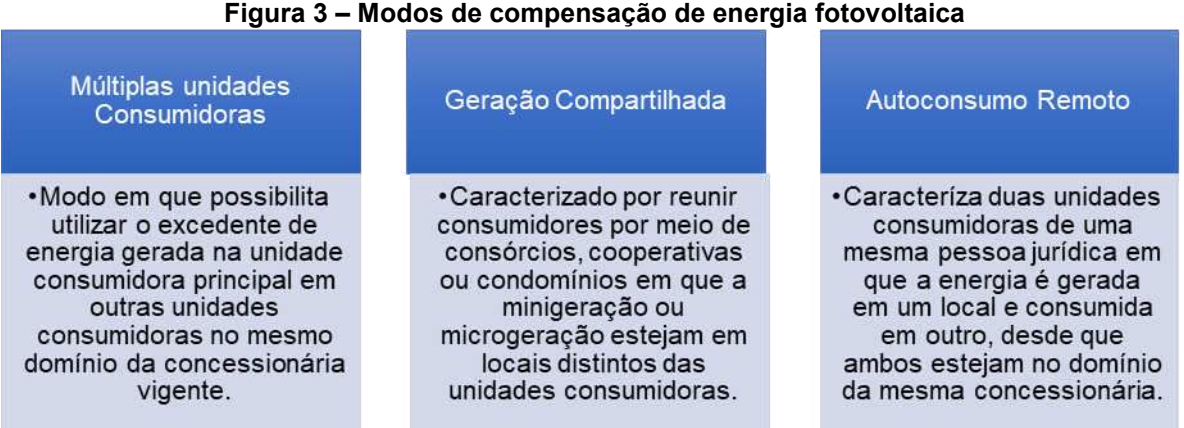

**Fonte: Desenvolvida pelo autor adaptada de ANEEL (2015).** 

Dessa forma, como visto na Figura 3, as novas formas de geração possibilitaram que consumidores investissem em energia fotovoltaica com o intuito de gerar sua própria energia, ou compensar em unidades consumidoras (UC) relacionadas a este consumidor.

Além das resoluções normativas, tendo em vista a importância do meio rural para a economia brasileira, alguns subsídios e incentivos governamentais surgiram para auxiliar produtores rurais a diminuir os custos de produção. Dentre eles, o Instituto de Desenvolvimento Rural do Paraná – IAPAR EMATER – IDR Paraná abriu, em 2020, o edital referente ao cadastro de empresas especializadas na área de venda e instalação de sistemas fotovoltaicos no Programa Paraná Energia Rural Renovável - RENOVAPR. O principal objetivo desse programa é apoiar os agricultores, aumentando a disponibilidade de energia na zona rural, diminuindo os custos de produção e consequentemente aumentando a competitividade no mercado (IDR, 2020).

Dessa forma, devido às possibilidades de compartilhamento de geração e subsídios governamentais, a procura pela instalação de sistemas fotovoltaicos, principalmente em geração distribuída tem aumentado consideravelmente nos últimos anos.

## <span id="page-20-0"></span>**2.2 Características do sistema fotovoltaico**

Nesta seção serão apresentadas as características dos principais elementos encontrados em um sistema fotovoltaico, explicando o funcionamento básico de cada um, possibilitando o entendimento das etapas da geração de energia.

<span id="page-20-1"></span>2.2.1 Aplicação e características do módulo fotovoltaico

A geração de energia solar inicia pelo módulo fotovoltaico, componente responsável por captar a energia solar e convertê-la em energia elétrica. De forma geral, este componente apresenta uma vida útil de aproximadamente 25 anos, sendo este o horizonte de planejamento para o investimento fornecido pela maioria dos fabricantes (GTES, 2014).

Um módulo fotovoltaico é composto por diversos materiais. Dentre eles, podese citar a moldura de alumínio, o vidro de proteção, películas, células fotovoltaicas e <span id="page-21-0"></span>a caixa de junção (MENDONÇA, 2022). Na Figura 4, são apresentados os componentes encontrados em um painel fotovoltaico.

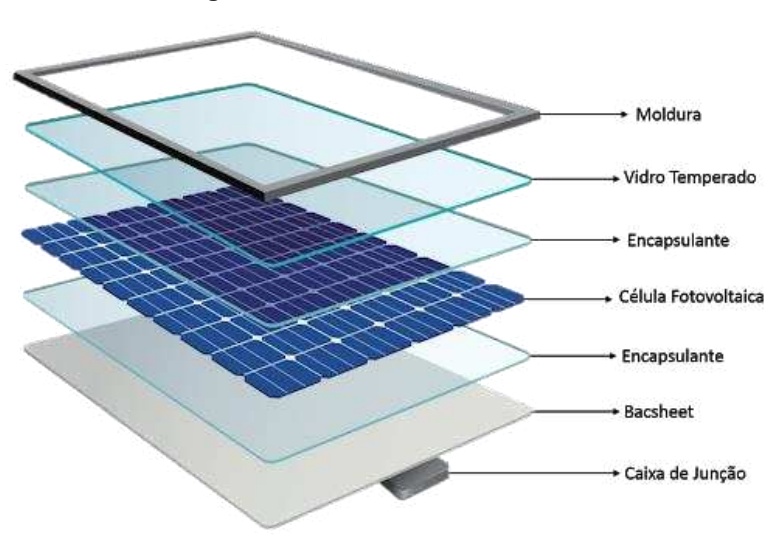

**Figura 4 – Módulo Fotovoltaico** 

Um sistema fotovoltaico deve apresentar módulos eficientes e resistentes. Assim, na Figura 4, são apresentados todos os elementos que compõe o módulo. Inicialmente, a moldura é feita de alumínio e é responsável pela fixação do equipamento bem como a proteção.

A primeira camada é formada pelo vidro temperado, o mesmo possibilita a entrada de luz até às células e tem por finalidade permitir a máxima entrada de luz e proteção. Ainda como função de proteção existe uma película, que protege as células dos raios ultravioleta (UV), da umidade e grandes oscilações de temperatura.

O componente que permite a geração da energia solar propriamente dita é a célula fotovoltaica. Ela é formada por silício, que é um material semicondutor e representam o maior custo agregado ao valor do módulo fotovoltaico. Essas células são fabricadas em dois tipos principais: monocristalina e policristalina (MENDONÇA, 2022).

Os módulos monocristalinos, são formados por uma estrutura cristalina homogênea. Estes, apresentam elevada eficiência, contudo, tem um custo mais

**Fonte: Empalux (2021).** 

<span id="page-22-0"></span>elevado em relação aos demais modelos (GTES, 2014). A Figura 5 apresenta o formato das células fotovoltaicas desse tipo de material.

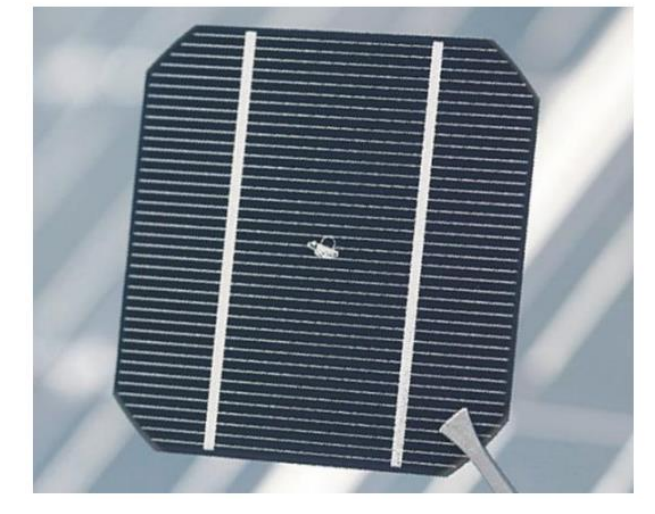

**Figura 5 – Célula fotovoltaica monocristalina** 

<span id="page-22-1"></span>Tendo em vista seu grau de eficiência, o módulo formado pela célula da Figura 5 pode ser aplicado em diferentes casos, pois, dessa forma apresenta menos perdas por aquecimento dentre outras formas (GTES, 2014). Outra tecnologia é a célula policristalina apresentada na Figura 6.

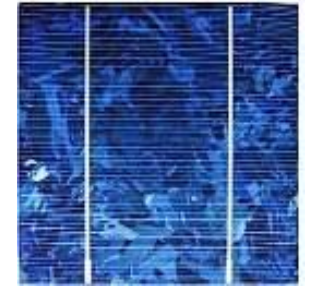

**Figura 6 – Módulo fotovoltaico de célula policristalina** 

**Fonte: Inovação (2010)** 

Dentre as tecnologias existentes, os módulos policristalinos apresentado na Figura 6 são os que apresentam menor eficiência. O material utilizado é o mesmo,

**Fonte: GTES (2014)** 

tanto para os módulos monocristalinos quanto para os policristalinos, contudo, o modo de fabricação diferencia-se, ocasionando imperfeições na estrutura (PEROZA, 2015).

Por fim, a caixa de junção contém as conexões para que seja possível conectar os painéis em combinações que permitam atingir as potências e tensões de projeto e possam ser conectados ao inversor de frequência.

A potência instalada do sistema fotovoltaico se dá pela potência nominal de cada módulo. Para atingir a potência desejada os módulos podem ser conectados em série, sendo o polo positivo conectado ao polo negativo do módulo seguinte (ÁVILA, 2021). A Figura 7 apresenta a ligação série dos módulos fotovoltaicos.

<span id="page-23-0"></span>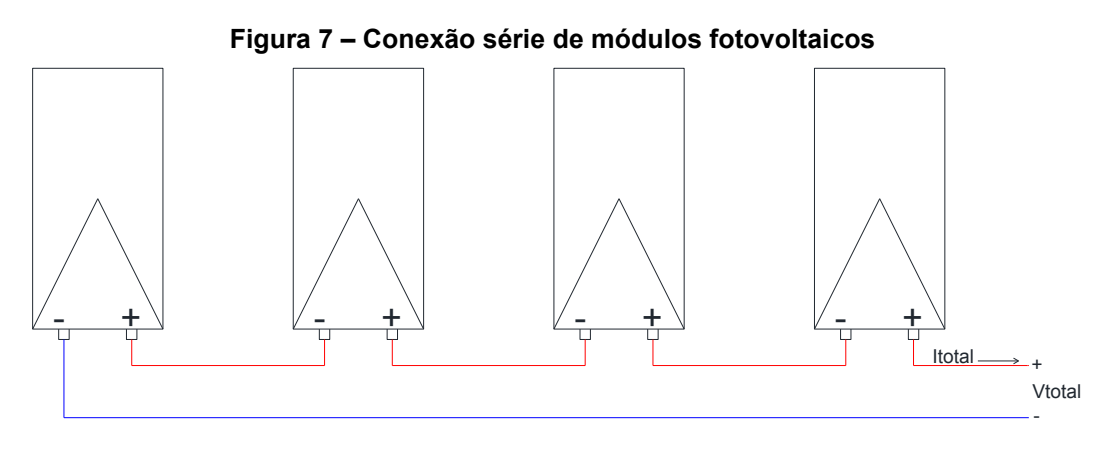

**Fonte: Autoria própria do autor (2022)** 

A conexão dos módulos apresentada na Figura 7 permite, de acordo com as leis de Kirchhoff, obter uma tensão resultante para cada série de módulos conectados, assim como apresentado na Equação 1.

$$
V_{\text{total}} = \sum_{k=0}^{n} V_k \tag{1}
$$

Dessa forma, a tensão total de uma *string* ou série fotovoltaica é a soma das tensões dos módulos conectados em série, além disso, ainda de acordo com as leis de Kirchhoff a corrente resultante é apresentada na Equação 2 abaixo.

$$
I_{total} = I_1 = I_2 = I_{3=} I_n \tag{2}
$$

Assim, a corrente total é a mesma em todo o circuito de cada série. Portanto, com esse tipo de ligação entre os módulos fotovoltaicos tem-se a potência resultante dos módulos dada pela soma da potência de cada módulo assim como apresentada na Equação 3 abaixo.

$$
P_{\text{total}} = \sum_{k=0}^{n} P_k \tag{3}
$$

Assim, de acordo com a Equação 3 a potência total de cada série se dá pela soma das potências dos módulos conectados. Isso ocorre devido às leis de Kirchhoff em que se define que a potência é a multiplicação da corrente pela tensão, contudo como a corrente é a mesma em todo o circuito, a potência total pode ser definida como a soma das potências dos módulos.

Caso os módulos sejam conectados em paralelo, também de acordo com as leis de Kirchhoff, a potência total de cada *string* será a soma da potência dos módulos. Entretanto, neste caso, a tensão conectada ao inversor será a mesma, sendo que a corrente total será a soma de todas as correntes do circuito.

Entretanto, a potência instalada do sistema limita-se pelos dados nominais do inversor de frequência. Sendo assim, um sistema dimensionado corretamente, deve atender às especificações fornecidas pelo fabricante no *datasheet* do produto.

#### <span id="page-24-0"></span>2.2.2 Aplicação e características do inversor de frequência

O avanço da tecnologia foi essencial para o surgimento dos inversores de frequência. Atualmente, a sua maior aplicação se dá em meios industriais, sendo utilizado para variar a velocidade de motores, podendo controlar a partir de um Controlador Lógico Programável (CLP) o consumo de energia ou melhorar o desempenho de um determinado processo (SILVA; DIAS, 2021).

Somando-se a isso, com o avanço da energia fotovoltaica, novas utilidades foram desenvolvidas para o inversor de frequência. Essa aplicação se divide em três modos de operação, sendo eles *on-grid, off-grid* e híbrido.

Atualmente existe uma grande aplicação dos inversores *on-grid* que se caracterizam por estarem conectados à rede da concessionária. Nesta configuração, o inversor sincroniza a frequência da energia gerada pelo sistema fotovoltaico com a rede do consumidor. Vale ressaltar que nesse tipo de sistema existe um sistema antiilhamento que mantêm o inversor desligado caso ocorram desligamentos de energia CA, garantindo que o inversor não gere acidentes (PORTAL SOLAR, 2018).

A Figura 8 apresenta o *layout* de um inversor de frequência do modelo *ongrid.* Ele se caracteriza por apresentar entradas distintas denominadas *Maximum Power Point Tracker* (MPPT), nelas são conectadas as séries de módulos fotovoltaicos.

<span id="page-25-0"></span>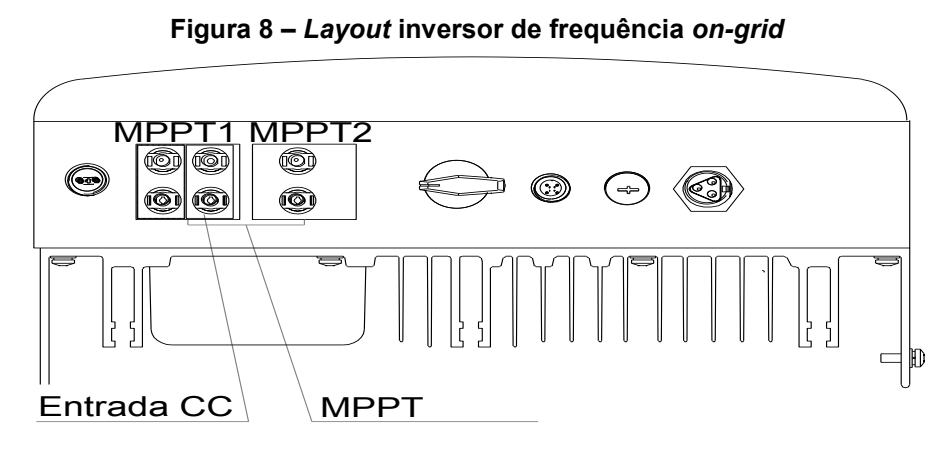

**Fonte: Autoria própria do autor (2022)** 

O inversor apresentado na Figura 8 apresenta dois MPPTs. A primeira MPPT tem duas entradas e a segunda MPPT apresenta apenas uma. Nessas condições, de acordo com os fabricantes, para a primeira é possível conectar duas series de painéis fotovoltaicos, desde que ambas sejam compostas pela mesma quantidade de painéis, de mesmo modelo e potência, além disso, devem estar direcionadas para a mesma direção com mesma angulação.

Já para a segunda MPPT é possível conectar apenas uma série, entretanto, esta pode ser composta por uma quantidade de painéis distinta da primeira e também pode estar direcionada para outro lado. Isso permite a versatilidade de alguns inversores, tornando possível a conexão de maior quantidade de módulos atingindo potências mais elevadas.

As outras duas categorias representam uma quantidade bem menor de aplicações. Os inversores *off-grid* geralmente são utilizados em sistemas com baterias, possibilitando o armazenamento de energia, porém a instalação não tem conexão com a rede da concessionária. Os sistemas híbridos são conectados à rede,

<span id="page-26-0"></span>mas podem se desconectar, operando como *on-grid* e *off-grid* em um mesmo inversor (SILVA; DIAS, 2021).

## **2.3 Projeto de sistema fotovoltaico**

O projeto de um sistema fotovoltaico deve levar em consideração diferentes fatores, nesse contexto, o dimensionamento do sistema está atrelado diretamente com o retorno que investimento gera para o consumidor.

Além do consumo médio anual, a localização e nível de irradiância solar do local devem ser considerados. De acordo com GTES (2014), a avaliação de recurso solar pode ser especificada em termos de valores instantâneos do fluxo de potência ou valores de energia por unidade de área.

Adicionalmente, deve-se considerar o período de incidência solar relativo ao local. Essas informações podem ser obtidas no site da CRECESB (2022). Dentro da guia potencial energético é possível adquirir esses dados durante o ano.

Também é importante ressaltar que existem diferentes formas de instalar um sistema fotovoltaico, como em telhados, instalações de sistemas de solo e também estruturas *carport* que são instalados em estacionamentos de empresas, supermercados, entre outros estabelecimentos.

 Considerando o tipo de estrutura, a irradiância solar e localização pode-se partir para o dimensionamento. Para isso, fatores de eficiência devem ser levados em consideração, assim, no momento de definir a quantidade de módulos fotovoltaicos e potência total do sistema deve-se considerar perdas por aquecimento, acúmulo de sujeira, eficiência dos módulos, eficiência do inversor e perdas nos cabos. A Figura 9 apresenta uma sequência generalizada do procedimento de instalação e execução de um sistema fotovoltaico.

<span id="page-27-0"></span>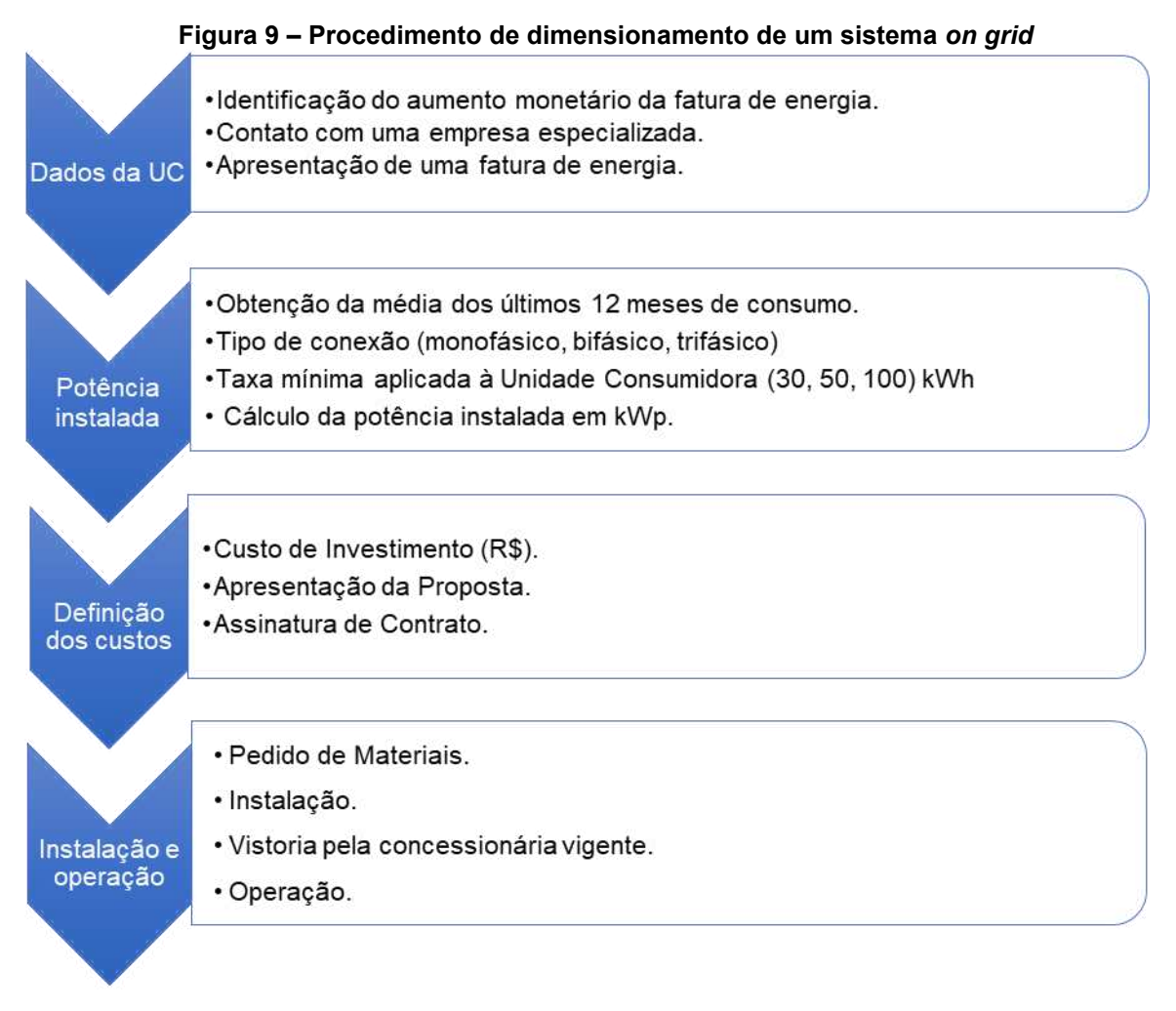

**Fonte: Elaborado pelo autor adaptado de Portal (2020)** 

Assim como apresentado na Figura 9, o processo de dimensionamento começa com a decisão do consumidor, partindo para o dimensionamento por parte de uma empresa especializada e definição dos custos, por fim a instalação do sistema de operação. Existem diferentes formas de se dimensionar um sistema fotovoltaico. A Equação 4 apresenta uma forma genérica de calcular o número de módulos e consequentemente a potência instalada do sistema.

$$
P_t = \frac{E_g}{T_e \cdot \eta} \tag{4}
$$

Na Equação 4, P<sub>t</sub> representa a potência total dos módulos instalados, já E<sub>g</sub> é a energia média demandada pelo consumidor. Para determiná-la basta definir o consumo médio do consumidor subtraindo o valor da respectiva taxa mínima da ligação monofásica, bifásica ou trifásica. Já a eficiência η é a relação das perdas citadas acima, por fim, Te simboliza o tempo de exposição solar definida em horas, refere-se à média de sol-pico incidente na região do país onde o sistema será instalado.

De forma simplificada, o resultado da Equação 4 permite definir a quantidade de módulos e qual inversor deve-se aplicar ao sistema. O sistema deve atender às expectativas se todos os valores/parâmetros forem devidamente considerados, além de respeitar os níveis máximos de tensão e corrente do inversor de frequência e as perdas reais passiveis de acontecer.

## <span id="page-28-0"></span>**2.4 Variáveis de instalação**

De acordo com um estudo feito na Alemanha com o intuito de constatar a qualidade dos projetos, constatou-se que cerca de 40% dos problemas observados na operação eram provenientes de instalação incorreta e 30% em erros diretos no projeto (GTES, 2014). Isso ressalta que o bom funcionamento do sistema depende não apenas do dimensionamento, mas também de uma boa gestão no processo de instalação.

Além das variáveis de dimensionamento existem também as variáveis de instalação. Para dimensionar o sistema fotovoltaico utiliza-se valores de consumo da fatura de energia, valores tarifários entre outros, mas, além disso, é considerado o potencial solar do ambiente de instalação.

De acordo com Junior et al. (2018) o estudo das relações geométricas de incidência solar na superfície terrestre está diretamente ligado ao potencial solar incidente nos módulos fotovoltaicos, sendo assim, para ocorrer o aproveitamento máximo da energia proveniente do sol, é necessário levar em consideração o ângulo de instalações.

Para haver o máximo aproveitamento da incidência solar os painéis devem ser instalados posicionados com a face direcionada ao norte verdadeiro, assim, durante as estações do ano irá ocorrer incidência de radiação solar, além disso, é aconselhável que os painéis estejam com uma inclinação aproximadamente igual à latitude do ambiente instalado (GTES, 2014).

<span id="page-29-0"></span>Dentro do estudo do local de instalação, além de ser necessário atingir a maior incidência solar também é avaliado o sombreamento do local. A Figura 10 representa um estudo de sombreamento para a instalação de sistema fotovoltaico.

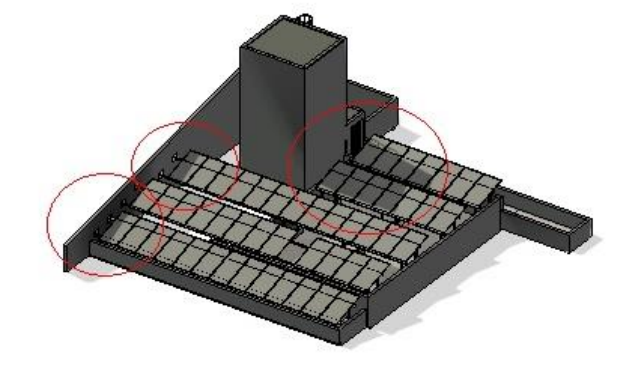

**Figura 10 – Sombreamento sobre os módulos fotovoltaicos** 

**Fonte: Autoria própria do autor (2022)** 

É de extrema importância observar a existência de sombras sobre os módulos. Na Figura 10, os locais circulados representam os pontos de sombreamento que são observados no decorrer de um específico dia. Vale ressaltar que os módulos geralmente são ligados em série em uma única *string*, sendo assim, a existência de um único módulo afetado por sombreamento resulta na defasagem de toda a série (GTES, 2014).

A região sombreada age como um resistor, fazendo com que uma parte da energia seja dissipada na forma de calor, esse efeito é conhecido como *hot-spots,* que são os pontos quentes, resultando em uma menor geração de energia elétrica aumentando os riscos de danos nos módulos (SOLAR, 2018).

De acordo com GTES (2014), os fabricantes fornecem garantias de funcionamento de aproximadamente 25 anos com uma eficiência de 83,9% de sua capacidade de geração, sendo assim, durante esse período o sistema fica suscetível ao clima. Dito isso, para manter o bom funcionamento do sistema, é necessário realizar manutenções periódicas.

Sistemas fotovoltaicos não necessitam de manutenções complexas, geralmente baseia-se em limpeza de painéis, substituição de componentes de seccionamento como disjuntores e fusíveis e troca de painéis. Contudo, a manutenção deve ser feita por uma equipe especializada e de forma planejada (SOUZA, A. W.; SOUZA, R. C. R.; MINORI, M. A., 2019). De forma geral, o Quadro 1 apresenta de forma resumida as principais variáveis que devem ser consideradas na instalação de um sistema fotovoltaico.

<span id="page-30-0"></span>

| <b>Variáveis</b>                    | <b>Impactos</b>                                                                                                    |
|-------------------------------------|----------------------------------------------------------------------------------------------------|
| <b>Dimensionamento</b>              | Geração não suficiente de energia.                                                                                                    |
| Análise de tempo de exposição solar | Caso não seja considerado, o valor de exposição<br>solar impacta diretamente na eficiência do<br>sistema.                                                                                                    |
| Avaliação de angulação              | Os módulos devem estar devidamente inclinados<br>de acordo com a região em que forem instalados<br>direcionados ao norte verdadeiro considerando a<br>localização geográfica brasileira.                                     |
| Análise de sombreamento             | A ocorrência de sombreamento impacta a<br>geração do sistema em forma de cascata, sendo<br>que apenas um módulo atingido pelo<br>sombreamento reduz a eficiência de toda a string<br>a qual ele pertence.                    |
| Instalação                          | A instalação inadequada, não respeitando os<br>limites de tensão e corrente do inversor, bem<br>como realizando conexões precárias afetam a<br>vida útil dos equipamentos.                                                   |
| <b>Manutenções</b>                  | As manutenções devem ser consideradas no<br>projeto, tendo em vista que a limpeza e troca de<br>equipamentos desgastados afetam diretamente a<br>eficiência do projeto.<br>$E_{\alpha}$ nto: Autorio neónrio de outor (2022) |

**Quadro 1 – Principais variáveis de instalação** 

**Fonte: Autoria própria do autor (2023)** 

Além das variáveis apresentadas no Quadro 1, é importante salientar que a informação deve ser de conhecimento geral no projeto. Dessa forma, o cliente deve estar ciente da geração do sistema, sendo de responsabilidade da empresa responsável pela instalação fornecer a informação de como interpretar o aplicativo ou monitoramento do inversor de frequência.

#### <span id="page-31-0"></span>**2.5 Marco Legal Lei nº 14.300**

De acordo com a Lei 14.300, é instituído a isenção das taxas apontadas pela Lei para todos os sistemas homologados até 06 de janeiro de 2023, isso inclui o pagamento dos encargos relativos ao transporte de energia, sendo eles a transmissão e distribuição de energia (BRASIL, 2022, art. 26, p.8).

Contudo, para todos os consumidores classificados como baixa tensão, com geração distribuída classificada como microgeração deve-se levar em consideração o artigo 27 desta Lei que apresenta o método de cobrança sobre o uso da rede de distribuição, com acréscimos percentuais sobre a Tarifa de uso da rede de distribuição (TUSD) fio B que vão de 15% no ano de 2023 até 90% no ano de 2028 a partir do término do período de vacância, que se dá a partir de janeiro de 2023.

> "Art. 27. O faturamento de energia das unidades participantes do SCEE não abrangidas pelo art. 26 desta Lei deve considerar a incidência sobre toda a energia elétrica ativa compensada dos seguintes percentuais das componentes tarifárias relativas à remuneração dos ativos do serviço de distribuição, à quota de reintegração regulatória (depreciação) dos ativos de distribuição e ao custo de operação e manutenção do serviço de distribuição - 15% (quinze por cento) a partir de 2023; II - 30% (trinta por cento) a partir de 2024; III - 45% (quarenta e cinco por cento) a partir de 2025; IV - 60% (sessenta por cento) a partir de 2026; V - 75% (setenta e cinco por cento) a partir de 2027; VI - 90% (noventa por cento) a partir de 2028; VII - a regra disposta no art. 17 desta Lei a partir de 2029." (Brasil, 2022, art. 27, p.9).

Para entender as mudanças impostas pela Lei 14.300, faz-se necessário compreender alguns conceitos. O funcionamento da geração fotovoltaica se dá pela absorção da energia solar por meio dos módulos fotovoltaicos. A partir daí a tensão em corrente contínua (CC) é convertida em corrente alternada (CA) e assim, torna-se possível utilizá-la na UC (IMHOFF, 2007).

A energia gerada pelo sistema é utilizada pela UC e caso exista energia excedente, é enviada à rede de distribuição da concessionária. Dessa forma faz-se necessário a instalação de um medidor bidirecional, que permita realizar a medição da energia injetada na rede caso exista excedentes ou a energia utilizada da concessionária caso a geração não seja suficiente.

Partindo desse entendimento, pode-se realizar a análise da simultaneidade de geração. A simultaneidade ocorre quando a geração e o consumo são feitos de forma mútua, assim, a energia gerada é utilizada instantaneamente, não havendo excedentes à rede. Nos casos em que a energia gerada é enviada à rede resultam-se os créditos de energia, que são compensados nos momentos em que não existe simultaneidade (CANAL, 2022).

Entretanto, a energia excedente é enviada à rede e, portanto, existe a utilização dos equipamentos da concessionária. Assim, toda energia enviada à rede consome recursos da concessionária, neste âmbito entram as taxações provenientes da Lei 14.300. Contudo, além de trazer um modelo de tarifação para a realidade dos investidores do setor de energia solar, esta lei traz consigo benefícios que garantem a segurança dos investidores e consumidores.

Sendo assim, as tarifas da Tusd Fio B cobradas estão atreladas aos momentos em que não ocorre simultaneidade de geração e consumo, de modo que um certo montante de energia atravesse a rede de distribuição da concessionária. Neste contexto, vale entender o perfil de carga de diferentes tipos de consumidores, a Figura 11 representa o típico perfil de consumo residencial ao longo do dia.

<span id="page-32-0"></span>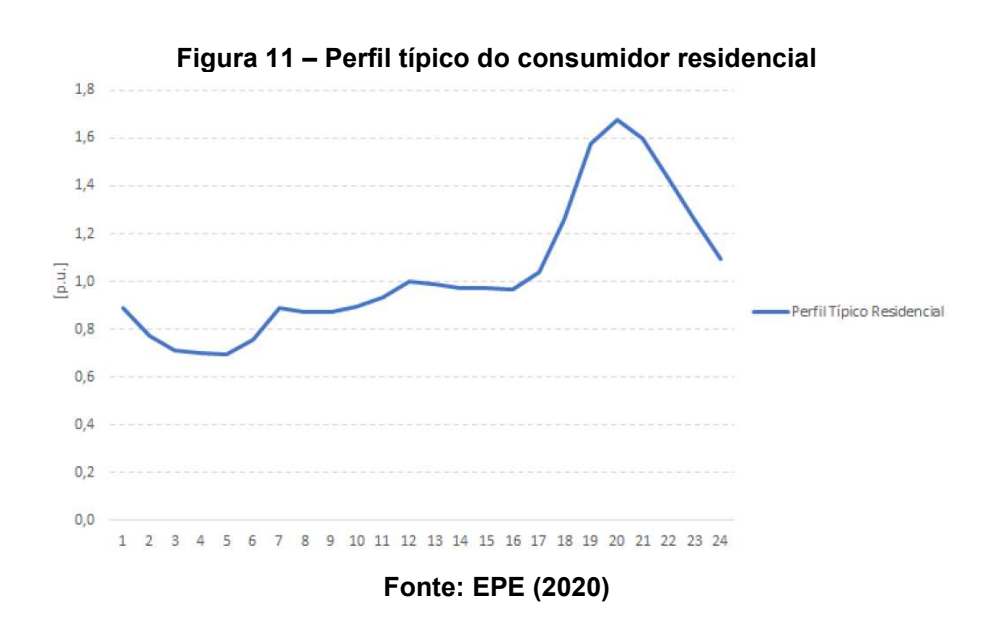

Na Figura 11 é possível notar que o consumo residencial no geral está concentrado do período noturno. Apresenta oscilações de baixo consumo durante o

dia, caracterizado pelos momentos em que normalmente os cidadãos estão em suas residências, como no início da manhã e ao meio-dia. Neste caso, um sistema fotovoltaico dimensionado para o consumo médio desta residência, provavelmente terá sobras de energia que serão enviadas à rede durante o dia que posteriormente serão utilizados como créditos de energia.

Da mesma forma, pode-se observar o perfil médio de consumo em unidades comerciais. Na Figura 12 é apresentado o típico perfil de carga de um consumidor comercial.

<span id="page-33-0"></span>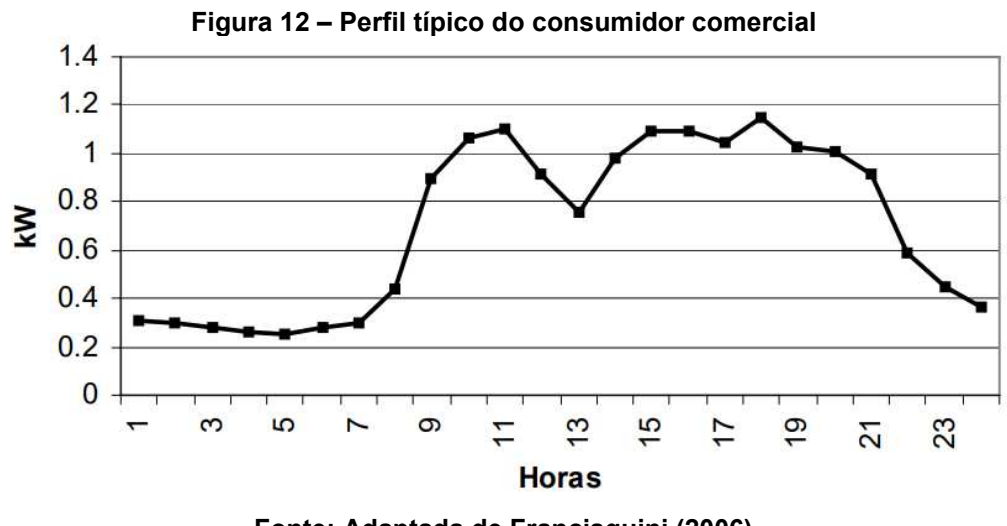

**Fonte: Adaptada de Francisquini (2006)** 

Assim como apresentado na Figura 12, diferentemente dos consumidores residenciais o comércio costuma operar de forma que a maior carga seja utilizada no período diurno, com breves oscilações durante o dia e um declínio significativo à noite.

Portanto, entender o conceito de simultaneidade, e o perfil de consumo médio da unidade para cada projeto passa a ser bastante relevante, pois o impacto da Lei 14.300 se dá a partir destas informações.

#### <span id="page-34-0"></span>**2.6 Análise de investimento**

Existem metodologias específicas para análise de investimento. As mais comuns utilizadas são a Metodologia Clássica (MC), as Metodologias Multi-Índices (MMI/MMIA) e a Teoria das Opções Reais (TOR). Todas essas metodologias apresentam análise de retorno de um investimento utilizando o Valor Presente Líquido (VPL) como um dos principais indicadores, além disso, para o cálculo da análise de investimento, essas metodologias utilizam a taxa de mínima atratividade (TMA) para determinar a mínima taxa que o projeto deve suprir para ser rentável, como uma base de cálculo do projeto (SOUZA; CLEMENTE, 2022).

Em muitos casos, a Metodologia Clássica (MC) é utilizada para avaliar investimentos em projetos de geração de energia fotovoltaica. Contudo, esta metodologia calcula apenas o *payback* simples*,* a TIR e o VPL. Nesse contexto, a MC não apresenta todas as variáveis de retorno, riscos e taxas de variações atreladas ao projeto, podendo se tornar imprecisa em alguns casos.

Outra metodologia que apresenta uma perspectiva mais avançada se dá pela Metodologia Multi-Índice que avalia os índices de retorno e riscos, resultando em uma visão mais criteriosa do investimento (LIZOT et al., 2017). Essa metodologia foi desenvolvida para ampliar justamente a proposta de análise da MC. Entretanto, dentro de um horizonte de planejamento podem haver variações, como investimento inicial, fluxo de caixa e taxa de retorno do projeto, portanto, nesses casos a MMI também pode não ser suficiente.

Pensando nisso, em Lima et. al (2015) é apresentada a Metodologia Multi-Índice Ampliada (MMIA), nela além dos índices de retorno e riscos avaliados pela MMI também são consideradas as sensibilidades determinadas pelo valor limite e os limites de elasticidade do projeto, que define o quanto as entradas podem variar até inviabilizar o projeto.

Complementarmente às analises determinísticas realizadas utilizando a MMI ou MMIA, a Simulação de Monte Carlo (SMC) pode ser útil para avaliar de forma estocástica variações que podem vir a ocorrer em relação às taxas, investimento inicial ou fluxo de caixa. Esta ferramenta pode apresentar de forma probabilista a distribuição do VPL do projeto baseando-se nas variações das entradas do PI (LIMA; SOUTHIER, 2023).

Estas metodologias apresentam técnicas tradicionais que não consideram a flexibilidade de investimento. Apesar de apresentarem um indicador racional ao investidor, não se pode manipular outras possibilidades de investimento utilizando a MC, MMI ou MMIA. Portanto, em casos em que seja necessário realizar uma análise comparativa considerando diferentes possibilidades pode-se utilizar a Teoria das Opções Reais (TOR) (SILVA, 2019). De forma resumida, o Quadro 2 apresenta os indicadores avaliados pela MMI, MMIA, SMC e TOR.

<span id="page-35-0"></span>

|                                                           | Valor Presente (VP)                                        | $VP = \sum_{i=1}^{N} \frac{FC_i}{(1+TMA)^i}$                                                        |
|-----------------------------------------------------------|------------------------------------------------------------|----------------------------------------------------------------------------------------------------|
|                                                           | Valor Presente Líquido (VPL)                               | $VPL = \sum_{i=1}^{N} \frac{FC_i}{(1+TMA)^i}$                                                       |
| <b>MMI/MMIA</b><br><b>/RETORNO</b>                        | Valor Presente Líquido<br>Anualizado (VPLA)                | $\text{VPLA} = \frac{\text{VPL} \cdot \text{TMA} \cdot (1 + \text{TMA})^N}{(1 + \text{TMA})^N - 1}$ |
|                                                           | Indice Benefício Custo (IBC) ou<br>Índice de Liquidez (IL) | $\textit{IBC} = \frac{\sum_{j=0}^{N} \frac{r_{C_j}}{(1+ \textit{TMA})^{j}}}{ F C_{\textit{S}} }$    |
|                                                           | Retorno Adicional sobre o<br>Investimento (ROIA)           | $ROIA = \sqrt[N]{\text{IBC}} - 1$                                                                   |
|                                                           | TIRM ou ROI                                                | $TIRM = (1 + TMA) \cdot (1 + ROLA) - 1$                                                             |
|                                                           | Índice ROIA/TMA                                            | $Indice$ ROIA/TMA = ROIA/TMA                                                                        |
|                                                           | Payback                                                    | $\left\{\sum_{i=1}^k \frac{FC_j}{(1+TMA)^j} \geq  FC_0 \right\}$                                    |
| <b>MMI /MMIA /RISCOS</b>                                  | Taxa Interna de Retorno (TIR)                              | $\sum_{i=0}^{N} \frac{FC_i}{(1+TIR)^{i}} = 0$                                                       |
|                                                           | Indice Payback/N                                           | $Indice Payback/N = Payback/N$                                                                      |
|                                                           | Índice TMA/TIR                                             | $Indice$ TMA/TIR = TMA/TIR                                                                          |
| <b>MMIA:</b><br><b>LIMITES DE</b><br><b>ELASTICIDADES</b> | $\Delta$ %TMA                                              | $\Delta\% \text{TMA} = \frac{\text{TIR}}{\text{TMA}} - 1$                                           |
|                                                           | $\Delta\%$ FC <sub>0</sub>                                 | $\Delta\%FC_0 = IBC - 1$                                                                            |
|                                                           | $\Delta\%$ FC <sub>i</sub> (j = 1, 2,, N)                  | $\Delta\%FC_j = 1 - \frac{1}{\text{IRC}}$                                                           |
|                                                           | <b>VLTMA</b>                                               | $VL_{TMA} = TMA \cdot (1 + \Delta\% TMA) = TIR$                                                     |
| <b>MMIA:</b><br><b>VALORES-LIMITE</b>                     | <b>VLFCO</b>                                               | $VL_{FC_0} = FC_0 \cdot (1 + \Delta\%FC_0) = VP$                                                    |
|                                                           | $VL_{FCi}$ (j = 1, 2,, N)                                  | $VL_{\text{FCi}} = FC \cdot (1 - \Delta\%FC_i)$                                                     |

**Quadro 2 – Indicadores econômicos**
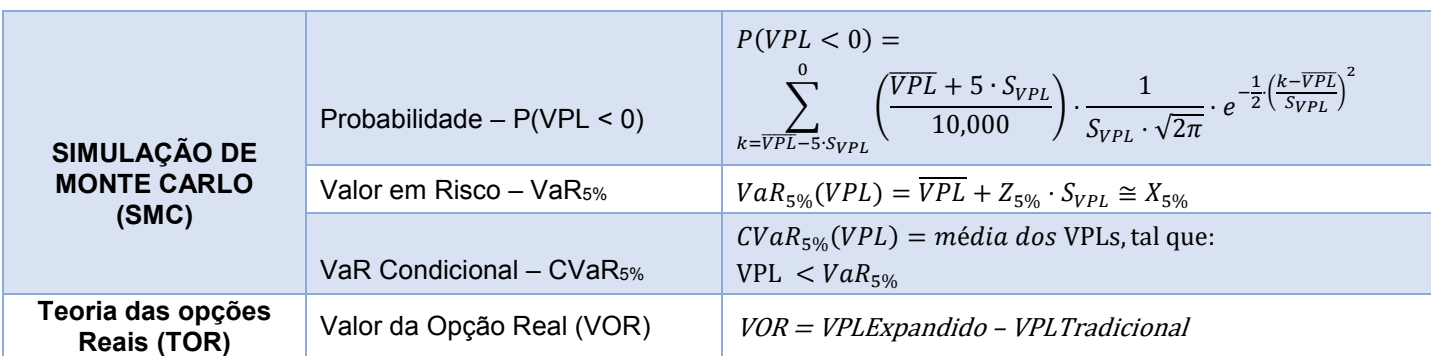

**Fonte: Adaptado de Lima e Southier (2022), Dranka et al. (2020) e Guares et al. (2021)** 

Assim como apresentado no Quadro 2, os indicadores de análise econômica podem ser divididos em três grupos, sendo que uma metodologia sobrepõe à outra englobando mais indicadores tornando-se mais abrangentes.

Primeiramente são considerados os índices de retorno sendo que os principais são: o valor presente líquido (VPL) que representa o lucro final do projeto, o valor presente líquido anualizado (VPLA) que representa a distribuição do VPL no decorrer do horizonte de análise, o índice benefício custo (IBC) representa a expectativa de ganho para cada valor monetário investido, retorno adicional sobre o investimento (ROIA) representa o ganho extra, ROIA/TMA que mede a magnitude da rentabilidade em decorrência da decisão de investir, retorno sobre o investimento (ROI) representa a magnitude do retorno.

Na sequência, existem os índices de riscos, os principais são: *payback* que demostra o período mínimo para haver o retorno do investimento, vale ressaltar, que eu analises de PI em energia solar é comum utilizar este indicador como única fonte de informação, taxa interna de retorno (TIR) é o limite superior o qual a TMA pode variar até que no VPL torna-se nulo, índice *payback/N* em que N representa o horizonte de análise, este indicador pode ser interpretado como risco de não recuperação de capital e por fim, TMA/TIR que é um risco financeiro para o projeto.

Por último são apresentados os índices de sensibilidades. O índice Δ%TMA que mostra as variações que o PI suporta na taxa base, Δ%FC<sub>o</sub> representa as variações máximas no valor investido no projeto e por fim o índice Δ%FCj que apresenta as variações suportadas pelo PI no fluxo de caixa.

Além disso, em Lima et al. (2018) é apresentado uma escala para entendimento do indicador econômico do projeto. Esta escala pode ser entendida de acordo com a Figura 13.

| $\sim$<br><b>DIMENSÃO</b> | -<br><b>INDICE</b>         | <b>BAIXO</b> | <b>MÉDIO</b>    | <b>ALTO</b>  |
|---------------------------|----------------------------|--------------|-----------------|--------------|
| <b>RETORNO</b>            | <b>ROIA/TMA</b>            |              |                 |              |
| <b>RISCOS</b>             | Payback/N <sup>1</sup>     |              |                 | ×            |
|                           | TMA/TIR <sup>2</sup>       |              |                 |              |
| <b>DIMENSÃO</b>           | <b>INDICE</b>              | <b>ALTA</b>  | <b>MÉDIA</b>    | <b>BAIXA</b> |
| <b>SENSIBILIDADES</b>     | $\Delta\%$ TMA             |              |                 |              |
|                           | $\Delta\%$ FC <sub>0</sub> |              |                 |              |
|                           | $\Delta\%$ FC <sub>i</sub> |              |                 |              |
|                           | $\Delta\%$ CT <sub>i</sub> |              |                 |              |
|                           | $\Delta\%$ RT <sub>i</sub> |              |                 |              |
| Escala proposta           |                            | $< 33.33\%$  | 33,33% a 66,66% | $>66,66\%$   |

**Figura 13 – Escala de grandeza dos indicadores econômicos** 

**Fonte: Adaptada de Lima et al. (2018)** 

Na Figura 13 é apresentada a divisão da escala de grandeza dos indicadores econômicos apresentados em Lima et al. (2018). Assim, caso o índice esteja abaixo de 33,33% o mesmo é considerado baixo, no caso seguinte se o índice estiver entre 33,33% e 66,66% é classificado como médio e se maior que 66,66% é alto. Dessa forma, os melhores projetos de investimento devem apresentar índices de retorno alto com riscos e sensibilidades baixos.

Dessa forma, observando os indicadores do Quadro 2 além das demais explicações, é valido considerar que para a análise de um PI envolvendo energia fotovoltaica, considerando as possíveis variações que pode haver no decorrer do horizonte de planejamento, a Metodologia Multi-Índice Ampliada possibilita criar um relatório de análise mais completo que a Metodologia Clássica, mostrando-se mais adequada para este tipo investimento.

Adicionalmente, a SMC apresenta dois índices principais sendo o *Value at Risk (*VaR) que aponta a maior ou pior perda esperada dentro do PI e o CVar que avalia a média de uma porcentagem dos piores casos simulados. A SMC pode ser utilizada quando não se tem certeza a respeito das entradas do investimento, como fluxo de caixa, investimento inicial e taxas. Por permitir estabelecer uma distribuição relativa à cada um dos valores, a SMC pode acrescentar subsídios para a tomada de decisão (LIMA; SOUTHIER, 2023).

A realização de análise de viabilidade econômica (AVE) pode se tornar complexa dependendo das grandezas envolvidas no projeto de investimento (PI). Dessa forma, utilizar ferramentas que auxiliem no desenvolvimento dos cálculos é fundamental para otimizar o tempo, tendo em vista que em muitos momentos é necessário avaliar diversos cenários considerando proposições diversas.

Considerando como premissa o desenvolvimento de grandes projetos com longos horizontes de análise, o *software* SAVEPI® tem como objetivo auxiliar no desenvolvimento desses estudos, de forma prática apresentando graficamente os indicadores financeiros (LIMA; SOUTHIER, 2022).

No SAVEPI® existem diferentes módulos para análise de investimentos. Na Figura 14 é apresentada a tela inicial do *software online*. Nela, é possível observar os diversos tipos de análises relevantes para o estudo.

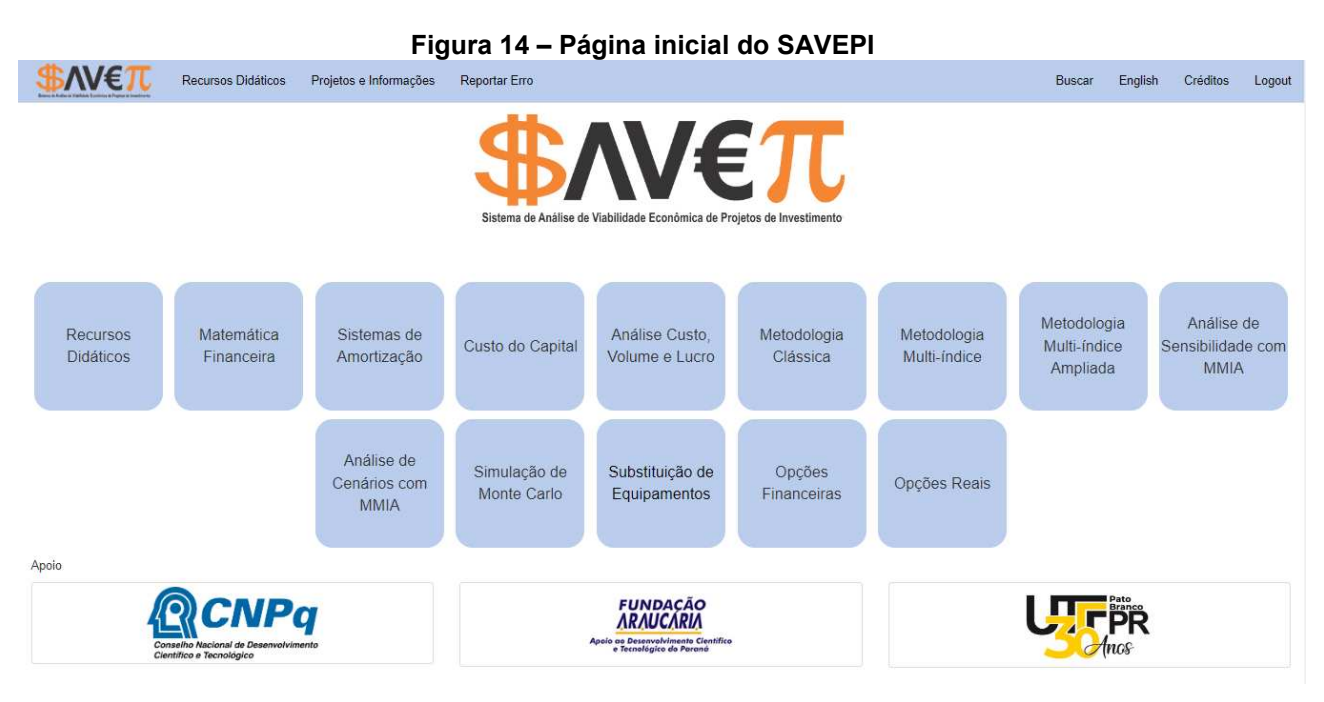

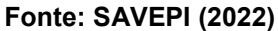

Na Figura 14 são apresentados diversos módulos que possibilitam realizar diferentes análises econômicas, entretanto, quando se trata de sistemas fotovoltaicos os módulos para análise da Metodologia Clássica e Metodologia Multi-Índice são os mais adequados, pois permitem avaliar fluxos de caixa referentes à geração do sistema.

Além das análises determinísticas, partindo de valores previamente definidos assim como valor inicial do investimento e taxas com valores pré-determinados o *software* SAVEPI® permite avaliar valores estocásticos, considerando variações durante o tempo por meio da Simulação de Monte Carlo implementada dentro desse *software.* Tendo em vista que a avaliação de sistemas fotovoltaicos considera geralmente um horizonte de planejamento para 25 anos, essa ferramenta mostra-se importante para a análise, pois, com ela pode-se considerar variações máximas e mínimas para diferentes variáveis de estudo. Adicionalmente, é conhecido que os *softwares* no mercado que possibilitam realizar análises estocásticas apresentam custos exorbitantes, sendo inviáveis para estudos acadêmicos, dessa forma, o SAVEPI® torna-se a ferramenta adequada para tal, pois além de ser um *software* desenvolvido pela própria universidade com o intuito de auxiliar os tomadores de decisão em relação à projetos de investimento, é de livre acesso.

### **2.7 Estudos correlatos**

O levantamento bibliográfico referente a investimentos em energia fotovoltaica mostrou que, na maioria das vezes, a intenção da pesquisa é realizar o dimensionamento e orçamento de um determinado projeto de investimento de energia solar. Consideram o consumo médio e demais procedimentos presentes em uma proposta comercial a fim de determinar o escopo do projeto bem como a viabilidade técnica e econômica. Neste contexto, no Quadro 3 são apresentados quatro estudos que visam, por meio de análises técnicas e econômicas, avaliar a viabilidade de projetos de energia solar fornecendo subsídios sobre o impacto da tomada de decisão aos investidores.

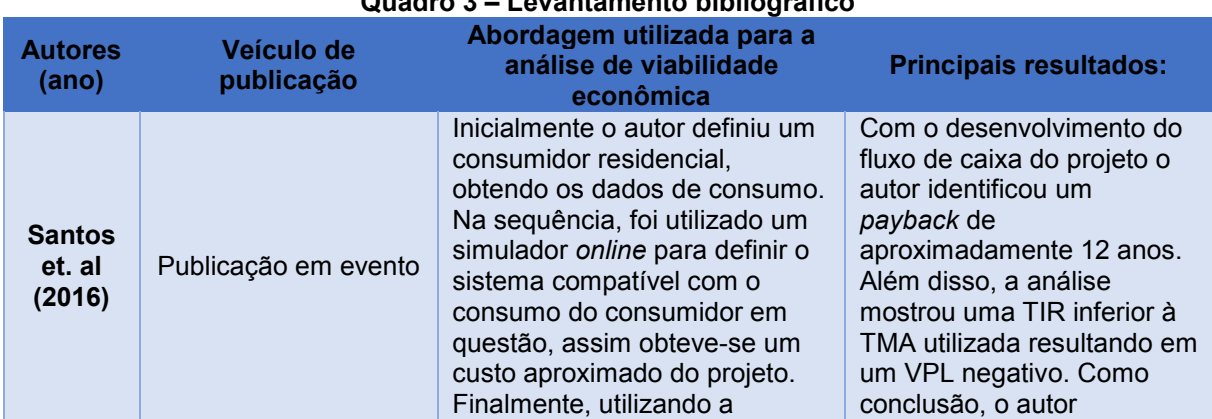

# **Quadro 3 – Levantamento bibliográfico**

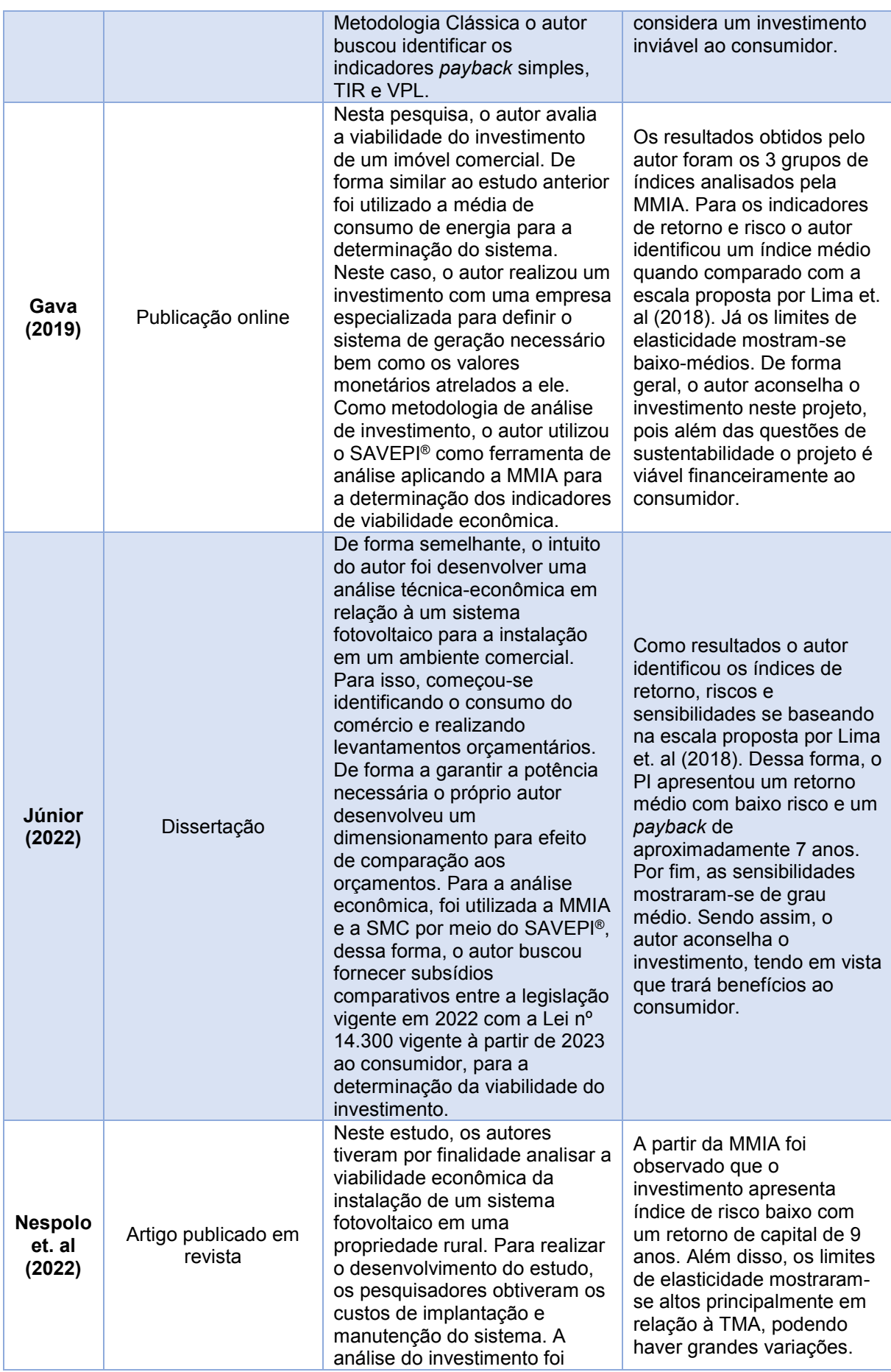

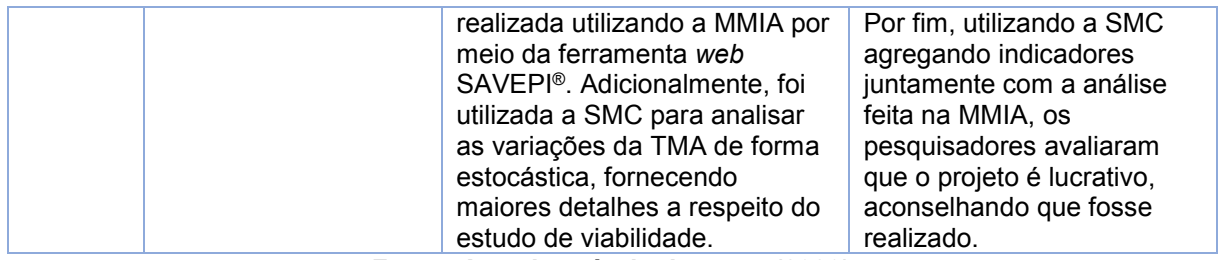

#### **Fonte: Autoria própria do autor (2023)**

As pesquisas utilizadas como embasamento teórico apresentadas no Quadro 2 utilizam estudos de caso como base de informação. Nesses estudos os autores utilizaram situações reais, baseando-se em casos específicos como fonte de dados realizaram análises técnicas a respeito dos sistemas em estudo bem como avaliaram a viabilidade financeira. Em Santos et. al (2016) o autor utiliza os indicadores da Metodologia Clássica para analisar a viabilidade de investimento em um sistema de geração de energia fotovoltaica residencial. Neste estudo o autor analisa o *payback*  simples do investimento, mesmo que o resultado tenha sido um investimento inviável, o estudo poderia ser mais coerente se utilizado um valor de *payback* descontado, além disso, os demais índices analisados podem não ser suficientes para subsidiar a tomada de decisão por parte do investidor, pois existem diversas variáveis relacionadas ao investimento.

Em contrapartida, o estudo apresentado em Gava (2019) mostra-se mais completo do ponto de vista de quantidade de indicadores. Neste estudo, o autor conseguiu apresentar os indicadores de retorno, bem como os riscos e sensibilidades, incluindo custos de possíveis manutenções e limpezas.

Um estudo similar é realizado em Júnior (2022). Neste caso o autor buscou realizar orçamentos e realizou seu próprio dimensionamento. Dessa forma pôde confrontar o sistema fornecido pela empresa especializada com seu próprio estudo, definindo assim a melhor proposta para sua análise econômica.

Por fim, Nespolo et. al (2022) foi aplicada a MMIA utilizando o SAVEPI®. Assim, os pesquisadores conseguiram avaliar o investimento entendendo todos os indicadores de retorno, riscos e sensibilidades, mostrando-se ser uma abordagem eficaz para definir a viabilidade do investimento. Portanto, a pesquisa irá utilizar como base algumas informações obtidas nestes estudos, como dados de consumo e metodologias, além de aperfeiçoar algumas análises realizadas fornecendo os melhores subsídios possíveis ao consumidor.

### **3 METODOLOGIA DE PESQUISA**

Para atender aos objetivos da proposta que busca analisar situações específicas de investimentos em energia fotovoltaica, durante o processo de pesquisa e desenvolvimento foi necessário aplicar metodologias baseadas em referenciais teóricos, bem como a interpretação dos dados obtidos. A Figura 15 apresenta de forma sucinta o enquadramento metodológico da pesquisa.

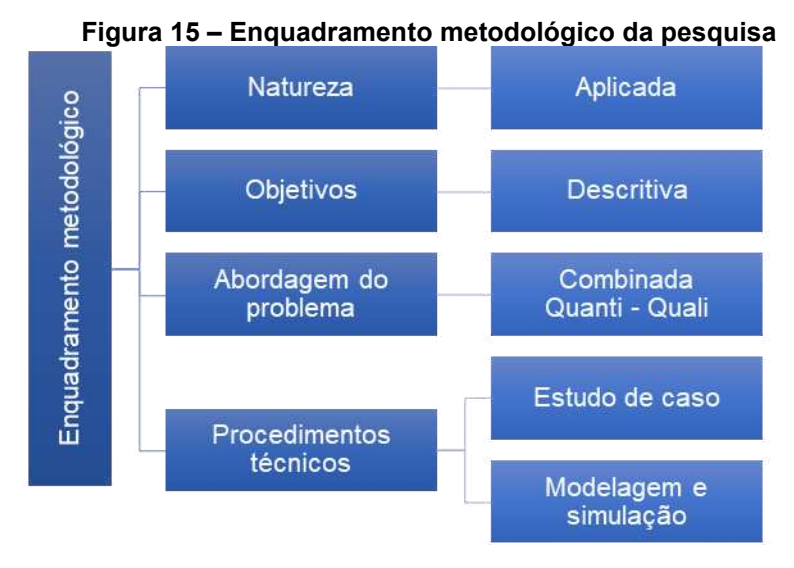

**Fonte: Autoria própria do autor (2023)** 

Assim, como apresentado na Figura 15, existirá um fluxo para a pesquisa. O trabalho caracteriza-se como natureza aplicada, pois, baseando-se nos indicadores obtidos na pesquisa poderá ser fornecido subsídios para os consumidores. O objetivo é descritivo, pois a partir do levantamento das características dos PI tais como investimento e fluxo de gerações registrados poderá ser desenvolvido o trabalho.

A abordagem do problema avalia-se como combinada quantitativa e qualitativa, pois será realizada uma análise direta em relação ao valor nominal dos dados bem como sua aplicação dentro de um contexto definido.

Por fim, os procedimentos técnicos ocorrerão por meio de simulações, pois a partir dos dados obtidos bem como as informações serão realizadas simulações que apresentarão os indicadores de viabilidade econômica.

Para a realização da pesquisa foi necessário seguir um procedimento, tendo em vista que o estudo depende de informações de terceiros. Foi definido realizar o estudo de PIs envolvendo consumidores de atividades diferentes. Desta forma foram utilizados PIs já implementados em um consumidor residencial, um comercial e um industrial, contatando cada um dos consumidores para a obtenção das informações.

Como premissa da pesquisa, foi necessário entender tanto os dados técnicos do projeto como os dados do investimento realizado. Fazendo visitas aos investidores, foram levantadas as informações por meio de uma entrevista semiestrutura seguindo um roteiro apresentado no Apêndice A.

Tanto para o consumidor residencial quanto ao comercial foram questionadas as mesmas informações aos respectivos donos, pois tratava-se de consumidores de mesma classe de contratação de energia, caracterizados como consumidores convencionais em baixa tensão. Iniciou-se pedindo o acesso ao aplicativo de monitoramento do sistema para obtenção dos dados de geração de energia. Posteriormente foi solicitado uma fatura de energia, dessa forma pôde-se realizar uma análise comparativa entre a geração do sistema com o consumo do investidor em um mesmo período, além disso, a fatura de energia forneceu as informações tarifárias vigentes.

Na sequência foram questionadas as informações de investimento e dados técnicos do sistema. A respeito do investimento realizado foi necessário obter algumas informações crucias para a pesquisa, tais como forma que o consumidor utilizou para investir seja recursos próprios ou financiamento, sendo que sobre o financiamento foi questionado o horizonte de financiamento, a taxa de juros e período de carência.

Em relação ao sistema, os dados foram questionados para entender a potência instalada e verificar as premissas utilizadas pela empresa responsável pela instalação. Assim, para cada um dos investidores foram pedidas a quantidade de módulos fotovoltaicos instalados com suas respectivas potências, também foi obtida a informação a respeito do inversor instalado.

Para o investidor do setor industrial foi realizado o mesmo procedimento pedindo as mesmas informações, partindo de uma visita ao local obtendo as informações juntamente ao coordenador de qualidade, que representou a empresa. Entretanto, diferentemente dos consumidores residencial e comercial que estão inseridos no quadro de consumidores convencionais, para o caso industrial foi necessário entender qual a demanda contratada da empresa.

Com todas as informações obtidas pôde-se dar início a análise econômica. Para isso, a análise de investimento foi realizada baseando-se nos referenciais teóricos, assim foi aplicada a MMIA para analisar os indicadores econômicos avaliando as dimensões de retorno, riscos e sensibilidades analisados por esta metodologia.

O armazenamento dos dados foi feito utilizando o *software* EXCEL® o qual a universidade tem licença. Nele, foi desenvolvido um fluxo de caixa considerando algumas premissas. Primeiramente, para a diminuição de eficiência anual foi feito utilizando a Equação 5.

$$
\eta = -0.00644 \cdot \text{Ano} + 1 \tag{5}
$$

Na Equação 5, η é a eficiência do sistema ao longo dos anos. Foi considerando uma depreciação linear, de forma que no 25º ano de operação o sistema tenha eficiência de 83,9%, assim como especificado pela maioria dos fabricantes. Dessa forma, foi utilizado como base os primeiros anos de geração do sistema para definir uma média anual de geração, na sequência aplicou-se a Equação 5 nos anos subsequentes, projetando a geração do sistema em um período de 25 anos a partir da média calculada como base de cálculo, dessa forma o último ano de análise representa 83,9% da média calculada.

Para dar início ao desenvolvimento das análises foram definidas premissas de informações. Nesse contexto, no Quadro 4 são sintetizadas as premissas que foram utilizadas para realizar as análises de investimento e desenvolvimento dos fluxos de caixa.

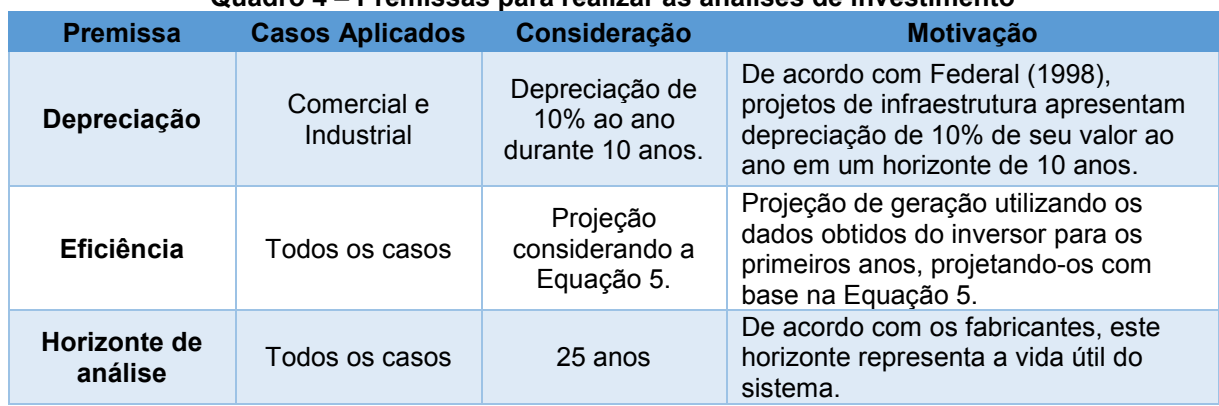

#### **Quadro 4 – Premissas para realizar as análises de investimento**

| Custo de<br>energia                                   | Residencial e<br>Comercial | 0,73 R\$/kWh                                                                                   | De acordo com COPEL (2023), o valor<br>do kWh para o grupo convencional B é<br>de R\$ 0,73 por kWh com impostos.                                                                                                   |
|-------------------------------------------------------|----------------------------|------------------------------------------------------------------------------------------------|----------------------------------------------------------------------------------------------------|
| <b>Custo de</b><br>energia                            | Industrial                 | 0,44 R\$/kWh                                                                                   | Baseando-se nas taxas da fatura de<br>energia e impostos do consumidor em<br>questão COPEL (2023).                                                                                                    |
| <b>Custo da TUSD</b><br>fio B                         | Residencial e<br>Comercial | 0,14 R\$/kWh                                                                                   | Valor definido como custo da Fio B<br>para o Grupo B ANEEL (2023).                                                                                                    |
| <b>Custo da TUSD</b><br>fio B - FP                    | Industrial                 | 0,00 R\$/kWh                                                                                   | De acordo com a ANEEL (2023), para<br>consumidores atendidos em alta<br>tensão, o valor da TUSD é nulo no<br>período fora ponta.                                                                                   |
| Troca do<br>inversor                                  | Todos os casos             | $12^{\circ}$ ano                                                                               | Período de vida útil estipulada pelo<br>fabricante.                                                                                                    |
| Taxa Mínima<br>de Atratividade<br>(TMA)<br>referência | Todos os casos             | <b>SELIC</b>                                                                                   | A taxa SELIC representa um<br>investimento com baixo risco, sendo<br>assim, os estudos de caso foram<br>realizados utilizando esta taxa como<br>base de taxa mínima de retorno.                                    |
| <b>Taxa Mínima</b><br>de Atratividade<br>(TMA)        | Residencial e<br>Comercial | 4,5%                                                                                           | De acordo com BCB (2023), no ano<br>em que os investidores realizaram os<br>investimentos este era o valor da Taxa<br>SELIC.                                                                                       |
| <b>Taxa Mínima</b><br>de Atratividade<br>(TMA)        | Industrial                 | 6,0%                                                                                           | De acordo com BCB (2023), no ano<br>em que o investidor realizou o<br>investimento este era o valor da Taxa<br>SELIC.                                                                                              |
| Aplicação da<br>Lei nº 14.300                         | Todos os casos             | O ano em que a<br>Lei entra em<br>vigor, coincide<br>com o ano de<br>instalação do<br>sistema. | Para cada um dos casos, foi estudado<br>os impactos da Lei 14.300, para isso,<br>durante as análises foi considerado o<br>primeiro ano de vigência desta lei<br>coincidindo com o ano de instalação<br>do sistema. |

**Fonte: Autoria própria do autor (2023)** 

Primeiramente em relação ao Quadro 4, vale ressaltar a depreciação anual da instalação. De acordo com Federal (1998), projetos de infraestrutura apresentam depreciação de 10% de seu valor ao ano em um horizonte de 10 anos, tal valor será levado como premissa para todos os casos.

Para a realização do fluxo de caixa, foi utilizado como padrão uma eficiência dada pela Equação 5 considerando os 25 anos de vida útil de acordo com os fabricantes, de forma que pudesse ser feita uma previsão de geração ao longo dos anos. Paralelamente, para os casos residencial e comercial, foi utilizado R\$ 0,73 por kWh, sendo que este valor é referenciado a consumidores do grupo baixa tensão convencional (COPEL, 2023).

Já para o consumidor industrial, observando a fatura de energia do cliente, notou-se que a energia é compensada considerando dois fatores, sendo o primeiro a Taxa de Uso da Rede Fora Ponta (TUSD FP). Neste caso o valor da energia equivale a R\$ 0,12 por kWh, além disso a Taxa de Energia Fora Ponta (TE FP) apresenta um valor de R\$ 0,32 por kWh injetado. Portanto, para determinar o valor do kWh injetado, considerou-se a soma das duas parcelas totalizando R\$ 0,44 por kWh. Para os três casos, os custos de energia foram considerados constantes, pois as variações sendo acrescentando o custo de energia ou diminuindo são complexos de definir com precisão.

Para a definição das taxas referidas à Lei n° 14.300 foi levado em consideração a base de cálculo da concessionária vigente. Para isso, baseando-se nos dados fornecidos em ANEEL (2023), foi obtido os valores percentuais da TUSD Fio B, que é a tarifa sobre o uso da rede sendo esta no valor de 0,14 R\$/kWh.

Já para o consumidor industrial, de acordo com ANEEL (2023), os custos da TUSD fora ponta, que refere-se ao mesmo período em que ocorre geração de energia por parte do sistema são nulos, sendo assim, não existe impacto significativos aos consumidores atendidos em alta tensão na modalidade tarifária verde, quando não existe compensação no horário ponta. Vale ressaltar que em todos os casos, foi considerado o primeiro ano de vigência da Lei nº 14.300 coincidindo com o ano de instalação do sistema em cada uma das situações.

Por fim, a taxa SELIC foi utilizada como base de cálculo do investimento, sendo definida como a Taxa Mínima de Atratividade (TMA) durante as simulações. Para os casos residencial e comercial foi utilizado o valor de 4,5% já para o caso industrial foi definido o valor igual a 6%. Ambos os valores foram definidos de acordo com o valor da SELIC nos respectivos anos de investimento de cada um dos casos, para refletir a situação mais próxima da realidade do cliente, tais valores foram baseados nos dados do BCB (2023).

Em síntese, baseando-se nas premissas do Quadro 4 e nos referenciais teóricos, para cada um dos estudos de caso foram analisados três cenários distintos assim como apresentado na Figura 16. Dessa forma, o trabalho desenvolveu um estudo considerando três situações diferentes para cada um dos investidores.

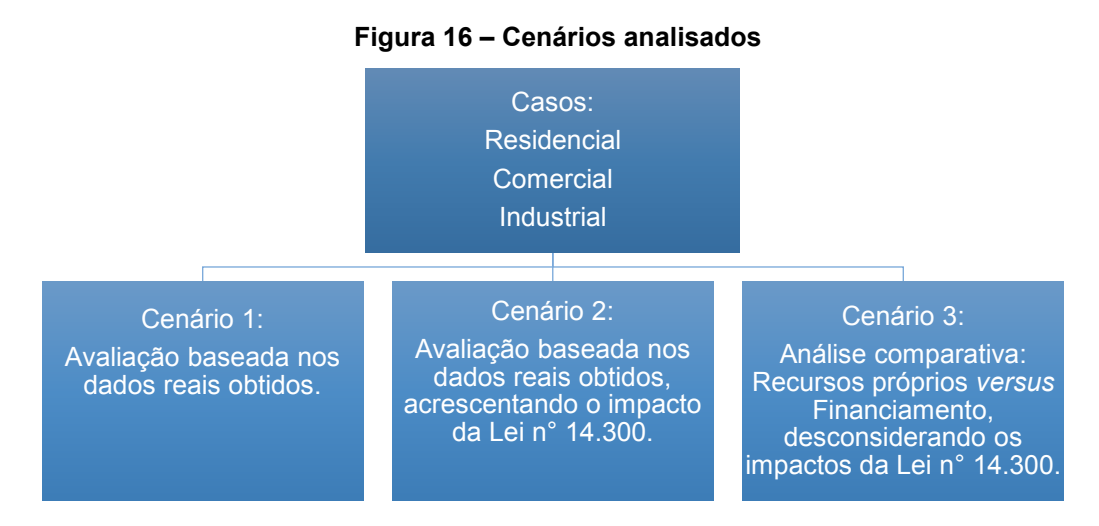

**Fonte: Autoria própria do autor (2023).** 

Para realizar as simulações dos cenários apresentados na Figura 16 foi utilizado o *software web* SAVEPI®. Nele, utilizando o módulo de análise financeira com a MMIA, foi inserido os dados de investimento e fluxo de caixa, gerando os indicadores buscados para analisar o investimento. Para os casos em que as sensibilidades se mostraram voláteis, foi utilizada a SMC para analisar de forma estocástica as probabilidades de sucesso do investimento.

Como resultados, a pesquisa objetivou analisar três cenários pra cada um dos casos considerando apenas o autoconsumo local, buscando analisar os índices de retorno, riscos e sensibilidades calculados na MMIA. Além disso, a pesquisa permitiu identificar os possíveis impactos que a Lei nº 14.300 teriam nestes projetos, bem como apresentar os resultados obtidos para a situação real comparando-a com recursos próprios ou financiamento.

### **4 DESENVOLVIMENTO E RESULTADOS**

Neste capítulo serão evidenciados os casos estudados utilizando a aplicação da metodologia de análise proposta bem como a apresentação dos dados coletados e armazenados com as respectivas simulações propostas. Como ponto de partida, inicialmente serão apresentadas algumas premissas consideradas para os estudos de caso.

## **4.1 Desenvolvimento**

O trabalho foi desenvolvido realizando a análise dos três casos distintos. De forma a simplificar, o desenvolvimento foi dividido em tópicos que possibilitem explicar cada um dos casos separadamente.

## 4.1.1 Estudo de caso Residencial

O primeiro estudo de caso trata-se de uma residência na cidade de Pato Branco no estado do Paraná. Neste caso, de acordo com as informações obtidas por meio do consumidor em questão o projeto de energia fotovoltaica contempla um inversor de potência nominal 2 kW e 6 módulos fotovoltaicos compatíveis com o inversor em questão que resultam em uma potência instalada de 2 kWp.

Portanto, a fim de avaliar os dados reais de geração foi necessário utilizar o aplicativo referente ao acesso do inversor. Neste caso, foi utilizado a versão *online*  que permite acompanhar diferentes perspectivas do sistema. Na Figura 17 são apresentados os valores de energia gerados durante o período de operação do sistema, desde sua implantação em 2019 até o momento da busca dos dados em 2023.

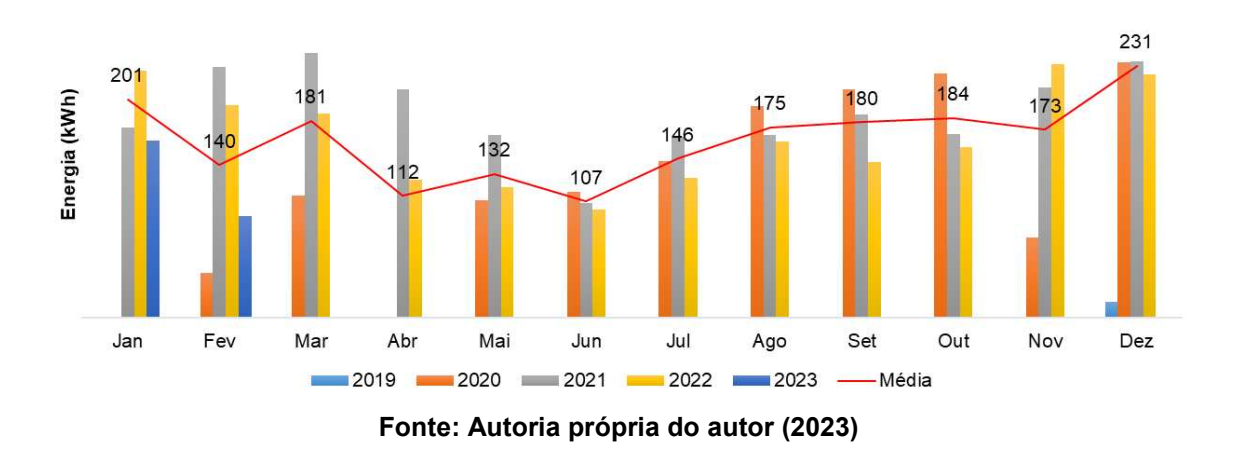

**Figura 17 – Gráfico da média de geração do sistema residencial** 

Vale ressaltar que os dados apresentados na Figura 17 são relativos a todo o período após a instalação, sendo que o primeiro período de operação foi em janeiro de 2020, pois em 2019 existiu uma geração mínima devido à data de instalação. É possível notar que ocorrem variações no decorrer do ano. Tais variações podem ocorrer devido à inclinação do sol no período de inverno ou períodos chuvosos que propiciam a diminuição da irradiação solar.

Além disso, é importante salientar que podem haver defasagens entre a energia real gerada em relação ao valor de energia registrada nos dados do inversor devido às oscilações da comunicação via *internet*. De forma geral, os dados obtidos permitem ter o entendimento do sistema e o seu padrão de geração.

Como forma de análise, o gráfico apresentado na Figura 18 mostra a geração do sistema residencial em um período de treze meses. Os dados de geração foram obtidos a partir do aplicativo de monitoramento do sistema.

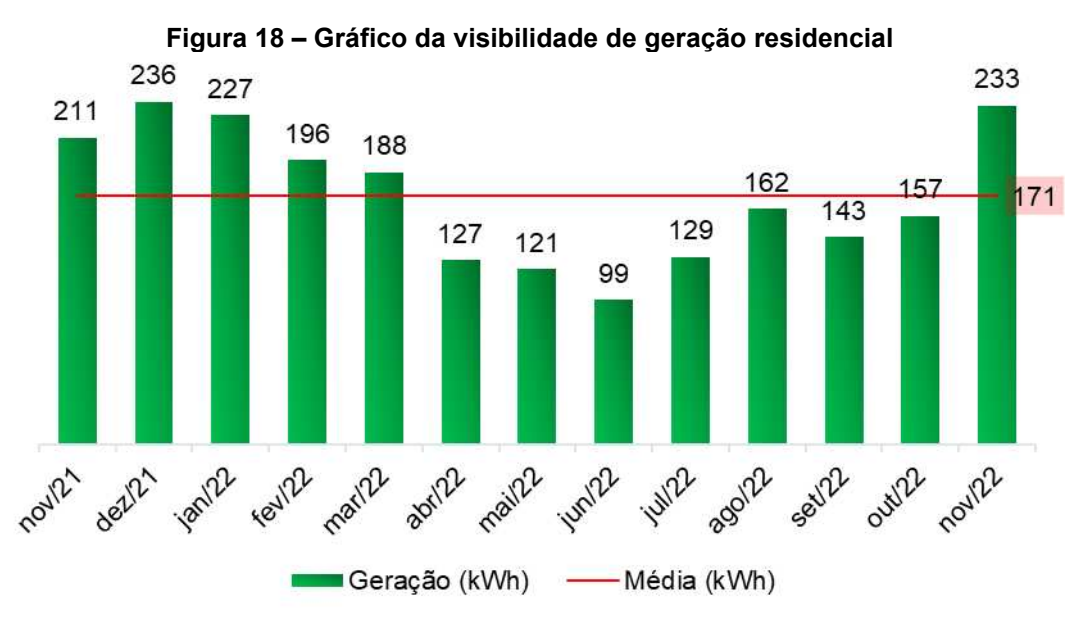

**Fonte: Autoria própria do autor (2022)** 

Analisando os dados da Figura 18 é possível notar que a geração de energia oscila durante os meses do ano, sendo que, no período abril até julho, os índices de geração são bem mais baixos, devido à baixa incidência solar no sistema neste período do ano, entretanto, na média a geração neste período foi de 171 kWh de energia.

Baseando-se nas informações analisadas e avaliando as informações do PI, observou-se que o investimento foi realizado em 2019, sendo que neste período não houve geração de energia elétrica pelo sistema pois foi conectado à rede apenas no 12º mês do ano. O investimento inicial para adquirir o sistema foi de R\$ 10.500,00 por meio de recursos próprios, de acordo com o investidor. Com base nos dados fornecidos pelo inversor além do investimento inicial, foi possível realizar um fluxo de caixa e avaliar a viabilidade econômica do PI utilizando como base as premissas apresentadas no Quadro 4.

Assim, utilizando o *software* EXCEL® foi desenvolvido o fluxo de caixa apresentado no Apêndice B. Para o desenvolvimento do fluxo de caixa foram utilizadas as premissas de estudo bem como os dados de geração, utilizando a Equação 5 para a progressão do cálculo para os anos subsequentes. Realizando uma pesquisa local, observou-se um custo médio de R\$ 5,00 por módulo instalado para a sua limpeza, sendo assim este custo foi acrescido ao fluxo de caixa, sendo considerado uma limpeza por ano, resultando em R\$ 30,00 ao ano de custo de limpeza.

Paralelamente, foi desenvolvido um fluxo de caixa para o cenário em que existe a vigência da Lei n° 14.300, considerando as premissas apresentadas na metodologia. Assim, a simultaneidade, neste caso, foi considerada 70%, assim 30% da energia gerada será enviada à rede gerando acréscimo de custos. O valor escolhido baseia-se no perfil de consumo diário de energia elétrica do consumidor e o padrão de geração do sistema, o Apêndice C apresenta o fluxo de caixa resultante.

Vale ressaltar que para definir o fluxo de caixa, foi apenas considerado o uso da rede caso o custo da tarifa atrelada à Lei n° 14.300 fosse maior que a taxa mínima empregada no mesmo período, neste caso 100 kWh, caso o custo da tarifa fosse menor, o custo é apenas a taxa de disponibilidade.

Assim, com o fluxo de caixa definido, ambos os casos foram simulados no SAVEPI®. Dentro da página *web*, foi utilizado o módulo Metodologia Multi-Índice e fluxo de caixa para investimento. A Figura 19 apresenta as entradas para análise dos casos.

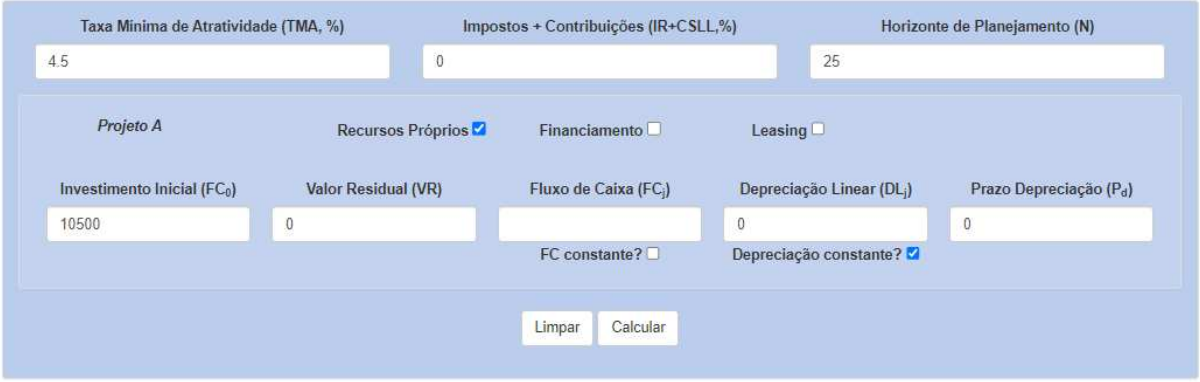

**Figura 19 – Entradas para análise dos cenários (i) e (ii) residencial** 

**Fonte: SAVEPI (2023)** 

Na Figura 19 são apresentados os valores de entrada tanto para a situação real quanto para a situação considerando a Lei 14.300. O valor da TMA considerado foi de 4,5%, pois no ano de 2019 um investimento sem riscos baseado na taxa SELIC apresentava este valor de retorno, o horizonte de análise do sistema fotovoltaico é de 25 anos com investimento inicial R\$ 10.500,00. Já o valor residual do projeto considera-se nulo, pois não é previsto revenda dos equipamentos. Adicionalmente de acordo com a Receita Federal (1998) para pessoas físicas não há depreciação de equipamentos.

Para fins de análise, também foi utilizado um financiamento que permite financiar 90% do montante total com um horizonte de 2 anos e uma taxa anual de 11,88%. Além disso, para este financiamento, não existe carência e as parcelas são fixas, caracterizando-se como financiamento SAC, assim pôde-se analisar os três cenários para o caso residencial. Na Figura 20 são apresentadas as entradas utilizadas neste terceiro cenário.

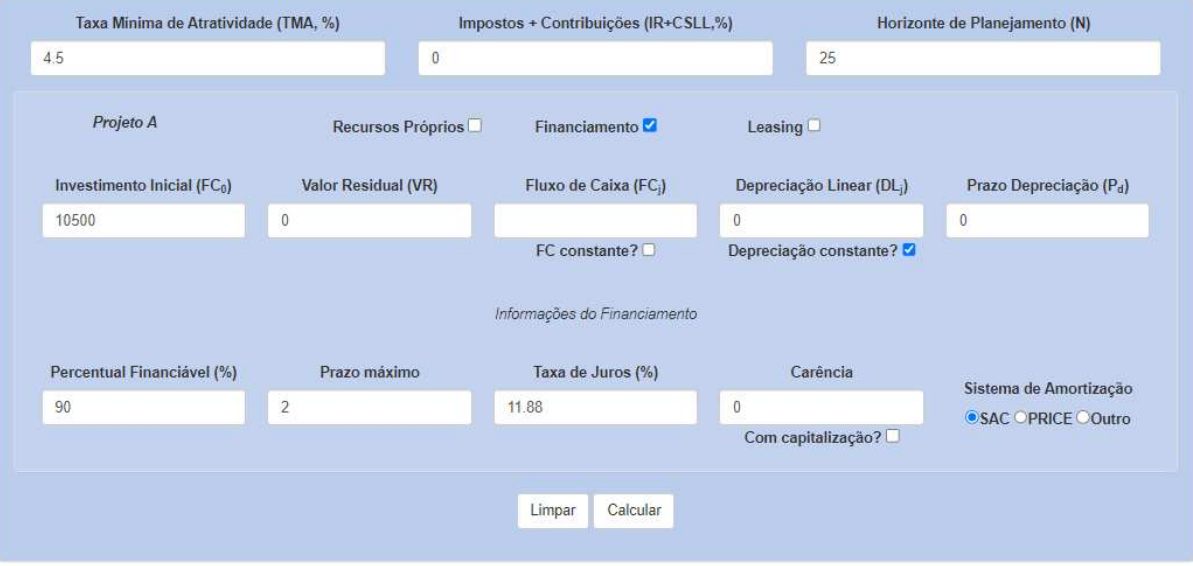

**Figura 20 – Entradas para análise do cenário (iii) residencial** 

**Fonte: SAVEPI (2023)** 

Na Figura 20, os valores de TMA, impostos, horizonte de análise e investimento permanecem os mesmos que no caso anterior, apenas foram acrescidas as lacunas referentes ao financiamento considerado.

Utilizando as simulações no SAVEPI®, os indicadores da MMIA foram calculados e apresentados em um quadro, contendo as informações numéricas de cada um. De forma a sintetizar as informações obtidas a partir das simulações, na Tabela 1 são apresentados os índices dos três cenários simulados para o caso residencial. Sendo o primeiro cenário relativo ao investimento real, o segundo cenário a aplicação das tarifas acrescidas sobre o fluxo de caixa devido à Lei n° 14.300 sobre

o primeiro cenário e, por fim, no último estudo foi utilizado o financiamento proposto para realizar a análise comparativa desconsiderando os impactos da Lei n° 14.300.

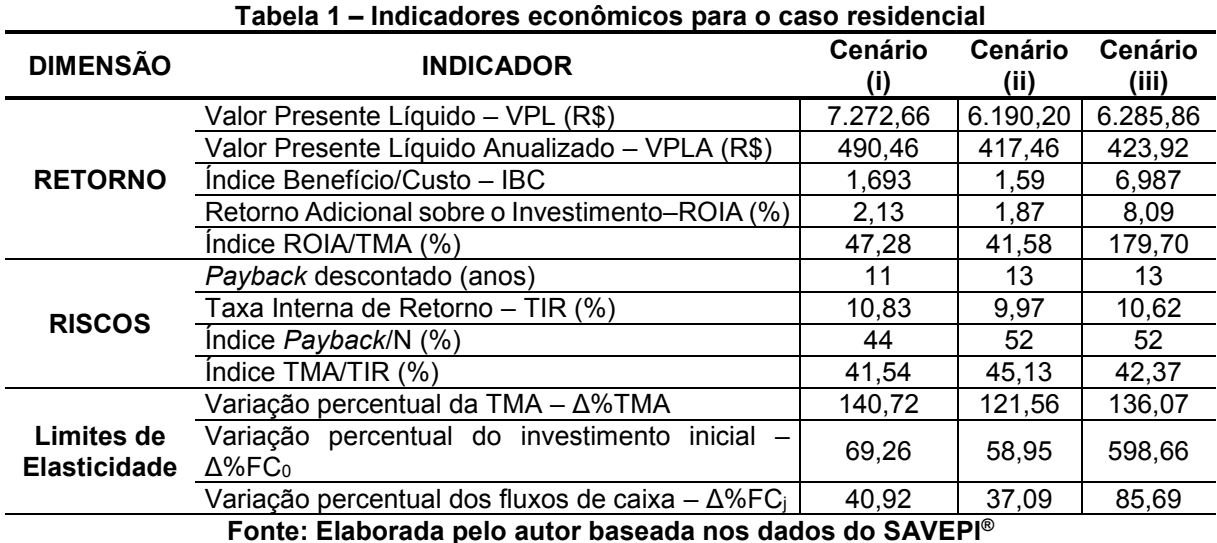

Na Tabela 1 são apresentados os índices obtidos a partir da simulação no SAVEPI®. Primeiramente, avaliando o retorno observa-se que o maior lucro observado foi no cenário (i) sendo R\$ 7.272,66 representado pelo Valor presente líquido (VPL), da mesma forma o retorno por período (VPLA) é mais elevado para este cenário no valor de R\$ 490,46. O Índice Benefício Custo (IBC) mostra-se mais elevado para o (iii) no valor de 6,987 devido ao investimento inicial ser menor, a explicação para este fato é descrita na Equação 6.

$$
IBC = (|FC_0| + VPL)/|FC_0|
$$
 (6)

Na Equação 6, FC<sub>0</sub> representa o investimento inicial. Para o financiamento considerado, 90% do projeto é financiado existindo apenas um investimento inicial de 10% do valor total, sendo assim, o investimento inicial é de apenas R\$ 1.050,00 para o financiamento enquanto para o recurso próprio é de R\$ 10.500,00, resultando em um valor mais elevado para o cenário (iii). Da mesma forma, o índice ROIA que é o retorno adicional sobre o investimento tem relação direta com o IBC sendo calculado por meio da Equação 7.

$$
ROIA = \sqrt[N]{IBC} - 1 \tag{7}
$$

Na Equação 7, o valor de N representa o horizonte de análise, sendo que neste caso são considerados 25 anos. Dessa forma, para o financiamento, este indicador mostra-se mais elevado devido ao índice IBC.

Em relação aos riscos, o melhor *payback* foi para o cenário (i) sendo 11 anos. Somando-se a isso, a TIR que representa a taxa de retorno do projeto no cenário (i) é de 10,83%, sendo este o melhor valor encontrado. Além disso no melhor cenário, de acordo com o indicador *payback/N* o projeto precisa ser rentável em 44% do período para o cenário (i).

 Por fim, as sensibilidades calculadas na análise compreendem o investimento inicial, TMA e fluxo de caixa. Assim, foi observado que em relação à TMA o pior limite de elasticidade é apresentado no cenário (ii) com 121,56%. Já em relação ao investimento inicial, o cenário (iii) mostra-se bastante superior, com limite de elasticidade de 598,66%, devido ao seu elevado percentual financiável. Adicionalmente, o fluxo de caixa observado para o cenário (iii) também se mostrou mais elevado em relação aos outros dois cenários no valor de 85,69%.

Além disso, analisando os indicadores investimento inicial e o fluxo de caixa nas sensibilidades apresentados na Tabela 1, observa-se que todos apresentam valores superiores a 33,33% da base de cálculo utilizada. Sendo assim, não há a necessidade de aplicar a SMC, pois, nessa simulação, pequenas variações nessas entradas não afetam a viabilidade no projeto.

# 4.1.2 Estudo de caso Comercial

O segundo estudo de caso trata-se de uma mercearia no centro da cidade de Pato Branco. Este estabelecimento opera da 7:30 às 20:30 horas de segunda a sábado, sendo assim, o perfil de consumo de energia elétrica diário ocorre em sua maior parte durante o dia sendo caracterizado como padrão de consumo comercial.

Devido ao aumento de consumo de energia elétrica do estabelecimento, somando ao aumento do custo do kWh, foi tomada a decisão de realizar um investimento em energia fotovoltaica para reduzir os custos de operação da mercearia no de 2020.

De acordo com as informações obtidas com o consumidor, o investimento do projeto foi de R\$ 80.000,00 utilizando uma linha de crédito com uma taxa anual de 12,55% e um horizonte de financiamento de 5 anos no sistema de financiamento SAC, ou seja, com parcelas fixas durante todo o período de financiamento, além disso, foi feito o financiamento de 100% do valor investido.

O projeto fotovoltaico instalado contempla um inversor de frequência de 17,5 kW de potência, também foram instalados 52 módulos fotovoltaicos de 405 W cada, resultando em uma potência instalada de 21.060 kWp. De acordo com o investidor, o intuído do projeto foi suprir o consumo total do estabelecimento. De forma geral, a Figura 21 apresenta toda a energia gerada pelo sistema desde sua instalação até o dia da obtenção dos dados.

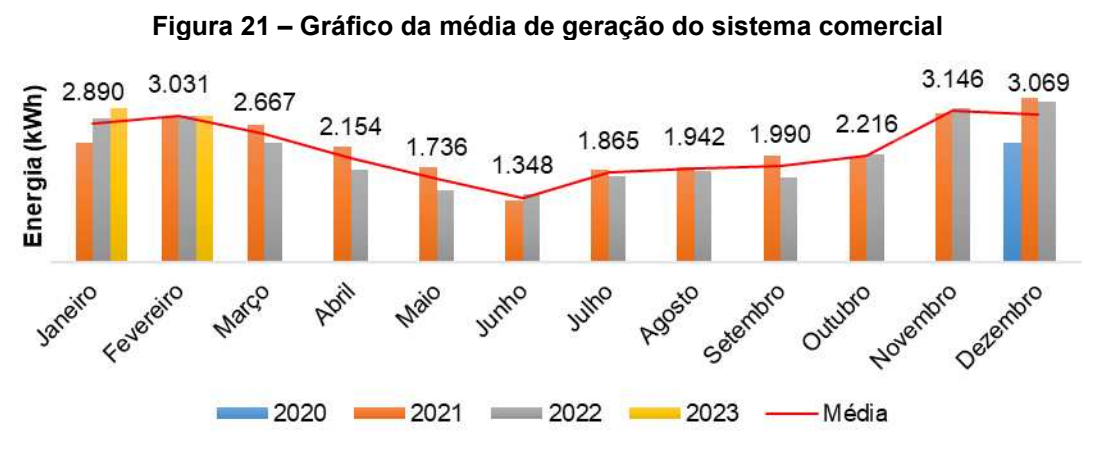

**Fonte: Autoria própria do autor (2023)** 

Observando a Figura 21, nota-se uma geração de em aproximadamente 3.000 kWh nos períodos de pico. Vale ressaltar, que o projeto entrou operação no final de 2020, sendo que a instalação foi realizada no final deste ano. Dessa forma, na Figura 22 é apresentado a geração de um período de treze meses, de forma que seja possível sintetizar a geração em um ano de análise.

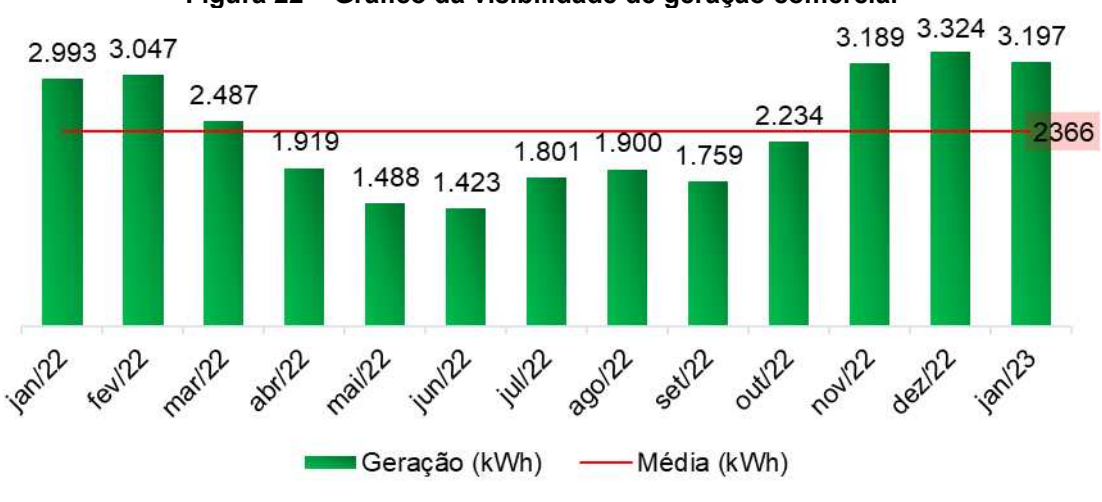

**Figura 22 – Gráfico da visibilidade de geração comercial** 

**Fonte: Autoria própria do autor (2023)** 

Os dados apresentados na Figura 22 consideram uma relação de geração de energia elétrica no período de janeiro de 2022 a janeiro de 2023. É possível notar que a geração de energia elétrica, assim como no caso residencial oscila durante todo o ano. Além disso, nos meses entre maio e julho, ocorre as menores gerações do sistema, em decorrência da baixa exposição solar.

Avaliando os gráficos apresentados nas Figuras 21 e 22, é possível perceber que o sistema atinge os níveis desejados de acordo com a proposta fornecida ao consumidor pela empresa responsável pela instalação, sendo que os índices estão muito próximos do esperado. Entretanto, mesmo com as expectativas do projeto alcançadas, pode-se identificar a ordem de grandeza dos indicadores econômicos atrelados ao projeto, assim, identificando se de fato os indicativos de retorno propostos pela empresa são factíveis com o momento vivenciado pelo consumidor.

Primeiramente, baseando-se nas premissas do Quadro 4, bem como, o valor inicial investido e a geração do sistema, foi desenvolvido o fluxo de caixa apresentado no Apêndice D. De forma a realizar a análise comparativa o Apêndice E apresenta o fluxo de caixa considerando a Lei n° 14.300.

O desenvolvimento do fluxo de caixa para a análise da Lei n° 14.300 levou em consideração o padrão de consumo do estabelecimento e a geração de energia do sistema fotovoltaico. Dessa forma, foi estimada uma simultaneidade de metade da geração para fins de análise. Além disso, da mesma forma que para o caso residencial, os custos das tarifas foram comparados com o valor mínimo de

disponibilidade, assim gerando os custos de uso da rede. Além disso, a partir do último período de taxa previsto no artigo 27 da Lei n° 14.300 no valor de 90% TUSD FIO B de seu valor, para todos os anos subsequentes manteve-se constante neste mesmo valor, considerando que este seria o impacto mínimo para os anos posteriores ao último ano previsto na lei.

Portanto, considerando estes fatores, na Figura 23 são apresentadas as entradas que foram utilizadas para avaliar os cenários (i) e (ii), sendo que estas foram utilizadas para ambos os cenários com a única alteração sendo o fluxo de caixa.

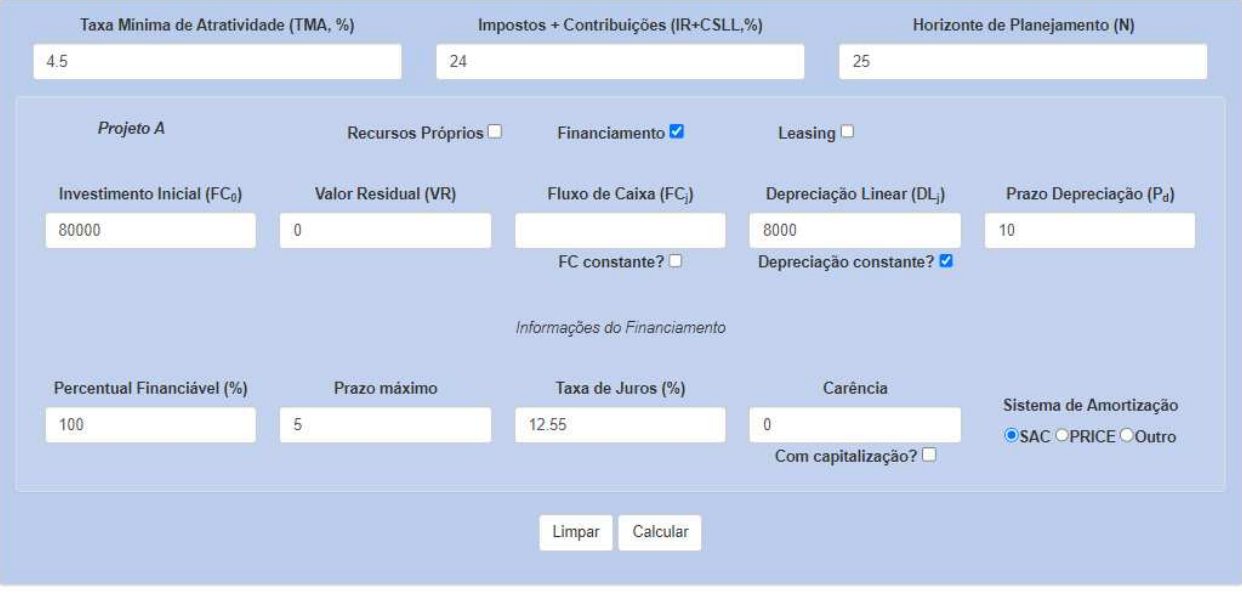

**Figura 23 – Entradas para análise dos cenários (i) e (ii) comercial** 

**Fonte: SAVEPI (2023)** 

Para a determinação das entradas na Figura 23 foi considerado o ano de investimento bem como as informações obtidas através do investidor. Inicialmente, para a determinação da TMA foi utilizado o ano de investimento, nesse contexto, de acordo com BCB (2023) no ano de 2020 a taxa SELIC encontrava-se em 4,5%, assim a base de análise no projeto compara o investimento do consumidor com um investimento sem risco na base SELIC.

Além disso, de acordo com as informações obtidas a partir do investidor, o investimento do projeto foi de R\$ 80.000,00 realizado utilizando um financiamento com taxas de juros anuais de 12,55% em um horizonte de 5 anos sem carência no sistema

de amortização SAC, que considera todas as parcelas de mesmo valor durante o horizonte de financiamento. Por fim, a simulação foi realizada duas vezes, sendo a primeira utilizando o fluxo de caixa para o caso real resultando nos indicadores do cenário (i) e a segunda utilizando o fluxo de caixa para o caso considerando a Lei n° 14.300 resultando nos indicadores do cenário (ii), assim, foi gerado dois grupos de índices para cada cenário separadamente.

De forma paralela, para o cenário (iii), foi considerado um investimento utilizando recursos próprios, para analisar os impactos e diferenças em relação à tomada de decisão do investidor. Para elaborar a simulação, foi utilizado o fluxo de caixa construído para o caso real, sem a aplicação da Lei 14.300, pois o pretexto do cenário atual é avaliar o investimento realizado pelo investidor comparando-o a um cenário utilizando recursos próprios. A Figura 24 apresenta as entradas utilizadas para o caso em estudo.

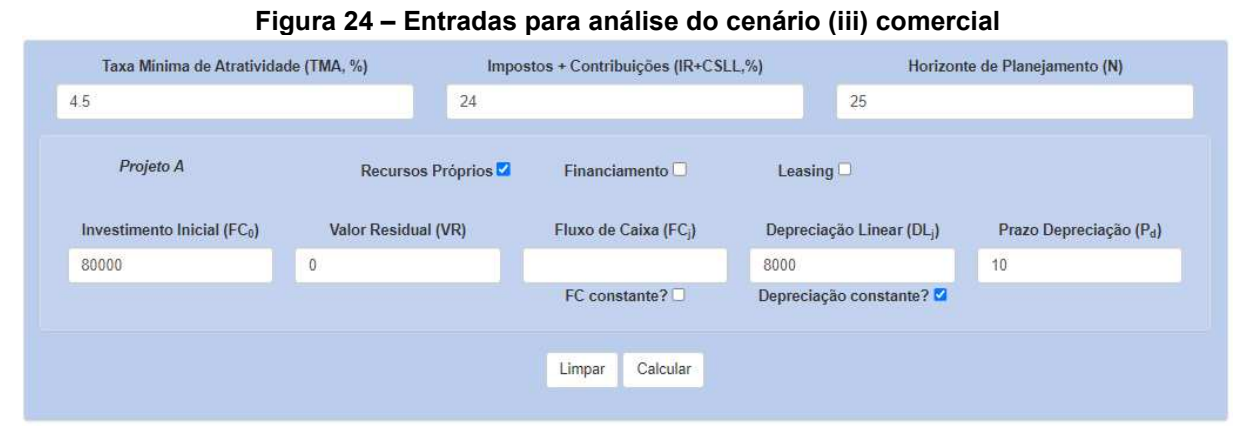

**Fonte: SAVEPI (2023)** 

De forma geral, a Figura 24 apresenta as mesmas entradas observadas para o cenário anterior, entretanto, foi utilizado a opção de recursos próprios para a simulação. Assim, de forma similar ao que foi realizado no caso anterior, a simulação apresentou os indicadores econômicos relacionados ao projeto. Sintetizando os resultados obtidos a partir das simulações, a Tabela 2 apresenta os valores dos indicadores econômicos avaliados para os três cenários. Sendo o primeiro cenário relativo ao investimento real, o segundo cenário a aplicação das tarifas acrescidas

sobre o fluxo de caixa devido à Lei n° 14.300 sobre o primeiro cenário e, por fim, no último estudo foi utilizado recursos próprios para realizar a análise comparativa.

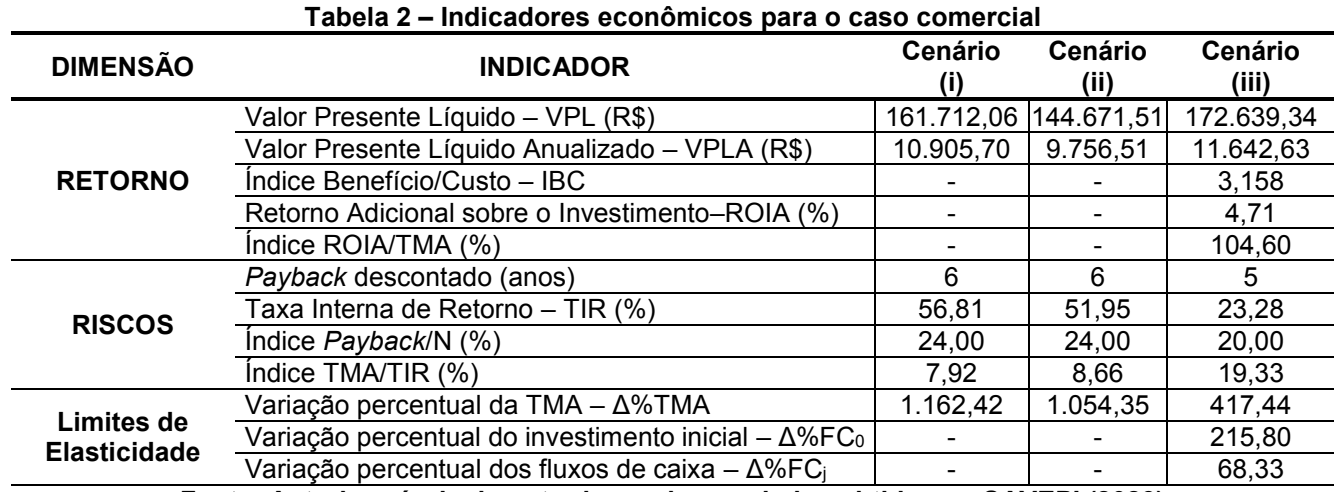

**Fonte: Autoria própria do autor baseado nos dados obtidos no SAVEPI (2023)** 

De forma geral, os resultados apresentados na Tabela 2 resumem os indicadores econômicos avaliados pela MMIA. Assim, foram avaliadas as dimensões a partir de seus respectivos índices.

Primeiramente, observando os índices de retorno nota-se que o projeto no cenário (iii) apresentou o maior VPL no valor de R\$ 172.639,34, portanto o maior lucro para o cenário utilizando recursos próprios, consequentemente, o lucro por período (VPLA) também foi maior para este mesmo cenário R\$ 11.642,63. O índice IBC não pôde ser calculado para os cenários (i) e (ii), pois, ambos utilizaram o financiamento. Este índice é calculado a partir da Equação 6, assim, como o investimento foi feito financiando 100% do ativo, não houve investimento inicial e consequentemente não permitindo ser calculado o IBC. Da mesma forma, os índices ROIA e ROIA/TMA, não foram calculados para estes cenários por dependerem diretamente do IBC de acordo com a Equação 7.

Entretanto, para o cenário (iii) o índice IBC apresentou o valor de 3,158, sendo assim para cada unidade monetária investida, este é o retorno do projeto. Paralelamente, o índice ROIA que define o retorno além da TMA, ou seja, a lucratividade do projeto é de 4,71% para o cenário (iii). Assim, o índice ROIA/TMA que demonstra o retorno extra do projeto é de 104,60% para o mesmo cenário.

Em relação aos riscos do investimento, observou-se que o investimento dos cenários (i) e (ii) apresentaram o maior *payback* sendo assim, levam mais tempo para resultar no retorno do investimento*,* além disso, para estes mesmos cenários o PI precisa ser rentável em pelo menos 24% do período de acordo com o índice *payback/*N para que o projeto se viabilize*,* também a TIR apresenta o maior valor para o cenário (iii) 19,33%, enquanto que no cenário (i) a TIR apresenta o menor valor sendo este 7,92%, este é o valor máximo que a TMA utilizada pode atingir até inviabilizar o projeto.

Por fim, analisando os indicadores de sensibilidades, observou-se que este PI suporta grandes variações no valor da TMA. A TMA utilizada para o desenvolvimento dos cálculos pode ser 1.162,42% maior até que o investimento se torne inviável para o cenário (i) enquanto para o cenário (iii) a TMA suporta um acréscimo no seu valor de 417,44%, sendo este o menor valor suportado dentro da análise.

Para o cenário (iii) o investimento inicial permite variação de até 215,80% do valor utilizado no cálculo, além disso o fluxo de caixa pode ter até 68,33% de variação. Sendo assim, neste caso analisando os indicadores de sensibilidades observa-se que não há necessidade da aplicação da SMC, pois, todos os indicadores são altos o suficiente para garantir que pequenas variações não afetem a viabilidade do projeto.

#### 4.1.3 Estudo de Caso Industrial

O último caso estudado está relacionado com um sistema fotovoltaico instalado em uma indústria do setor de base tecnológica na cidade de Pato Branco. Diferentemente dos casos residencial e comercial em que os estabelecimentos se enquadravam no setor convencional de consumo de energia elétrica, esta empresa enquadra-se nos consumidores atendidos em alta tensão.

De acordo com os dados da fatura de energia fornecida pelo investidor, neste caso o consumidor está enquadrado como consumidor A4 Industrial com modalidade tarifária verde de acordo com COPEL (2023). Neste enquadramento, o consumidor realiza a contratação da demanda necessária para sua operação, além disso, na modalidade verde existe diferenças entre a energia consumida no horário da ponta (P) que é válido das 18 às 21 horas e o fora ponta (FP) que representa os demais horários, sendo que no horário de ponta o custo da energia é maior em relação ao período fora ponta.

Assim, considerando isso como premissa para o desenvolvimento da pesquisa, observou-se as demais informações do projeto de investimento. Analisando as documentações e contratos fornecidos pelo consumidor, notou-se que o investimento foi de R\$ 270.000,00 utilizando um financiamento que permitiu financiar 100% do ativo, com uma taxa anual de 10,231% em um horizonte de 4 anos, sem carência com taxas fixas durante os períodos.

O sistema instalado possui um inversor de 75kW, assim mantendo o projeto caracterizado com micro geração. Além disso, foram instalados 238 módulos fotovoltaicos de potência nominal 385W resultando em uma potência instalada de 91,63 kWp de geração. Como visto na proposta fornecida pela empresa responsável pela instalação, o projeto tem como objetivo gerar aproximadamente 133.000 kWh por ano. Dessa forma, na Figura 25 é apresentado um resumo da geração do sistema fotovoltaico durante os cinco anos de operação do sistema baseando-se nos dados obtidos no inversor até o momento da retirada dos dados.

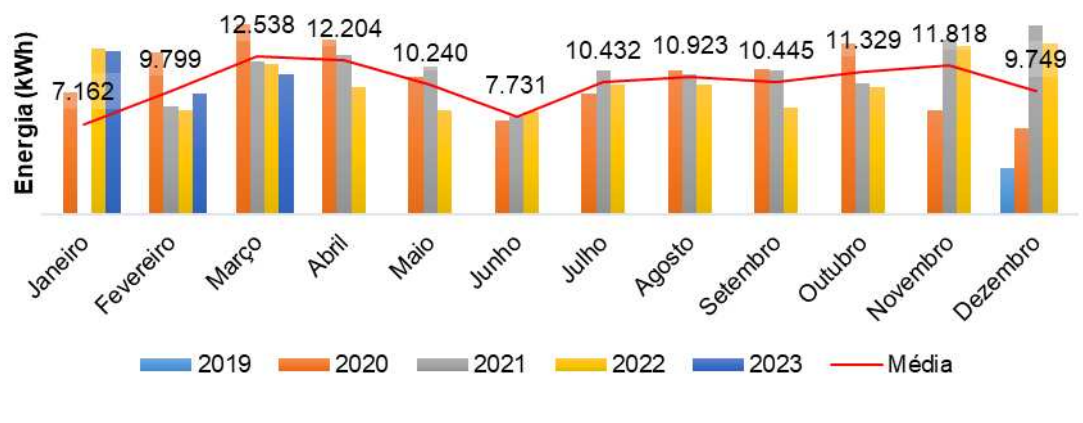

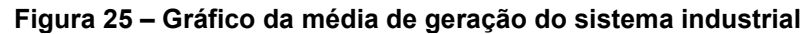

**Fonte: Elaborado pelo autor (2023)** 

De modo a analisar a geração do sistema, foi avaliado os dados registrados no inversor de frequência instalado no local. Na Figura 25 são apresentados os valores registrados, vale ressaltar que de forma similar aos outros sistemas analisados, também entrou em operação ao final do ano. Nos demais anos analisados, observouse uma geração de aproximadamente 10.000 kWh nos meses em que houve mais

geração. De forma a analisar de forma mais aprofundada a geração do sistema, a Figura 26 apresenta a relação de geração do sistema em um período de 13 meses de observação dos dados.

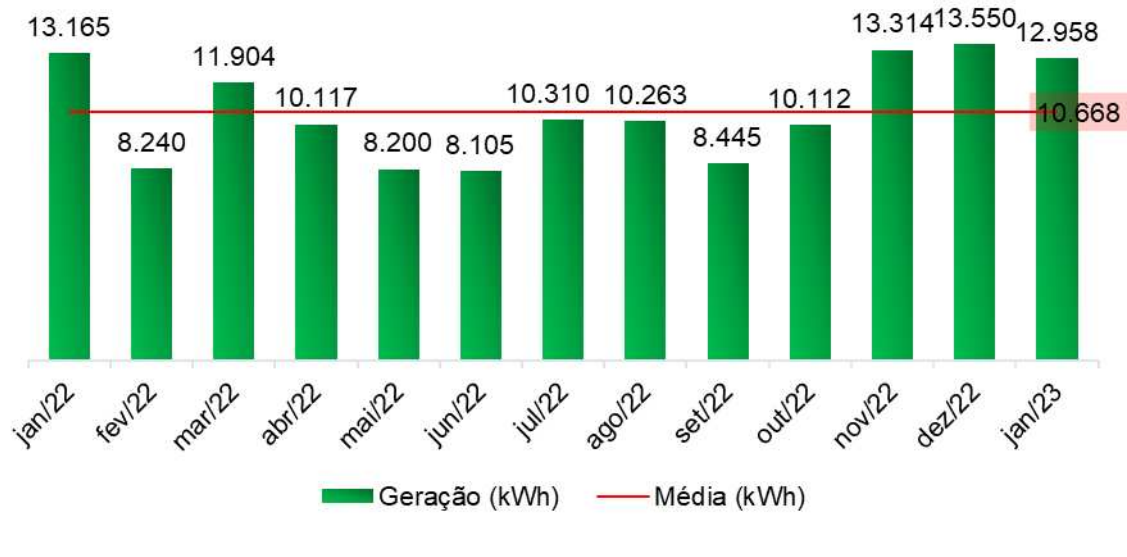

#### **Figura 26 – Gráfico da visibilidade de geração industrial**

**Fonte: Elaborado pelo autor (2023)** 

Na Figura 26 é possível notar que de forma geral, o sistema tem a capacidade de gerar pelo menos 8.000 kWh nos meses de menor incidência solar no período analisado, sendo que nos meses de maior incidência chega a uma geração de 13.550 kWh, sendo que a média permanece em 10.668 kWh de energia gerada para este mesmo período.

Assim, de acordo com as resoluções normativas 482 e 687 da ANEEL mesmo que a geração do sistema seja aproximadamente igual à energia consumida pela empresa, é necessário levar em consideração alguns fatores devido à conexão em alta tensão do projeto. Primeiramente, é importante salientar que o consumidor continuará pagando a demanda contratada, mesmo que a energia gerada seja suficiente para suprir seu consumo, sendo assim, a demanda contratada não faz parte do fluxo de caixa do projeto, tendo em vista que é intrínseco ao custo fixo da empresa.

Em segundo lugar, a energia gerada será sempre compensada no mesmo período do posto tarifário que ocorreu a geração, ou seja, a compensação ocorrerá no período fora ponta, no qual o custo da energia é mais baixo. A compensação no

horário de ponta só ocorrerá se toda a energia do período fora ponta tiver sido compensada. Neste caso, para o desenvolvimento dos fluxos de caixa considerando a Lei n° 14.300, foi admitido que existe apenas a compensação no período fora ponta.

Assim, para o desenvolvimento da análise primeiramente foi desenvolvido o fluxo de caixa apresentado no Apêndice F. Para isso, foi utilizado como base a geração registrada pelo inversor de frequência e as premissas apresentadas no Quadro 4. Complementarmente, de acordo com as informações obtidas com o consumidor, é realizado um plano de manutenção e limpeza contratado pela planta, o qual tem um custo semestral de R\$ 500,00, sendo este valor considerado para a análise.

Na Figura 27 são apresentadas as entradas utilizadas para avaliar os indicadores econômicos. Vale ressaltar que, para os casos em que existe atendimento em alta tensão, assim como é a situação estudada para a indústria, de acordo com ANEEL (2023), não se aplica a TUSD Fio B quando se observa apenas a TUSD fora ponta, entretanto, caso fosse considerado a compensação utilizando créditos de energia no período de ponta, haveriam valores a serem cobrados sobre esta tarifa.

Sendo assim, com a aplicação da Lei n° 14.300 não haverá diferenças significativas para esses consumidores, caso operem em micro geração, desde que não exista compensação no período de ponta.

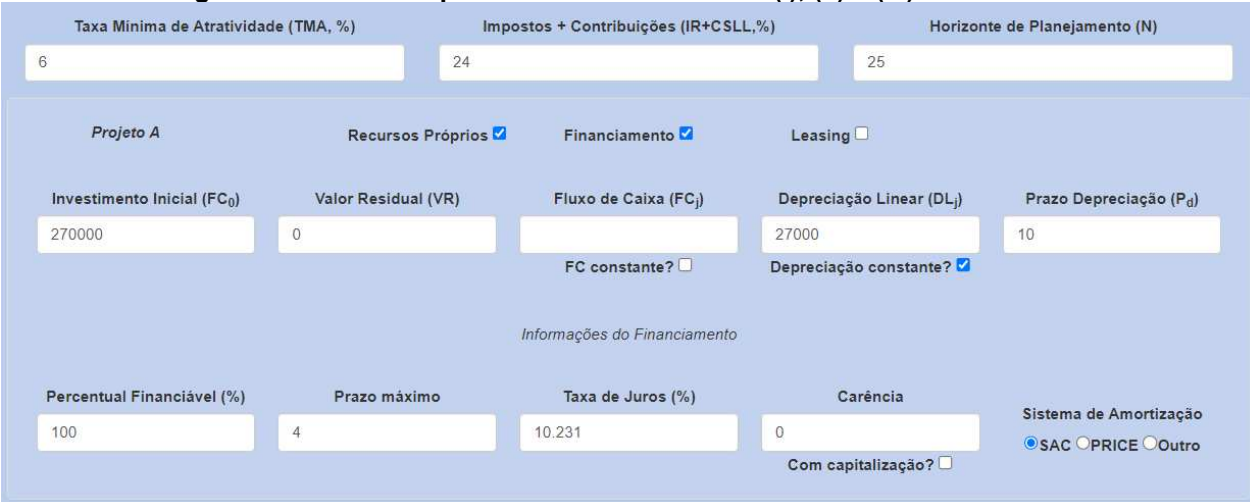

**Figura 27 – Entradas para análise dos cenários (i), (ii) e (iii) industrial** 

#### **Fonte: SAVEPI (2023)**

Diferentemente dos casos anteriores, para o caso industrial os três cenários podem ser analisados de forma simultânea, pois, o SAVEPI permite realizar uma análise comparativa entre financiamento e recursos próprios, além disso, como o impacto da Lei n° 14.300 não é significativo, pois nesta análise não foi considerada compensação no período de ponta, o fluxo de caixa é o mesmo para todos os cenários.

Assim, na Figura 27 a TMA utilizada foi de 6% ao ano de acordo com as premissas apresentadas no Quadro 4. Na sequência, foram completadas as lacunas do investimento com seu respectivo financiamento e foi realizada a análise comparativa em relação à recursos próprios. Finalmente, os resultados obtidos a partir das simulações são apresentados na Tabela 3.

| <b>DIMENSÃO</b>                    | <b>INDICADOR</b>                                                        | Cenário   | Cenário<br>(ii)                  | Cenário<br>(iii) |
|------------------------------------|-------------------------------------------------------------------------|-----------|----------------------------------|------------------|
| <b>RETORNO</b>                     | Valor Presente Líquido - VPL (R\$)                                      |           | 255.250,66 255.250,66 265.935,21 |                  |
|                                    | Valor Presente Líquido Anualizado - VPLA (R\$)                          | 19.967,42 | 19.967,42                        | 20.803,24        |
|                                    | Índice Benefício/Custo - IBC                                            |           |                                  | 1,985            |
|                                    | Retorno Adicional sobre o Investimento-ROIA (%)                         |           |                                  | 2,78             |
|                                    | Indice ROIA/TMA (%)                                                     |           |                                  | 46,34            |
| <b>RISCOS</b>                      | Payback descontado (anos)                                               | 8         | 8                                | 8                |
|                                    | Taxa Interna de Retorno - TIR (%)                                       | 22,74     | 22,74                            | 16,23            |
|                                    | Indice Payback/N (%)                                                    | 32,00     | 32,00                            | 32,00            |
|                                    | Indice TMA/TIR (%)                                                      | 26,39     | 26,39                            | 36,97            |
| Limites de<br><b>Elasticidades</b> | Variação percentual da TMA - Δ%TMA                                      | 278,97    | 278,97                           | 170,52           |
|                                    | Variação percentual do investimento inicial $-\Delta\%$ FC <sub>0</sub> |           |                                  | 98,49            |
|                                    | Variação percentual dos fluxos de caixa – ∆%FCi                         |           |                                  | 49,62            |

**Tabela 3 – Indicadores econômicos para o caso industrial** 

**Fonte: Autoria própria do autor baseado nos dados obtidos no SAVEPI (2023)** 

Avaliando os dados apresentados na Tabela 3, é possível verificar que dentro da dimensão retorno o maior lucro observado trata-se do investimento utilizando recursos próprios com um VPL de R\$ 265.935,21. De forma similar ao caso comercial os índices IBC, ROIA e ROIA/TMA não puderam ser calculados para os dois primeiros cenários, devido ao financiamento de 100% do ativo. Contudo, para o terceiro cenário, o índice IBC mostra que para cada unidade monetária investida, o retorno é de 1,985 sendo que a magnitude do retorno definido por ROIA/TMA é de 46,34%.

Adicionalmente, na dimensão riscos observou-se que o *payback* e *payback/*N são os mesmos para os três cenários, sendo que a TIR é mais elevada para os casos em que foi utilizado o financiamento no valor de 22,74%, sendo um ponto positivo para o PI. Além disso, o índice TMA/TIR que determina o risco do projeto tem seu maior valor para o cenário com recursos próprios 36,97%.

Finalmente na dimensão sensibilidades, avaliando os limites de elasticidade, notou-se que a TMA suporta acréscimos em seu valor de até 278,97% e 170,52% para os casos de financiamento e recurso próprio, respectivamente. Além disso, os fluxos de caixa e investimento inicial apresentam valores limites de 49,62% e 98,49% respectivamente. Assim, para ambos os casos, mesmo que exista variações significativas o projeto mantém-se estável, portanto, não é necessário aplicar a SMC nesta situação.

## **4.2 Análise de resultados**

Neste tópico serão comentados os resultados obtidos nas simulações. Com base na MMIA aplicada em cada caso utilizando o SAVEPI® como ferramenta de simulação, foi analisado a viabilidade de cada caso, fornecendo subsídios aos investidores, apontando os pontos positivos e negativos de cada um.

Para analisar os resultados foi utilizada a escala proposta em Lima et. al (2018), assim como apresentado na Figura 13. Dessa forma, a partir das simulações no SAVEPI® foram identificados os principais índices que remetem diretamente a magnitude de cada dimensão analisada.

Vale ressaltar que a Simulação de Monte Carlo (SMC) foi utilizada apenas no caso residencial. A SMC pode ser utilizada quando pequenas variações no investimento inicial, fluxo de caixa ou TMA inviabilizem o projeto, permitindo avaliar variações estocásticas em relação às entradas do PI. Entretanto, o investimento inicial é fixo, tendo em vista que o projeto já está em operação e o fluxo de caixa pode apresentar variações durante os anos, sendo complexo de estabelecer limites, contudo, a TMA que neste caso foi utilizada a SELIC tem seu histórico bem definido, podendo ser analisada.

Como forma de analisar o retorno do projeto de investimento, baseando-se nos resultados das simulações e na escala proposta, foi utilizado como base de análise o indicador ROIA/TMA. Este índice quantifica o retorno do PI, sendo o retorno adicional sobre a decisão de investir.

Na sequência, a análise de riscos tomou como base os índices *Payback/N* e TMA/TIR. A observação do índice *payback* em relação ao horizonte de análise N permite identificar a possibilidade de não haver o retorno esperado do projeto. Paralelamente, o índice TMA/TIR é definido diretamente como risco do projeto.

Por fim, para a análise das sensibilidades, foram utilizados os limites de elasticidade da TMA, do investimento inicial e do fluxo de caixa. Dessa forma, pôdese identificar as variações máximas para cada cenário de cada caso.

Inicialmente, para o caso residencial, por meio da simulação utilizando o SAVEPI® foram obtidos os indicadores da MMIA apresentados no Quadro 5. Em síntese, os indicadores das três dimensões são mostrados como resultados finais definindo a viabilidade do PI.

| gaaan oo yahan oo ay loomitaaso pala o saso loomishan |                 |           |           |             |
|-------------------------------------------------------|-----------------|-----------|-----------|-------------|
| <b>Dimensões</b>                                      | <b>Cenários</b> | Baixo (%) | Médio (%) | Alto $(\%)$ |
| <b>Retorno</b>                                        |                 |           | 47,28     |             |
|                                                       | (ii)            |           | 41,58     |             |
|                                                       | (iii)           |           |           | 179,70      |
| <b>Riscos</b>                                         |                 |           | 47,19     |             |
|                                                       | (ii)            |           | 48,57     |             |
|                                                       | (iii)           |           | 47,18     |             |
| <b>Sensibilidade</b><br>Limites de                    |                 |           | 40,92     |             |
|                                                       | (ii)            |           | 37,09     |             |
| <b>Elasticidade</b>                                   | (iii)           |           |           | 85,69       |

**Quadro 5 – Análise de resultados para o caso residencial** 

**Fonte: Elaborado pelo autor baseado nos dados do SAVEPI (2023)** 

Com base nas informações contidas no Quadro 5, a partir dos índices calculados no SAVEPI®, é possível analisar a magnitude de cada dimensão. Primeiramente, nota-se que de acordo com a escala proposta em Lima et. al (2018), o retorno do projeto é maior para o terceiro cenário, sendo este utilizando o financiamento. De forma geral, os riscos atrelados ao projeto são médios para todos os cenários analisados.

Por fim, as sensibilidades mostram que o cenário (iii) é mais atraente, pois permite um limite de elasticidade alto. Contudo, avaliando em específico o caso real representado pelo cenário (i), nota-se que as sensibilidades são médias.

Assim, de forma a entender apenas o investimento real, tomando como consideração as possíveis variações da TMA ao longo dos anos, é aconselhável utilizar a SMC para avaliar as variações das entradas dentro do PI. Para isso foi utilizado o modulo Simulação de Monte Carlo dentro do SAVEPI® assim como apresentado na Figura 28.

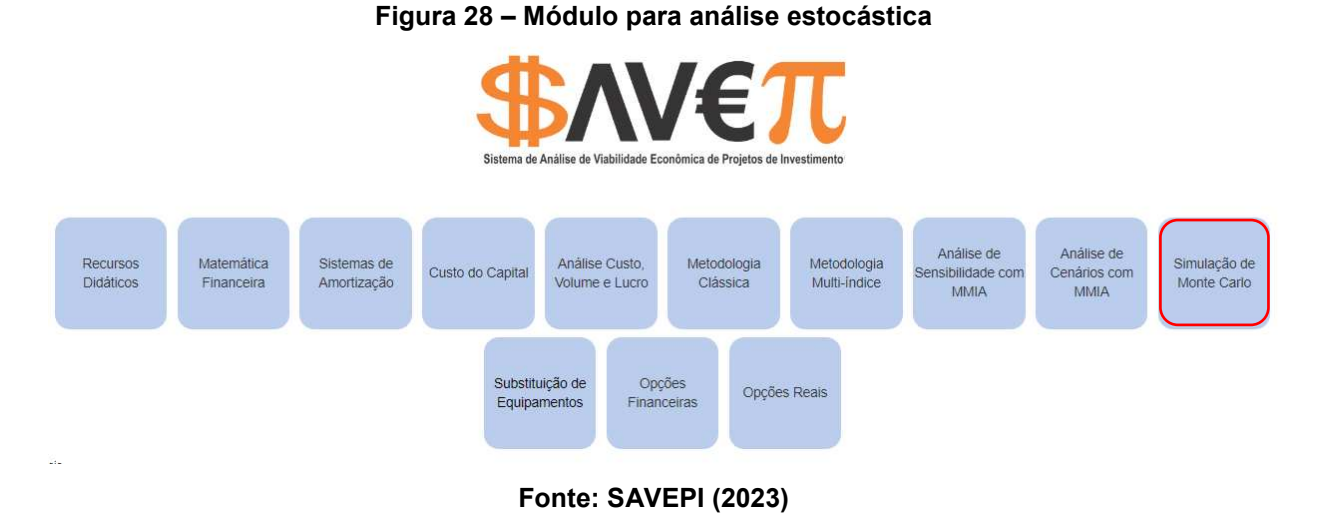

A Figura 28, apresenta o modulo para realizar a SMC. Utilizando este modulo, foi realizada a análise estocástica, permitindo avaliar variações probabilísticas para as entradas do PI, assim, para diferentes cenários e seus possíveis impactos dentro do projeto. Para fins de análise, na Figura 29, foi utilizada apenas a variação da TMA, pois, neste estudo o investimento permanece inalterado bem como analisar possíveis variações do fluxo de caixa podem ser impreciso, além disso, considerando dados reais, desde a implantação do projeto a SELIC teve grandes variações.

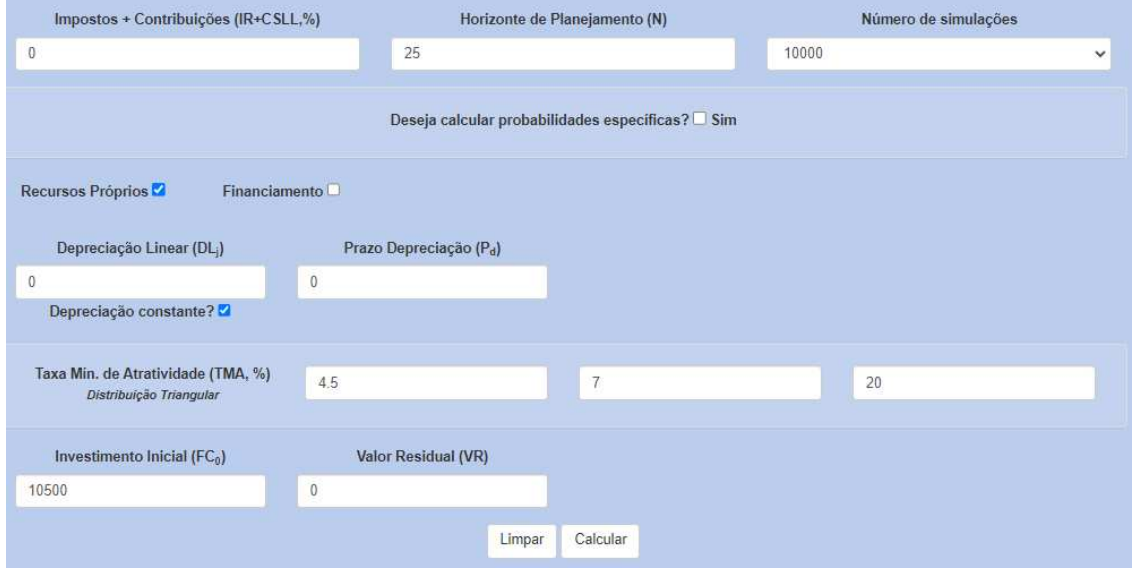

#### **Figura 29 – Análise estocástica caso residencial**

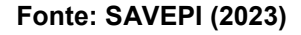

As entradas utilizadas para análise estocástica do caso residencial apresentadas na Figura 29, resultaram em uma análise probabilística do investimento. Baseando-se nos dados do BCB (2023), observou-se que a taxa SELIC teve grandes variações desde período do investimento. Sendo assim, foi utilizada uma distribuição triangular de forma que limite inferior foi considerado 4,5% por ser a taxa relativa ao ano de investimento e valor provável 7% por ser uma média aproximada da variação da SELIC. Por fim, o valor mais elevado foi de 20,0%, sendo esta uma magnitude extrapolada da SELIC utilizada para fins de análise (BCB, 2023).

A partir dos dados das entradas foi realizada a simulação. Dentro do *software*  a simulação foi realizada apresentando a análise utilizando os 10.000 pontos. A Tabela 4 apresenta os dados obtidos a partir da simulação realizada dentro do SAVEPI® dividida em duas categorias, sendo a primeira descritiva com os valores máximos e mínimos e as inferenciais que apontam estatisticamente os resultados obtidos.

|                     | <b>ESTATÍSTICAS</b>                                      | <b>VPL</b>  |
|---------------------|----------------------------------------------------------|-------------|
| <b>DESCRITIVAS</b>  | Mínimo (R\$)                                             | $-4.170,67$ |
|                     | Máximo (R\$)                                             | 7.159,50    |
|                     | Amplitude (máximo – mínimo) (R\$)                        | 11.330,17   |
|                     | Média (R\$)                                              | 799,87      |
|                     | Desvio-padrão                                            | 2.588,71    |
|                     | Coeficiente de variação (desvio-padrão/média) (%)        | 323,94      |
|                     | Mediana                                                  | 677,89      |
| <b>INFERENCIAIS</b> | Probabilidade de VPL negativo - P(VPL < 0) (%)           | 37,87       |
|                     | Valor em Risco – VaR <sub>5%</sub> (R\$)                 | $-3.458,18$ |
|                     | Valor em Risco Condicional - CVaR <sub>5%</sub> (R\$)    | $-3.709,95$ |
|                     | Eanta: Eleberade pelo euter becaede nos dedes de CAVEDI® |             |

**Tabela 4 – Resultados da simulação estocástica** 

**Fonte: Elaborada pelo autor baseada nos dados do SAVEPI®**

De acordo com a Tabela 4, verificando os indicadores descritivos, o valor mínimo do VPL é - R\$ 4.170,67, ou seja, em seu pior caso o projeto pode gerar um prejuízo desta magnitude, em paralelo seu valor máximo é de R\$ 7.159,50 sendo o lucro máximo do projeto. A expectativa de ganho sendo representada pela média de R\$ 799,87, baseando-se na distribuição triangular da TMA.

Adicionalmente, os indicadores inferenciais mostram também a probabilidade de o projeto ter insucesso financeiro é de 37,87%, ou seja, a possibilidade de sucesso financeiro é de 62,13%, sendo assim existe maior probabilidade de o projeto gerar lucro. Além disso, na SMC utilizando o SAVEPI® são calculados dois indicadores, sendo o primeiro o Valor em Risco (VaR5%) que define a probabilidade de 95% de lucro ou prejuízo do projeto, também o Valor em Risco Condicional (CVaR5%) que define a média de perda que excede o (VaR5%). Assim, para este caso existe uma probabilidade de 95% de o projeto ter um prejuízo de pelo menos R\$ 3.458,18 enquanto que a média do prejuízo além deste valor é de R\$ -3.709,95.

Por fim a análise do caso residencial concluiu-se que pequenas variações podem tornar o PI inviável. Devido à baixa geração de energia elétrica, o retorno financeiro por período é relativamente reduzido. Realizando a simulação de Monte Carlo, observou-se que as variações da TMA apresentaram um risco financeiro pra o projeto, podendo inviabilizar o mesmo.

Portanto, analisando os indicadores da MMIA gerado nas simulações, o PI residencial pode ser rentável a longo prazo e pode ter atendido os objetivos do consumidor em reduzir os custos com energia elétrica. Contudo, por meio da SMC, foi observado que variações na TMA podem inviabilizar o projeto, assim, o projeto mostrou-se viável, contudo, é importante observar as variações da TMA durante todo

o horizonte de planejamento do investimento, tendo em vista que a mesma é alterada frequentemente.

Por outro lado, na análise do investimento comercial observou-se indicadores mais atraentes para o investidor. No Quadro 6 estão apresentados os resultados obtidos a partir dos índices observados na simulação.

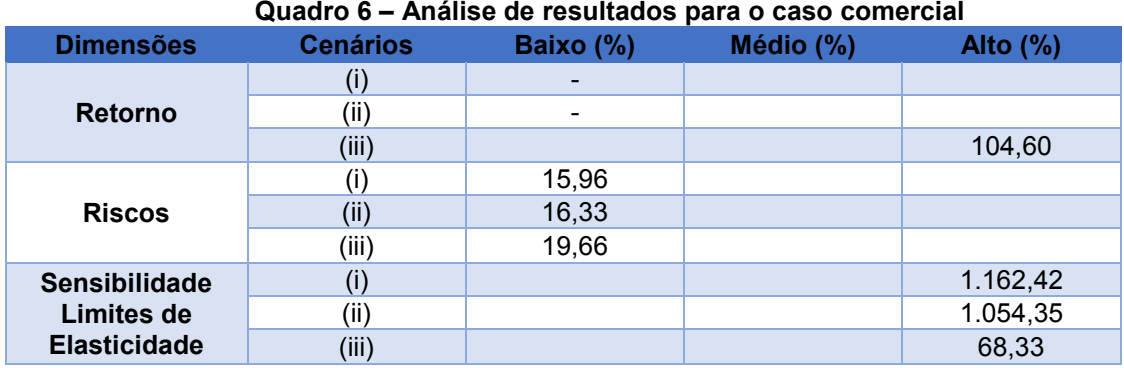

**Fonte: Elaborado pelo autor baseado nos dados do SAVEPI (2023)** 

Na avaliação dos resultados apresentados no Quadro 6, os índices de retorno não foram calculados para os cenários (i) e (ii), pois os mesmos dependem de um investimento inicial diferente de zero, entretanto, nesses dois cenários foi considerado o financiamento com 100% do montante investido, assim o investimento inicial foi nulo. Contudo, levou-se em consideração o lucro final no PI, neste caso, comparando os três cenários o valor mais elevado foi no cenário (iii) com um lucro total de R\$ 172.639,34, assim, neste caso o investimento com recursos próprios mostrou-se mais atraente.

Paralelamente, no que tange aos riscos, foi observado que para os três cenários o risco é classificado como baixo, de acordo com a escala proposta em Lima et. al (2018). Além disso, os limites de elasticidade são bastante elevados para os dois primeiros cenários. Este valor é o reflexo da possibilidade de variação da TMA dentro do PI considerando o financiamento, de forma a resumir graficamente as informações do PI, a Figura 30 apresenta a relação do VPL com a TMA para o projeto.

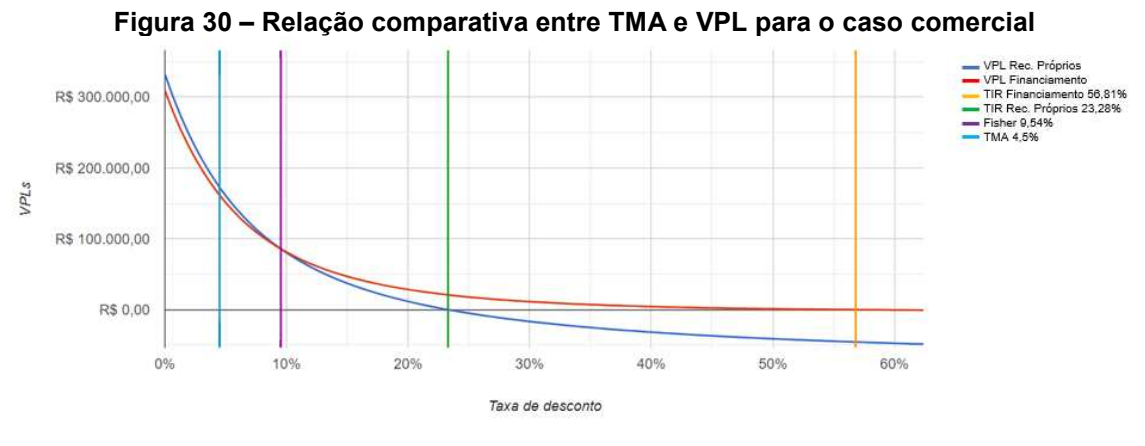

**Fonte: SAVEPI (2023)** 

Na Figura 30, é possível notar que o ponto de *Fisher* equivale a 9,54%, sendo esta a taxa na qual tanto o financiamento quanto o investimento utilizando recursos próprios apresentam o mesmo indicador (SOUZA; CLEMENTE, 2022). Entretanto, nota-se que como a TIR para o financiamento tem o valor de 56,81%, o PI neste caso permite uma variação da taxa maior em relação aos recursos próprios, o qual apresenta uma TIR de 23,28%.

Por fim, baseando-se nos referenciais teóricos e os índices apresentados, pode-se concluir que o investimento realizado neste comércio apresenta um retorno alto, sendo de baixo risco para o investidor. Mesmo que o lucro final do PI tenha sido maior utilizando recursos próprios, a decisão do consumidor em investir utilizando a linha de financiamento mostrou-se uma opção rentável, pois permite uma grande variação da taxa de retorno.

O último caso analisado está relacionado com o sistema instalado em uma indústria. Da mesma forma que para os outros casos a partir das simulações foram obtidos os índices avaliados pela MMIA. O Quadro 7 apresenta a síntese da magnitude das dimensões analisadas.
| Quadro 7 – Analise de resultados para o caso industrial |                 |           |           |             |
|---------------------------------------------------------|-----------------|-----------|-----------|-------------|
| <b>Dimensões</b>                                        | <b>Cenários</b> | Baixo (%) | Médio (%) | Alto $(\%)$ |
| <b>Retorno</b>                                          |                 |           |           |             |
|                                                         | (II)            |           |           |             |
|                                                         | (iii)           |           | 46,34     |             |
| <b>Riscos</b>                                           |                 | 29,19     |           |             |
|                                                         | (ii)            | 29,19     |           |             |
|                                                         | (iii)           |           | 34,48     |             |
| <b>Sensibilidade</b>                                    |                 |           |           | 278,97      |
| Limites de                                              | (II)            |           |           | 278,97      |
| <b>Elasticidade</b>                                     | (iii)           |           | 49,62     |             |

**Quadro 7 – Análise de resultados para o caso industrial** 

**Fonte: Elaborado pelo autor baseado nos dados do SAVEPI (2023)** 

Neste caso o investidor utilizou um financiamento no qual, foi possível financiar 100% do ativo. Sendo assim, no Quadro 7 nos cenários (i) e (ii), a dimensão retorno não pôde ser definida, pois, a mesma depende do cálculo do índice IBC, este por sua vez não pode ser calculado nos casos em que não existem investimento inicial sendo que utilizando recursos próprios o investimento apresentou um retorno médio para o investidor.

Por outro lado, a dimensão riscos os dois primeiros cenários apresentaram os mesmos índices. Isso deve-se ao fato que as duas simulações são iguais, por apresentarem os mesmos fluxos de caixa, pois nesse caso a Lei n° 14.300 não teve influência direta conforme especificado no desenvolvimento. Também, o índice relacionado ao risco do cenário (iii) mostrou-se mais elevado em relação aos demais cenários, sendo classificado como médio.

Por fim, em relação às sensibilidades, notou-se que para este projeto, a TMA suporta variações de até 278,97% para os dois primeiros cenários e 170,52% para o cenário (iii) no qual foi considerado o investimento com recursos próprios. Entretanto, quando se realiza uma análise criteriosa, para o cenário (iii) os impactos dos limites de elasticidade para o fluxo de caixa e investimento inicial, fazem com que o índice de elasticidade para este cenário seja de 49,62%.

Os resultados obtidos para o caso industrial mostram que o projeto é viável ao investidor, pois exibe um bom retorno quando se avalia o VPL, além de suportar grandes variações na TMA principalmente para os cenários (i) e (ii) quando se utiliza o financiamento. Um fator que afeta diretamente os indicadores de retorno está relacionado ao valor da energia. Enquanto os casos comercial e residencial geram R\$ 0,73 por kWh o caso industrial gera R\$ 0,44 por kWh. Entretanto, mesmo com valores

menores o projeto continua sendo rentável para o investidor, tendo sido uma opção de investimento adequada.

Em suma, a partir do desenvolvimento e com a análise dos dados obtidos, pôde-se definir e obter subsídios que apontem aos clientes os índices e grau de impacto que as tomadas de decisão realizadas por eles apresentam, no que tange a viabilidade do investimento. Além disso, foi observado as diferenças nas magnitudes de retorno com as diferentes potências instaladas, além de avaliar os impactos da Lei n° 14.300 de forma prática nos casos estudados.

Por fim, analisando os três casos, foi possível notar que o investimento residencial, apesar se mostrar-se viável por apresentar um retorno positivo é bastante volátil no que tange a TMA utilizada, sendo assim este projeto precisa de acompanhamento próximo por parte do consumidor principalmente em relação à variação dos valores da SELIC.

Já os casos comercial e industrial apresentaram índices bastante positivos para ambos os investidores. A decisão em utilizar um financiamento de 100% do valor investido determinou uma ampla possibilidade de variação dos índices atrelados à sensibilidade, assim, esta decisão impactou diretamente em um baixo risco e em altos limites de elasticidade para ambos os casos, sendo assim, além de o projeto ser viável financeiramente a decisão em utilizar o financiamento mostrou-se adequada, pois mesmo que o lucro final seja menor, o financiamento proporciona maior segurança ao investidor.

#### **5 CONCLUSÃO**

Com o desenvolvimento tecnológico da sociedade, somando-se à necessidade de consumo crescente, tem-se desenvolvido novas fontes de energia ao longo dos anos. Neste cenário, considerando questões socioambientais tem sido estudada novas fontes de energia limpa para a substituição das fontes fósseis. Assim, a energia solar tem se mostrado uma possível opção para agregar na matriz energética (MENDONÇA, 2022).

Entretanto, devido ao alto valor agregado à esta fonte de energia, torna-se necessário realizar estudos de viabilidade para a implantação do mesmo. Devido a isso, este trabalho objetivou analisar sistemas fotovoltaicos em operação, confrontando o investimento realizado pelo consumidor em diferentes cenários, baseando-se em dados reais de geração de energia, de forma a fornecer subsídios que permitam entender os impactos financeiros da tomada de decisão.

Baseando-se em referenciais teóricos a Metodologia Multi-Índice Ampliada mostrou-se adequada para avaliar os casos, pois, além de indicadores de retorno, foram avaliados os riscos e sensibilidades dos projetos de investimento. Somando-se a isso, o SAVEPI® foi essencial para o desenvolvimento da pesquisa, pois o mesmo possibilitou realizar as simulações de cada cenário permitindo analisar os dados de forma numérica e graficamente.

Os resultados obtidos mostraram que o fluxo de caixa para sistemas de energia solar apresenta grandes impactos. Esses ativos têm diferentes custos de implementação, entretanto, esses valores não acompanham linearmente o fluxo de geração do sistema, de forma que, projetos com custos mais elevados, podem gerar energia suficiente para torná-los mais atrativos em relação a projetos mais baratos, entretanto, os níveis de consumo devem ser correspondentes à geração.

Nesse contexto, observou-se que o sistema fotovoltaico aplicado do caso residencial se mostrou menos atrativo ao investidor. De forma geral, devido ao fluxo de geração de energia, um sistema que gera mais energia tende a trazer mais benefícios ao investidor, neste caso, o investimento apresentou altos riscos ao investidor sendo que o projeto necessita de acompanhamento próximo e sua viabilidade depende diretamente da variação da TMA utilizada.

Para o caso comercial, os três cenários analisados apresentaram bons retornos ao investidor. De forma geral, tanto utilizando recursos próprios ou financiamento a tomada de decisão realizada pelo investidor foi positiva do ponto de vista financeiro. Além disso, na observação dos impactos da Lei n° 14.300 notou-se que a simultaneidade utilizada como base cálculo gerou impactos diretos ao PI, acrescentando custos significativos ao longo dos anos.

Paralelamente, na análise do caso industrial, observou-se que o cliente em questão opera seus serviços utilizando custos de energia elétrica mais baixos devido ao contrato realizado em alta tensão. Dessa forma, o custo de R\$ 0,44 por kWh, impactou diretamente no retorno do investimento. Entretanto, devido ao volume de energia gerada, o projeto se viabiliza, permitindo o projeto suportar defasagens principalmente nos valores da TMA.

Além disso, na análise da Lei nº 14.300, é importante salientar os impactos para consumidores atendidos em alta tensão caracterizados como modalidade tarifária verde. No estudo em questão, foi considerado que toda a energia fosse compensada no período fora ponta, sendo assim, as tarifas aplicadas não geraram impactos pelo fato de o custo da TUSD fio B neste período é nulo. Contudo, se o sistema gerar energia suficiente para compensar energia no período de ponta, será acrescido custos significativos para o PI, pois os valores da TUSD para consumidor são mais altas para este período.

De forma geral, na análise dos resultados observou-se que o caso residencial apresenta altos riscos de implantação, devido ao baixo fluxo de energia gerado, o projeto precisa de aproximadamente 11 anos para se pagar. Por outro lado, os investimentos comercial e industrial mostraram-se satisfatórios, independente da forma de investimento, seja com recursos próprios ou financiamento, ambos os projetos se mostraram rentáveis aos investidores.

No que diz respeito à Lei n° 14.300, foi observado que quanto mais energia é enviada à rede, maior é o impacto da TUSD Fio B para o consumidor. Neste aspecto, os sistemas de energia solar enquadrados como consumidores convencionais em baixa tensão têm melhores resultados se a energia gerada for mais próxima possível do consumo durante o mesmo período. Adicionalmente, para o caso específico industrial estudado, é importante que os sistemas sejam devidamente dimensionados, pois nos casos de compensação no período de ponta, os custos seriam significativos devido ao alto valor da TUSD no período de ponta.

Nesse contexto, a pesquisa desenvolvida abre precedentes para novos estudos envolvendo casos reais. Primeiramente, como alternativa de afinar os resultados obtidos, pode-se avaliar o consumo e a geração real de energia elétrica por meio de analisadores de energia, entendendo qual a simultaneidade mais aproximada do estabelecimento e os valores reais de geração, evitando possibilidades de erros provenientes dos dados apresentados nos aplicativos de monitoramento.

Adicionalmente, pode-se identificar múltiplos casos reais de um mesmo padrão de consumo, seja residencial, comercial ou industrial, de forma que possa haver uma análise mais abrangente de um mesmo tipo de consumidor, possibilitando entender os diferentes impactos de geração de energia para estes consumidores.

Por fim, a pesquisa desenvolvida possibilitou entender os impactos financeiros da geração de energia fotovoltaica em diferentes consumidores. Além disso, possibilitou agregar conhecimento aplicando metodologias de análise de engenharia econômica para avaliar índices e resultados financeiros atrelados a estes projetos de investimento.

### **6 REFERÊNCIAS**

ABSOLAR (Associação Brasileira de Energia Fotovoltaica). Panorama da solar fotovoltaica no Brasil e no mundo. 05 de mar. de 2023. Disponível em: [https://www.absolar.org.br/mercado/infografico/.](https://www.absolar.org.br/mercado/infografico/) Acesso em: 06 de mar. de 2023.

ANEEL (Agência Nacional de Energia Elétrica). Processos Tarifários. 2023. Disponível em: [https://www2.aneel.gov.br/aplicacoes\\_liferay/tarifa/.](https://www2.aneel.gov.br/aplicacoes_liferay/tarifa/) Acesso em: 28 de mar. de 2023.

ANEEL (Agência Nacional de Energia Elétrica). Geração Distribuída. 10 de fev. de 2022. Disponível em: [https://www.gov.br/aneel/pt-br/assuntos/geracao-distribuida.](https://www.gov.br/aneel/pt-br/assuntos/geracao-distribuida) Acesso em: 12 de fev. de 2022.

ANEEL (Agência Nacional de Energia Elétrica). Resolução Normativa No 687/2015 Módulos 1 e 3 dos Procedimentos de Distribuição PRODIST, 2015.

ANEEL (Agência Nacional de Energia Elétrica). Resolução Normativa No 414/2010 Procedimentos de Distribuição. 2012. Disponível em: [https://www.legisweb.com.br/legislacao/?id=342518.](https://www.legisweb.com.br/legislacao/?id=342518) Acesso em: 15 de fev. de 2022.

BCB (Banco Central do Brasil). Taxa de juros básica – Histórico. Gov.br, 2022. Disponível em: [https://www.bcb.gov.br/controleinflacao/historicotaxasjurosoriginal.](https://www.bcb.gov.br/controleinflacao/historicotaxasjurosoriginal) Acesso em: 16 fev. 2023.

BEZERRA, D. F. Nordeste: Futuro promissor para energia solar. ETENE, 2018. Disponível em: [https://www.bnb.gov.br/s482-dspace/handle/123456789/337.](https://www.bnb.gov.br/s482-dspace/handle/123456789/337) Acesso em: 28 de dez. de 2022.

BLUESOL. Sistema Fotovoltaico Conectado à Rede (*On Grid*): o Guia 100% Completo. 02 de mar. de 2022. Disponível em: [https://blog.bluesol.com.br/sistema](https://blog.bluesol.com.br/sistema-fotovoltaico-conectado-a-rede-on-grid/)[fotovoltaico-conectado-a-rede-on-grid/.](https://blog.bluesol.com.br/sistema-fotovoltaico-conectado-a-rede-on-grid/) Acesso em: 22 de mar. de 2023.

BOHN, C. A. **Influências na geração de energia elétrica em módulos fotovoltaicos revestidos por policarbonato alveolar e compacto**. 2019. 162 f. Dissertação (Programa de Pós-Graduação em Engenharia de Energia na Agricultura) - Universidade Estadual do Oeste do Paraná, Cascavel, 2019. Disponível em: [https://tede.unioeste.br/handle/tede/4252.](https://tede.unioeste.br/handle/tede/4252) Acesso em: 09 de mai. de 2022.

BRASIL. Lei nº 14.300, de 06 de jan. de 2022. Institui o marco legal da microgeração e minigeração distribuída. Diário Oficial da União: seção 1, Brasília, DF. 4-11, 06 de jan. de 2022. Disponível em: [https://in.gov.br/en/web/dou/-/lei-n-14.300-de-6-de](https://in.gov.br/en/web/dou/-/lei-n-14.300-de-6-de-janeiro-de-2022-372467821)[janeiro-de-2022-372467821.](https://in.gov.br/en/web/dou/-/lei-n-14.300-de-6-de-janeiro-de-2022-372467821) Acesso em: 20 de nov. de 2022.

CANAL SOLAR. Fator de Simultaneidade será peça chave para o crescimento acelerado da GD. Disponível em: [https://canalsolar.com.br/fator-de-simultaneidade-](https://canalsolar.com.br/fator-de-simultaneidade-sera-peca-chave-para-crescimento-acelerado-da-gd/) [sera-peca-chave-para-crescimento-acelerado-da-gd/.](https://canalsolar.com.br/fator-de-simultaneidade-sera-peca-chave-para-crescimento-acelerado-da-gd/) Acesso em: 19 de set. de 2022.

COPEL. Tarifas de Energia Elétrica. 2023. Disponível em: [https://www.copel.com/site/copel-distribuicao/tarifas-de-energia-eletrica/.](https://www.copel.com/site/copel-distribuicao/tarifas-de-energia-eletrica/) Acesso em: 28 de mar. de 2023.

DRANKA, G. G., CUNHA, J., LIMA, D. J., FERREIRA, P. *Economic evaluation methodologies for renewable energy projects.* **AIMS Energy,** v. 8, n. 2, p. 339 – 364, abril, 2020. DOI: 10.3934/energy.2020.2.339

EFEITO SOLAR. Entenda o funcionamento do Sistema fotovoltaico. 09 de março de 2020. Disponível em: [https://efeitosolar.com/2020/03/09/entenda-o-sistema-solar](https://efeitosolar.com/2020/03/09/entenda-o-sistema-solar-fotovoltaico-2/)[fotovoltaico-2/.](https://efeitosolar.com/2020/03/09/entenda-o-sistema-solar-fotovoltaico-2/)

EMPALUX. Componentes do Painel Fotovoltaico. Disponível em: [https://empalux.com.br/componentes-do-painel-fotovoltaico/.](https://empalux.com.br/componentes-do-painel-fotovoltaico/) Acesso em: 19 de set. de 2022.

EPE (Empresa de Pesquisa Energética). Metodologia: Projeção de Curva de carga horária. 2020. Disponível em: [https://www.epe.gov.br/sites-pt/publicacoes-dados](https://www.epe.gov.br/sites-pt/publicacoes-dados-abertos/publicacoes/PublicacoesArquivos/publicacao-476/NT%20Metodologia%20Proje%C3%A7%C3%A3o%20Carga%20Hor%C3%A1ria_EPE-NT-EPE-DEA-005-2020.pdf)[abertos/publicacoes/PublicacoesArquivos/publicacao-](https://www.epe.gov.br/sites-pt/publicacoes-dados-abertos/publicacoes/PublicacoesArquivos/publicacao-476/NT%20Metodologia%20Proje%C3%A7%C3%A3o%20Carga%20Hor%C3%A1ria_EPE-NT-EPE-DEA-005-2020.pdf)

[476/NT%20Metodologia%20Proje%C3%A7%C3%A3o%20Carga%20Hor%C3%A1ri](https://www.epe.gov.br/sites-pt/publicacoes-dados-abertos/publicacoes/PublicacoesArquivos/publicacao-476/NT%20Metodologia%20Proje%C3%A7%C3%A3o%20Carga%20Hor%C3%A1ria_EPE-NT-EPE-DEA-005-2020.pdf) [a\\_EPE-NT-EPE-DEA-005-2020.pdf.](https://www.epe.gov.br/sites-pt/publicacoes-dados-abertos/publicacoes/PublicacoesArquivos/publicacao-476/NT%20Metodologia%20Proje%C3%A7%C3%A3o%20Carga%20Hor%C3%A1ria_EPE-NT-EPE-DEA-005-2020.pdf) Acesso em: 06 de jun. de 2023.

FEDERAL, Receita. Instrução normativa SRF nº 162, 31 de dezembro de 1998. **Normas**, 1998. Disponível em:

[http://normas.receita.fazenda.gov.br/sijut2consulta/link.action?idAto=15004&visao=or](http://normas.receita.fazenda.gov.br/sijut2consulta/link.action?idAto=15004&visao=original) [iginal.](http://normas.receita.fazenda.gov.br/sijut2consulta/link.action?idAto=15004&visao=original) Acesso em: 18 jun. 2022.

FRANCISQUINI, A. A. Estimação de Curvas de Carga em Pontos de Consumo e em Transformadores de Distribuição. Dissertação (Mestrado em Engenharia Elétrica) – Universidade Estadual Paulista "Júlio de Mesquita Filho", São Paulo, 2006.

GAVA, F. J. **Análise de viabilidade econômica e financeira na implantação de energia solar fotovoltaica**. 2019. Dissertação (Especialista) Programa de Pós-Graduação em Gestão Contábil, Universidade Tecnológica Federal do Paraná, Pato Branco, 2019.

GTES (Grupo de Trabalho de Energia Solar). Manual de Engenharia para Sistemas Fotovoltaicos. CEPEL-CRECESB. Rio de Janeiro, 2014. Disponível em: [https://www.portal-energia.com/downloads/livro-manual-de-engenharia-sistemas](https://www.portal-energia.com/downloads/livro-manual-de-engenharia-sistemas-fotovoltaicos-2014.pdf)[fotovoltaicos-2014.pdf.](https://www.portal-energia.com/downloads/livro-manual-de-engenharia-sistemas-fotovoltaicos-2014.pdf)

GUARES, S. A.; LIMA, J. D. de; OLIVEIRA, G. A. Techno-economic model to appraise the use of cattle manure in biodigesters in the generation of electric energy and biofertilizer. Biomass and Bioenergy, v. 150, p. 1-11, 2021.

IDR (Instituto de Desenvolvimento Rural Paraná). Chamada Pública Energia Solar 2020. Disponível em: [https://www.idrparana.pr.gov.br/Pagina/Chamada-Publica-](https://www.idrparana.pr.gov.br/Pagina/Chamada-Publica-Energia-Solar)[Energia-Solar.](https://www.idrparana.pr.gov.br/Pagina/Chamada-Publica-Energia-Solar) Acesso em: 2 out. 2022.

IEA *(International Energy Agency). Solar PV.* 2021. Paris. Disponível em: [https://www.iea.org/reports/solar-pv.](https://www.iea.org/reports/solar-pv) Acesso em: 12 de fev. de 2022. IEA (International Energy Agency). Renewable Electricity. 2022. Paris. Disponível em: [https://www.iea.org/reports/renewable-energy-market-update-may-](https://www.iea.org/reports/renewable-energy-market-update-may-2022/renewable-electricity)[2022/renewable-electricity.](https://www.iea.org/reports/renewable-energy-market-update-may-2022/renewable-electricity) Acesso em: 06 de mai. de 2023.

IMHOFF, J**. Desenvolvimento de Conversores Estáticos para Sistemas Fotovoltaicos Autônomos**. Dissertação de Mestrado apresentada à Escola de Engenharia Elétrica da Universidade Federal de Santa Maria, Santa Maria. 2007. 146. Disponível em: [https://repositorio.ufsm.br/handle/1/8608.](https://repositorio.ufsm.br/handle/1/8608)

INEE (Instituto Nacional de Eficiência Energética). O que é geração distribuída. Rio de Janeiro. 2021. Disponível em: [http://www.inee.org.br/forum\\_ger\\_distrib.asp.](http://www.inee.org.br/forum_ger_distrib.asp) Acesso em: 12 de set. de 2022

INOVAÇÃO. Dois recordes mundiais e duas novas células solares. Disponível em: [https://www.inovacaotecnologica.com.br/noticias/noticia.php?artigo=dois-recordes](https://www.inovacaotecnologica.com.br/noticias/noticia.php?artigo=dois-recordes-mundiais-duas-novas-celulas-solares&id=010115100219#.YzODJnbMLIU)[mundiais-duas-novas-celulas-solares&id=010115100219#.YzODJnbMLIU.](https://www.inovacaotecnologica.com.br/noticias/noticia.php?artigo=dois-recordes-mundiais-duas-novas-celulas-solares&id=010115100219#.YzODJnbMLIU) Acesso em: 27 de set. de 2022.

JÚNIOR, C. L; RODRIGUES, B. B.; SILVA, V. V. F.; LUZ, R. L.; LIMA, A. F. L. R. Energia solar: Metodologia para avaliação do local de instalação de sistema fotovoltaico fomentado a educação ambiental. **RevBEA,** São Paulo, v.13, n.3, p. 233-244, 2018. DOI: [https://doi.org/10.34024/revbea.2018.v13.2501.](https://doi.org/10.34024/revbea.2018.v13.2501)

JUNIOR, E. **A Energia Fotovoltaica No Agronegócio Gestão de Custos e Riscos, Diversificação De Receita e Externalidades**. 2019. Dissertação de Mestrado apresentada à Escola de economia de São Paulo. Disponível em: [http://hdl.handle.net/10438/27582.](http://hdl.handle.net/10438/27582)

JÚNIOR, G., S., E. **Análise de viabilidade técnica e econômica para implantação de um sistema fotovoltaico de geração de energia elétrica em um comércio na região central de Pato Branco - PR**. 2022. Dissertação Trabalho de Conclusão de Curso de Bacharelado em Engenharia Elétrica, Universidade Tecnológica Federal do Paraná, Pato Branco, 2022.

LIMA, J. D. de; SOUTHIER, L. F. P. Guia prático para usuário do \$AVEPI®: sistema de análise de viabilidade econômica de projetos de investimento. Universidade Tecnológica Federal do Paraná (UTFPR – Campus Pato Branco). Departamento Acadêmico de Matemática (DAMAT) e Programa de Pós-graduação em Engenharia de Produção e Sistemas (PPGEPS). 2023.

LIMA, J. D. de; TRENTIN, M. G.; OLIVEIRA, G. A.; BATISTUS, D. R.; SETTI, D. *A systematic approach for the analysis of the economic viability of investment projects.* Int. J. Engineering Management and Economics. v. 5, n. 1/2. 2015. p. 19- 34. Disponível em: [http://www.inderscience.com/offer.php?id=69887.](http://www.inderscience.com/offer.php?id=69887)

LIMA, J. et al. Uma proposta de ampliação na análise custo-volume-lucro por meio das análises de sensibilidades e de cenários. **Exacta**, São Paulo, v. 16, n.2, p. 21– 41, 2018. DOI: 10.5585/ExactaEP.v16n2.7214.

LIZOT, M.; JÚNIOR, P. P. A.; DE LIMA, J. D.; TRENTIN, M. G.; SETTI, D. Economic analysis of black oats production for grazing and silage using the extended multiindex methodology. Custos e @gronegócio online, v. 13, p. 141–155, 2017.

MENDONÇA, M et al. Energia solar, Fundamentos e Comparativo entre Brasil e Alemanha. **Revista Técnico-Científica,** ed. 28, jun. 2022. Disponível em: [https://revistatecie.crea-pr.org.br/index.php/revista/article/view/814.](https://revistatecie.crea-pr.org.br/index.php/revista/article/view/814)

MONITORAMENTO, Ecosolys, 2023. Disponível em: [https://ecosolys.com.br/monitoramento-de-energia-solar/.](https://ecosolys.com.br/monitoramento-de-energia-solar/) Acesso em: 21 de fev. de 2023.

NAKABAYASHI, R. K. Microgeração Fotovoltaica No Brasil : Condições Atuais E Perspectivas Futuras. **Instituto De Energia E Ambiente Programa De Pós-Graduação Em Energia**. Tese (Dissertação de Mestrado), São Paulo. 2014. Disponível em: [https://www.teses.usp.br/teses/disponiveis/106/106131/tde-](https://www.teses.usp.br/teses/disponiveis/106/106131/tde-26012015-141237/pt-br.php)[26012015-141237/pt-br.php.](https://www.teses.usp.br/teses/disponiveis/106/106131/tde-26012015-141237/pt-br.php) Acesso em: 12 de set. de 2022.

NEOSOLAR. Sistemas de Energia Fotovoltaica e seus Componentes. São Paulo. Disponível em: [https://www.neosolar.com.br/aprenda/saiba-mais/sistemas-de](https://www.neosolar.com.br/aprenda/saiba-mais/sistemas-de-energia-solar-fotovoltaica-e-seus-componentes)[energia-solar-fotovoltaica-e-seus-componentes.](https://www.neosolar.com.br/aprenda/saiba-mais/sistemas-de-energia-solar-fotovoltaica-e-seus-componentes) Acesso em: 12 de fev. de 2022.

NESPOLO et. al. Análise de viabilidade econômica da implantação de um sistema fotovoltaico em uma propriedade rural. **Revista em Agronegócio e Meio Ambiente – RAMA.** v.15, n. 3, 2022. Disponível em:

[https://periodicos.unicesumar.edu.br/index.php/rama/article/view/9419/7122.](https://periodicos.unicesumar.edu.br/index.php/rama/article/view/9419/7122) Acesso em: 09 de mar. de 2023.

OLIVEIRA, M.A; MARIO, C. M; PACHECO, T., T. M. Fontes renováveis de energia elétrica: evolução da oferta de energia fotovoltaica no Brasil até 2050. *Brazilian Applied Science Review,* Curitiba, v., n.1, p.257-272 jan. 2021. Disponível em: [https://brazilianjournals.com/ojs/index.php/BASR/article/view/23315/18748.](https://brazilianjournals.com/ojs/index.php/BASR/article/view/23315/18748)

PEROZA, J. **Caracterização elétrica de módulos fotovoltaicos de distintas tecnologias a partir de ensaios com simulador solar e iluminação natural**. Dissertação (Trabalho de conclusão de curso), Universidade Federal de Santa Catarina, Aranguá, 2015.

PORTAL SOLAR. Inversor Grid Tie. 2018. Disponível em: [https://www.portalsolar.com.br/inversor-grid-tie.html.](https://www.portalsolar.com.br/inversor-grid-tie.html) Acesso em: 10 de out. de 2022.

PORTAL SOLAR. Como instalar energia solar: passo a passo para instalação de placa solar. 2020. Disponível em: [https://www.portalsolar.com.br/como-instalar](https://www.portalsolar.com.br/como-instalar-energia-solar.html)[energia-solar.html.](https://www.portalsolar.com.br/como-instalar-energia-solar.html) Acesso em 06 de mai. de 2023.

ROSA, A. R. O.; GASPARIN, F.P. Panorama da Energia Solar Fotovoltaica no Brasil. **Revista brasileira de energia solar.** v.7, n.2, p.140-147 dez. 2016. Disponível em: <https://rbens.emnuvens.com.br/rbens/article/view/157>

SANTOS, A. F., SOUZA, A. C., DALFIOR, O. A. V. Energia Solar: um estudo sobre a viabilidade econômica de instalação do sistema fotovoltaico em uma residência em Ipatinga-MG. *In:* SIMPÓSIO DE EXCELÊNCIA EM GESTÃO E TÉCNOLOGIA. 2016. Rezende.

SAVEPI. Sistema de Análise de Viabilidade Econômica de Projetos de Investimento, 2023. Disponível em: [http://pb.utfpr.edu.br/savepi/modulo.php.](http://pb.utfpr.edu.br/savepi/modulo.php) Acesso em: 06 de mar. de 2023.

SILVA, B. R. **Metodologia para Análise de Investimentos em Empreendimentos Imobiliários com base na Teoria das Opções Reais**. 2019. Dissertação (Mestrado em Engenharia de Produção e Sistemas) – Programa de Pós-Graduação em Engenharia de Produção e Sistemas, Universidade Tecnológica Federal do Paraná, Pato Branco, 2019.

SILVA, E. J. F.; DIAS, M. H. **Simulação do Desempenho de Inversor de Frequência para Sistema Fotovoltaico**. Dissertação (Trabalho de conclusão de curso), Universidade Federal de Goiás, Goiânia, 2021.

SOLAR BRASIL. Efeito do sombreamento em módulos solares fotovoltaicos e consequências para o arranjo solar em sistemas de geração de energia solar fotovoltaica. 2018. Disponível em: [https://www.solarbrasil.com.br/blog/efeito-do](https://www.solarbrasil.com.br/blog/efeito-do-sombreamento-em-modulos-solares-fotovoltaicos-e-consequencias-para-o-arranjo-solar-em-sistemas-de-geracao-de-energia-solar-fotovoltaica-parte-i/)[sombreamento-em-modulos-solares-fotovoltaicos-e-consequencias-para-o-arranjo](https://www.solarbrasil.com.br/blog/efeito-do-sombreamento-em-modulos-solares-fotovoltaicos-e-consequencias-para-o-arranjo-solar-em-sistemas-de-geracao-de-energia-solar-fotovoltaica-parte-i/)[solar-em-sistemas-de-geracao-de-energia-solar-fotovoltaica-parte-i/.](https://www.solarbrasil.com.br/blog/efeito-do-sombreamento-em-modulos-solares-fotovoltaicos-e-consequencias-para-o-arranjo-solar-em-sistemas-de-geracao-de-energia-solar-fotovoltaica-parte-i/) Acesso em: 12 nov. 2022.

SOUZA, A. W.; SOUZA, R. C. R.; MINORI, M. A. Boas práticas de manutenção preventiva em sistemas fotovoltaicos. *Brazilian Journal of Development.* Curitiba, v. 5, n. 8, p. 12779-12791, ago. 2019. DOI: 10.34117/bjdv5n8-105

SOUZA, A.; CLEMENTE, A. Metodologia multi-índice: um novo olhar sobre a avaliação de planos de negócios. 1. ed. Lisbon International Press, 2022. 200p. [https://www.livrariaatlantico.com.br/pd-93eced-metodologia-multi-indice-alceu-souza](https://www.livrariaatlantico.com.br/pd-93eced-metodologia-multi-indice-alceu-souza-e-ademir-clemente.html?ct=2d1498&p=1&s=1)[e-ademir-clemente.html?ct=2d1498&p=1&s=1.](https://www.livrariaatlantico.com.br/pd-93eced-metodologia-multi-indice-alceu-souza-e-ademir-clemente.html?ct=2d1498&p=1&s=1)

YE,Z; DAME,M; KROPOSKI,B. Grid-Connected Inverter Anti-Islanding Test Results for General Electric Inverter-Based Interconnection Technology. **National Renewable Energy Lab**. 2005. DOI: https://doi.org/10.2172/15011440. Acesso em: 02 de mar. de 2022.

### **APÊNDICES**

# **APÊNDICE A – ROTEIRO DE INFORMAÇÕES**

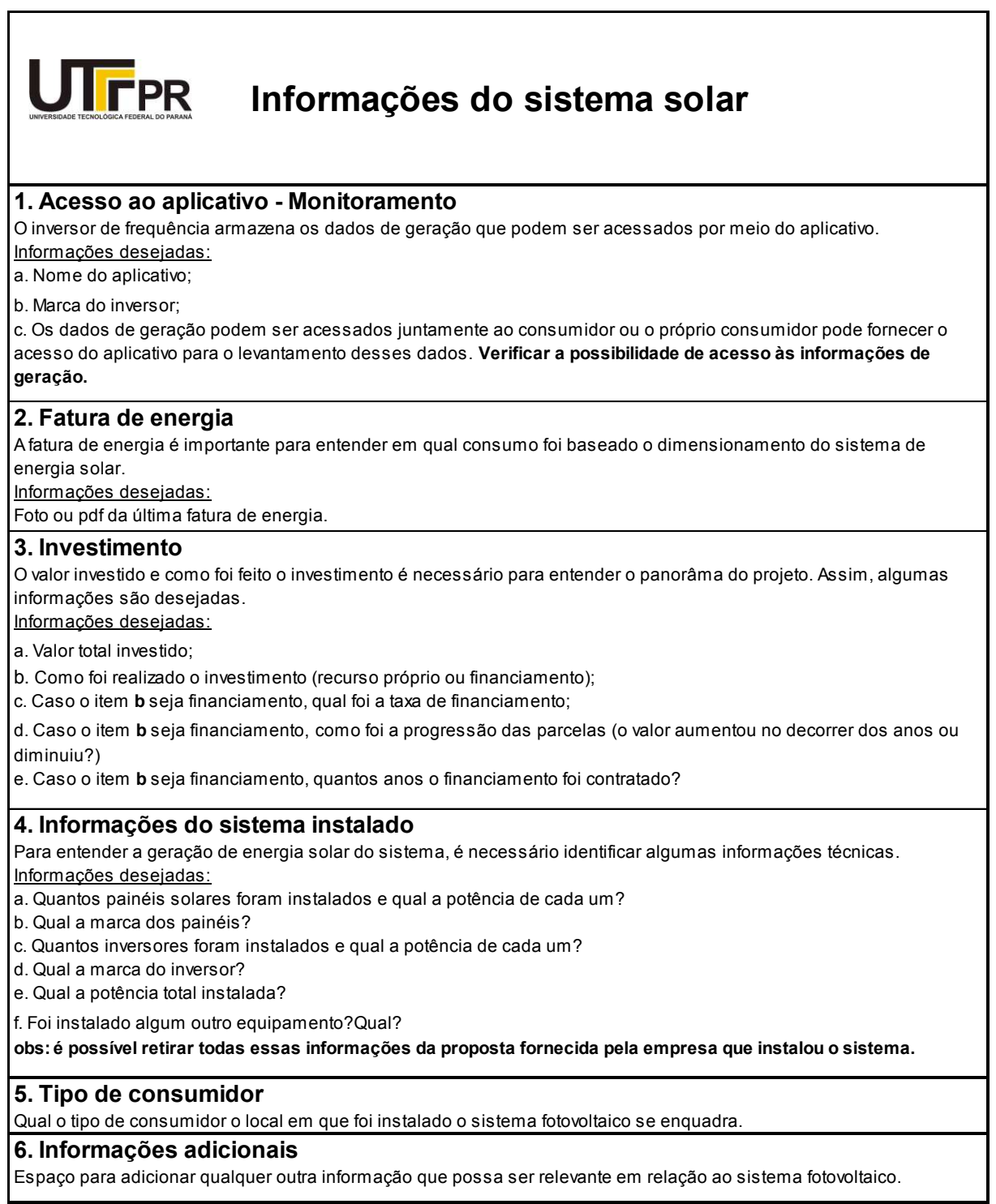

### **APÊNDICE B – FLUXO DE CAIXA CASO RESIDENCIAL**

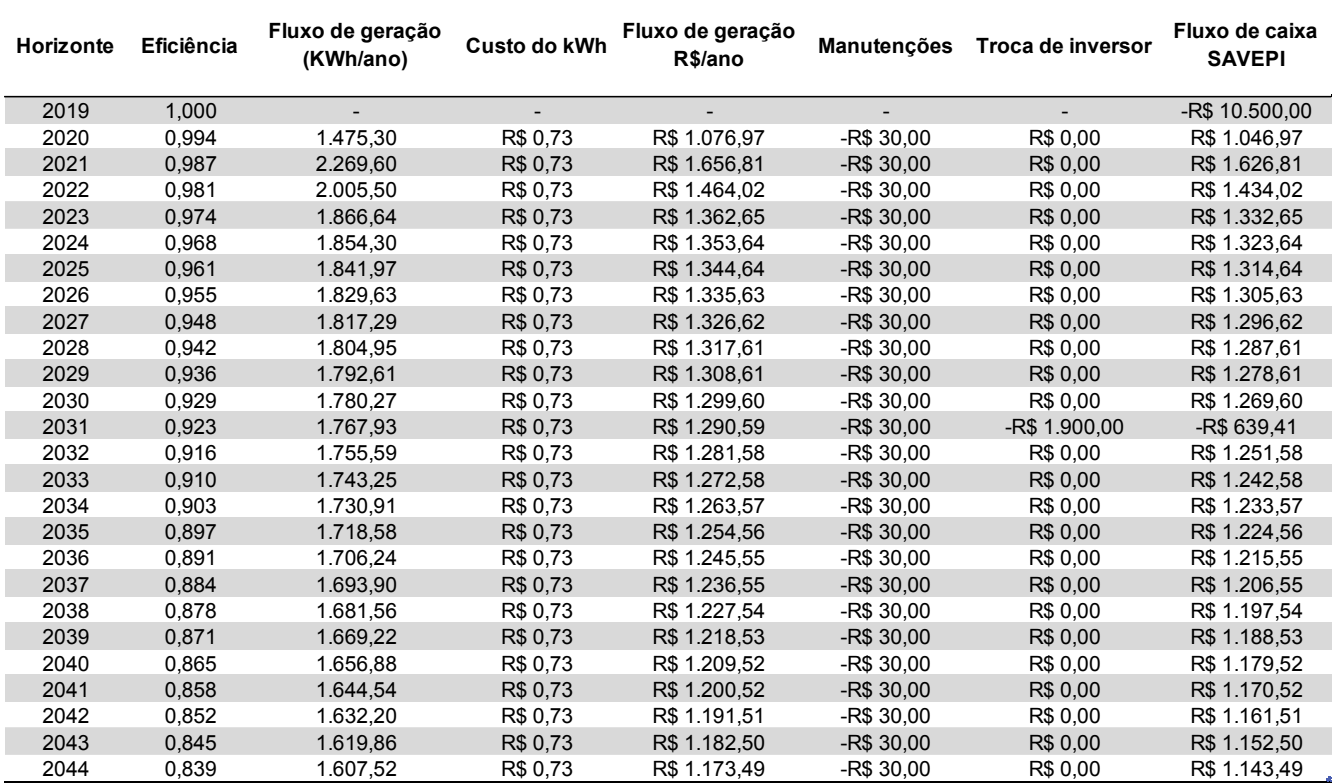

## **APÊNDICE C – FLUXO DE CAIXA CASO RESIDENCIAL COM LEI N° 14.300**

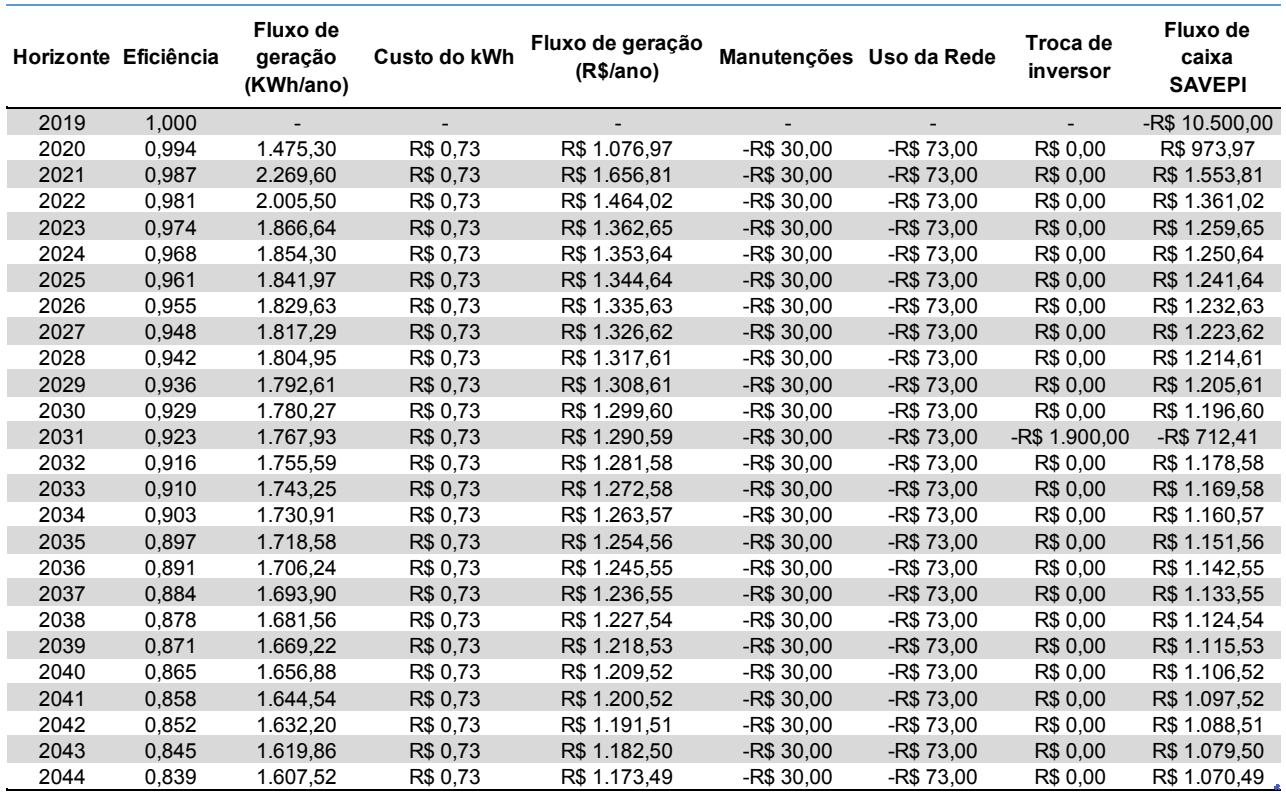

# **APÊNDICE D – FLUXO DE CAIXA CASO COMERCIAL**

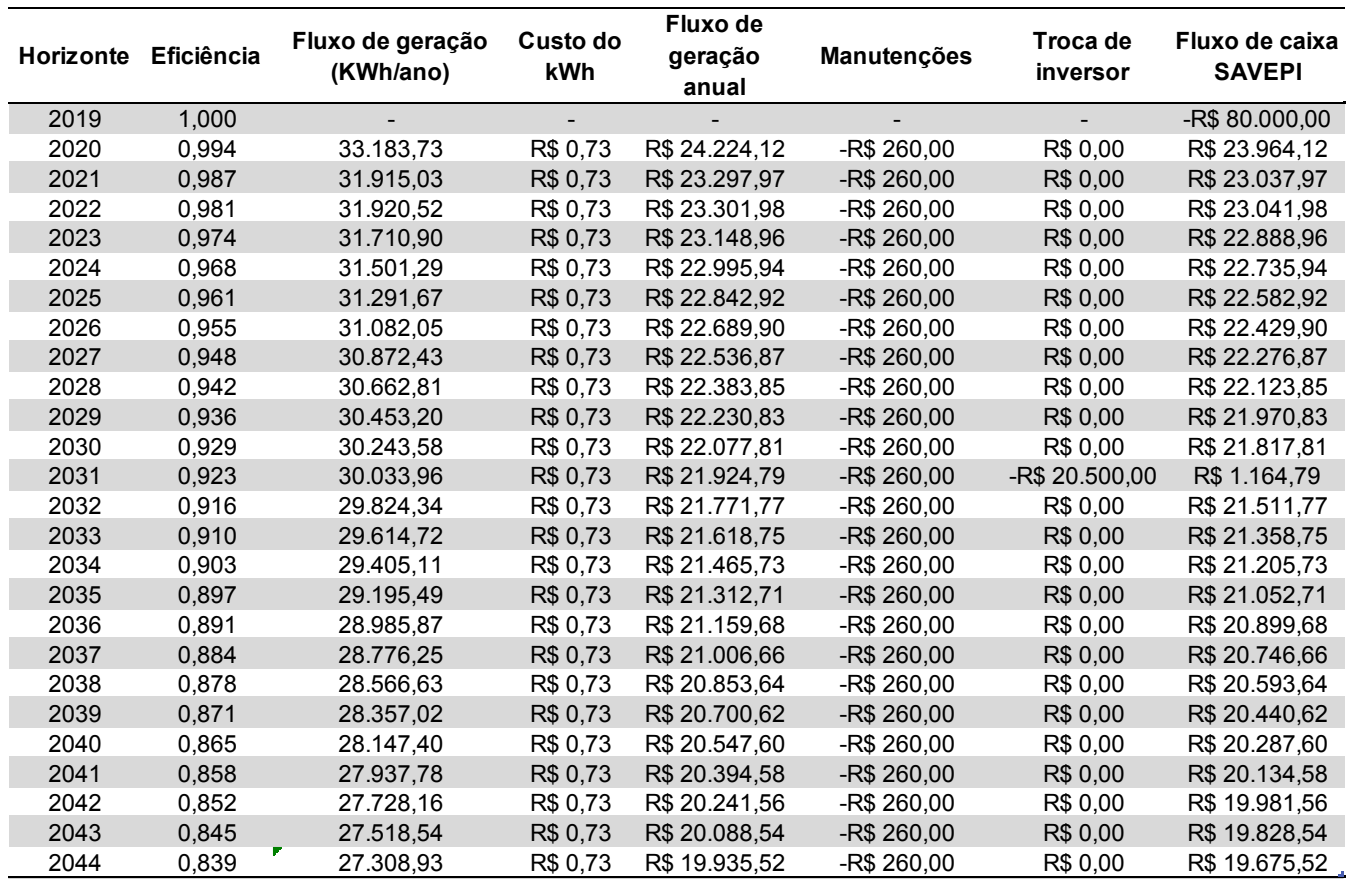

### **APÊNDICE E – FLUXO DE CAIXA CASO COMERCIAL COM LEI N° 14.300**

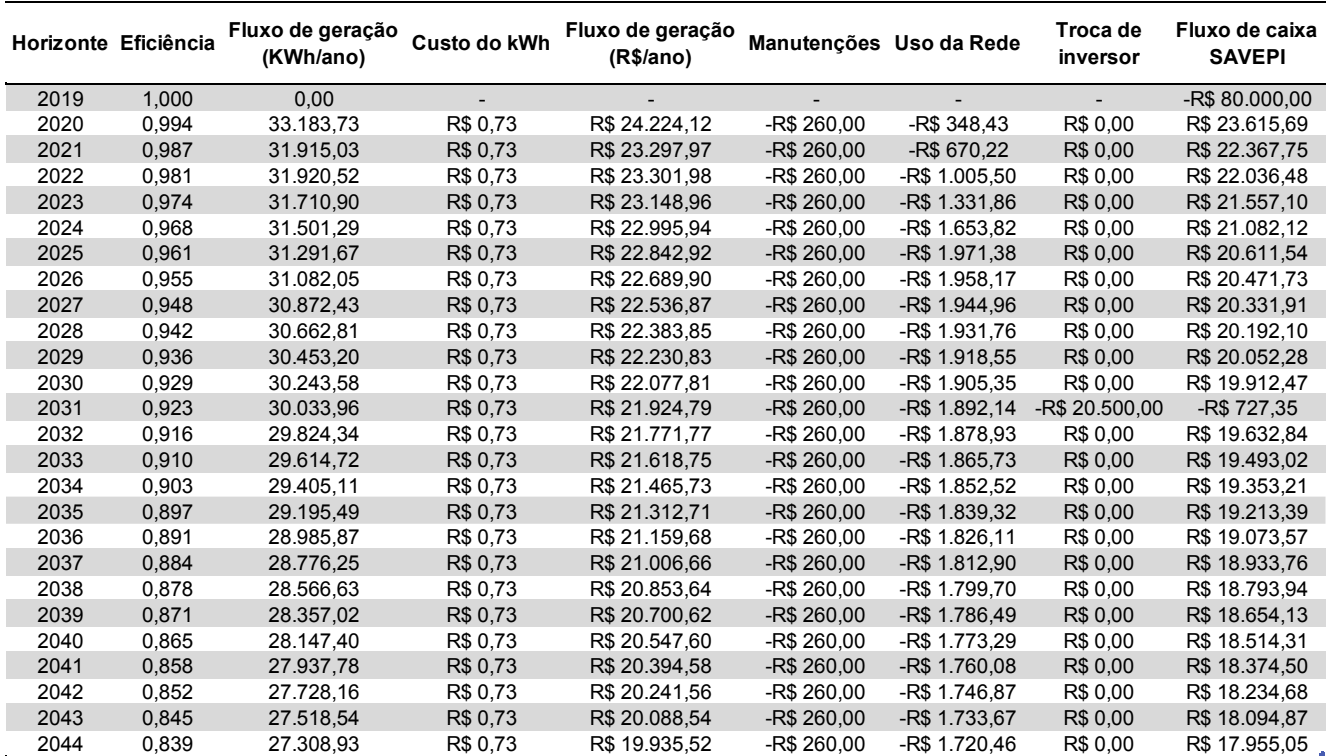

# **APÊNDICE F – FLUXO DE CAIXA CASO INDUSTRIAL**

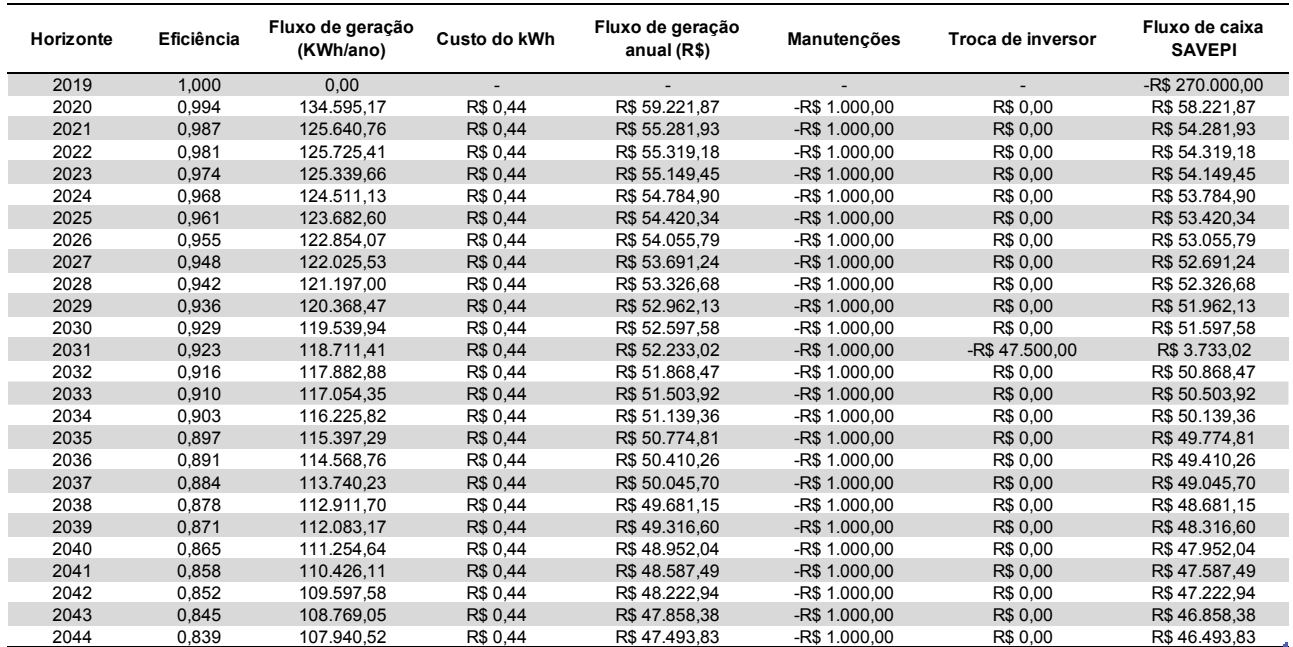